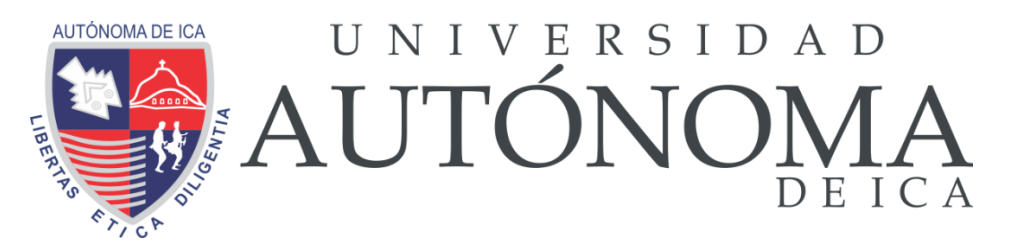

UNIVERSIDAD AUTÓNOMA DE ICA FACULTAD DE INGENIERIA, CIENCIAS Y ADMINISTRACIÓN PROGRAMA ACADÉMICO DE INGENIERA DE SISTEMAS

**TESIS** 

# **APLICACION WEB PARA FACILITAR EL APRENDIZAJE EN NIÑOS CON SINDROME DOWN EN CEBE SANTA CECILIA CHINCHA ALTA 2021**

LÍNEA DE INVESTIGACIÓN:

**GESTIÓN DE LA INFORMACIÓN E INGENIERÍA DE SOFTWARE Y REDES**

PRESENTADO POR:

# **ALEXANDER PACHAS MATEO**

Código ORCID N° 0000-0002-8461-5082

TESIS DESARROLLADA PARA OPTAR EL TÍTUI O DE INGENIERO DE SISTEMAS

> DOCENTE ASESOR: DR. ELIO JAVIER HUAMÁN FLORES Código ORCID N° 0000-0002-8461-5082 CHINCHA, 2022

# <span id="page-1-0"></span>**CONSTANCIA DE APROBACIÓN DE INVESTIGACIÓN**

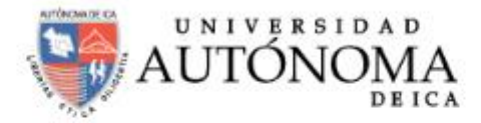

### **CONSTANCIA DE APROBACIÓN DE INVESTIGACIÓN**

Dra. Mariana Alejandra Campos Sobrino Decana de la Facultad de Ingeniería, Ciencias y Administración Universidad Autónoma de Ica.

Presente. -

De mi especial consideración:

Sirva la presente para saludarla e informar que, Alexander Pachas Mateo, estudiante de la Facultad de Ingeniería, Ciencias y Administración, del programa Académico de Ingeniería de Sistemas, ha cumplido con elaborar su:

**PLAN DE TESIS** 

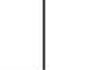

**TESIS** X

#### **TITULADO:**

"APLICACION WEB PARA FACILITAR EL APRENDIZAJE EN NIÑOS CON SINDROME DOWN EN CEBE SANTA CECILIA CHINCHA ALTA 2021"

Por lo tanto, queda expedito para continuar con el procedimiento correspondiente para solicitar la sustentación de su investigación ante el jurado evaluador que designe la Universidad, remito la presente constancia adjuntando mi firma en señal de conformidad.

Agradezco por anticipado la atención a la presente, aprovecho la ocasión para expresar los sentimientos de mi especial consideración y deferencia personal.

Cordialmente,

Dr. Elio Javier Huamar Flores DNI: 42627418 CODIGO ORCID: 0000-0002-8461-5082

## <span id="page-2-0"></span>**DECLARATORIA DE AUTENTICIDAD DE LA INVESTIGACIÓN**

## DECLARATORIA DE AUTENCIDAD DE LA INVESTIGACIÓN

Yo, Alexander Pachas Mateo identificado con DNI Nº 70379727, en mi condición de estudiante del programa de estudios de Ingeniería de Sistemas, de la Facultad de Ingenieria, Ciencias y Administración en la Universidad Autónoma de Ica y que habiendo desarrollado la Tesis titulada: "APLICACION WEB PARA FACILITAR EL APRENDIZAJE EN NIÑOS CON SINDROME DOWN EN CEBE SANTA CECILIA CHINCHA ALTA 2021". declaro bajo juramento que:

- a. La investigación realizada es de mi autoria
- b. La tesis no ha cometido falta alguna a las conductas responsables de investigación, por lo que, no se ha cometido plagio, ni autoplagio en su elaboración.
- c. La información presentada en la tesis se ha elaborado respetando las normas de redacción para la citación y referenciación de las fuentes de información consultadas. Así mismo, el estudio no ha sido publicado anteriormente, ni parcial, ni totalmente con fines de obtención de algún grado académico o titulo profesional.
- d. Los resultados presentados en el estudio, producto de la recopilación de datos son reales, por lo que, el(la) investigador(a) no ha incurrido ni en falsedad, duplicidad, copia o adulteración de estos, ni parcial, ni totalmente.
- e. La investigación cumple con el porcentaje de similitud establecido según la normatividad vigente de la Universidad (no mayor al 28%), el porcentaje de similitud alcanzado en el estudio es del:
	- 18 %

Autorizo a la Universidad Autónoma de Ica, de identificar plagio, autoplagio, falsedad de información o adulteración de estos, se proceda según lo indicado por la normatividad vigente de la universidad, asumiendo las consecuencias o sanciones que se deriven de alguna de estas malas conductas.

Chincha Alta 02 de setiembre de 2022

Pachas Mateo Alexander DNI Nº 70379727

# <span id="page-3-0"></span>**Dedicatoria**

A Dios por haberme permitido cumplir este sueño tan importante en mi vida, por acompañarme en cada paso. A mis padres que con su inmenso amor, cariño y entrega me ayudan a seguir adelante. A mi familia. quienes son motivo de mi superación para alcanzar metas.

### <span id="page-4-0"></span>**Agradecimientos**

A la Universidad Autónoma de Ica, por brindarme la oportunidad de alcanzar uno de mis anhelados sueños y por su dedicación en bien de la educación.

A mi Asesor Dr. Elio Javier Huamán Flores, por su calidad de docente para guiarme y hacer todo lo posible en el proceso de desarrollo de tesis.

A la Directora del Centro de Educación Básica Especial Santa Cecilia de Chincha, por permitir el desarrollo del presente trabajo de investigación y brindar la información correspondiente

Al Ing°. Victor Mauro Arce Rojas por su gran aporte, constantes consejos y compartir su sabiduría y sus conocimientos en el desarrollo de mi tesis.

A mis padres Humberto y Victoria, por su apoyo incondicional, por sus palabras de aliento cada vez que pensé que no lo lograría, impulsándome a no rendirme.

A mi familia por ser uno de mis motivos para seguir luchando y seguir superándome. Sé que también pasarás por lo mismo y allí estaré para apoyarte.

#### **Resumen**

<span id="page-5-0"></span>El presente trabajo de investigación tuvo como objetivo general facilitar el aprendizaje en niños con Síndrome de Down del Centro de Educación Básica Especial Santa Cecilia de Chincha. El nivel de investigación fue Descriptivo. La investigación fue de tipo tecnológica al obtener un producto de software dentro de los estándares de calidad contemplados en la norma ISO 25010. Como metodología de desarrollo de software se utilizó el Rational Unified Process (RUP); para verificar la calidad del software se tomó como muestra, a 30 personas entre Docentes y padres de familia de los estudiantes con Síndrome de Down en el periodo 2022. Durante el estudio, sobre la aplicación web se obtuvieron resultados respecto a la **Usabilidad** se buscó determinar si requirió de instructivos para su uso (66.7%) indicó que fue muy bueno; sobre la facilidad del manejo de la aplicación web (66.7%) indicó que fue muy bueno; además en la prueba a todo tipo de errores (46.70%) refirió que fue muy bueno y al 33.3% le pareció bueno. En conclusión la aplicación web si cumplió con el objetivo de poder facilitar el proceso de enseñanza a niños con Síndrome de Down y que también cumple con los parámetros de calidad de productos de software. Respecto a **Mantenibilidad;** se evaluó para conocer si la aplicación les permite analizar información (63.00%) afirmó que fue muy bueno; además se verificó el diseño y el orden de las interfaces (63.30%) refirió que fue muy bueno; asimismo se evaluó si la aplicación le permitió tomar algunas decisiones (78.00%) señaló de muy bueno. Sobre la **Portabilidad**, constituido por la verificación del uso de navegadores (65.00%) refirieron que usaron Chroome; además por la verificación del uso de equipos de cómputo

vi

(60.00%) usaron Laptop; y la evaluación del proceso de instalación (85%) refirió que fue sencillo.

**Palabras claves:** Aplicación web, Síndrome de Down, proceso de enseñanza

#### **Abstract**

<span id="page-7-0"></span>The general objective of this research was to facilitate learning in children with Down's Syndrome at the Centro de Educación Básica Especial Santa Cecilia de Chincha. The level of research was descriptive. The research was of technological type to obtain a software product within the standards of quality contemplated in the norm ISO 25010. The software development methodology used was the Rational Unified Process (RUP); to verify the quality of the software, a sample of 30 people, including teachers and parents of students with Down's Syndrome in the period 2022, was taken as a sample. During the study, on the web application, results were obtained regarding Portability, constituted by the verification of the use of browsers (65.00%) referred that they used Chroome; also by the verification of the use of computer equipment (60.00%) they used Laptop; and the evaluation of the installation process (85%) referred that it was simple. Regarding Maintainability; it was evaluated to know if the application allows them to analyse information (63.00%) stated that it was very good; in addition, the design and order of the interfaces was verified (63.30%) stated that it was very good; it was also evaluated if the application allowed them to make some decisions (78.00%) stated that it was very good. Regarding usability, it was sought to determine whether it required instructions for its use (66.7%) indicated that it was very good; regarding the ease of use of the web application (66.7%) indicated that it was very good; in addition, in the test for all types of errors (46.70%) referred that it was very good and 33.3% thought it was good. In conclusion, the web application fulfilled the objective of facilitating the teaching process for children with Down's Syndrome and also meets the quality parameters for software products

#### **Keywords:**

Web application, Down Syndrome, teaching process.

# Índice general

<span id="page-8-0"></span>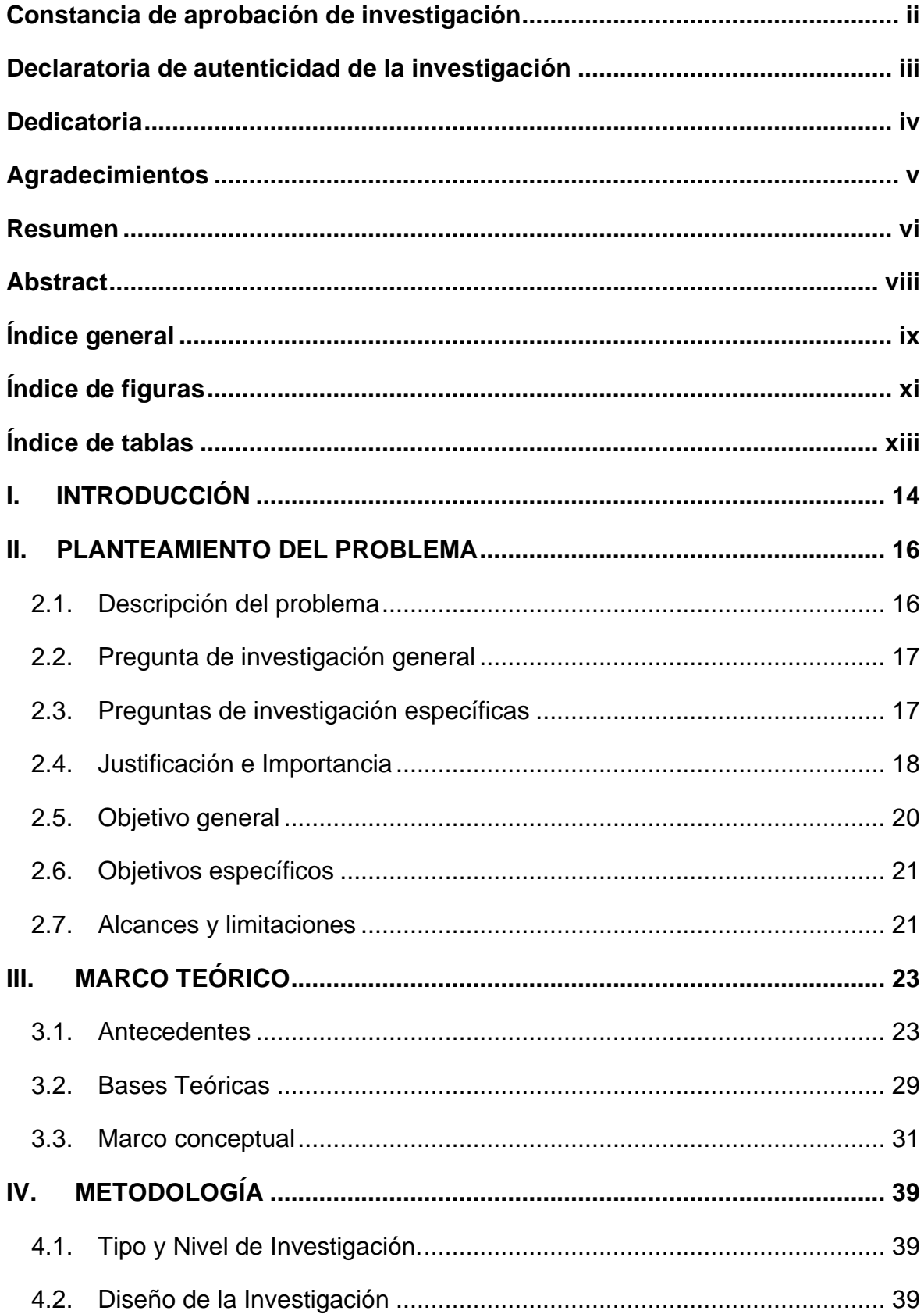

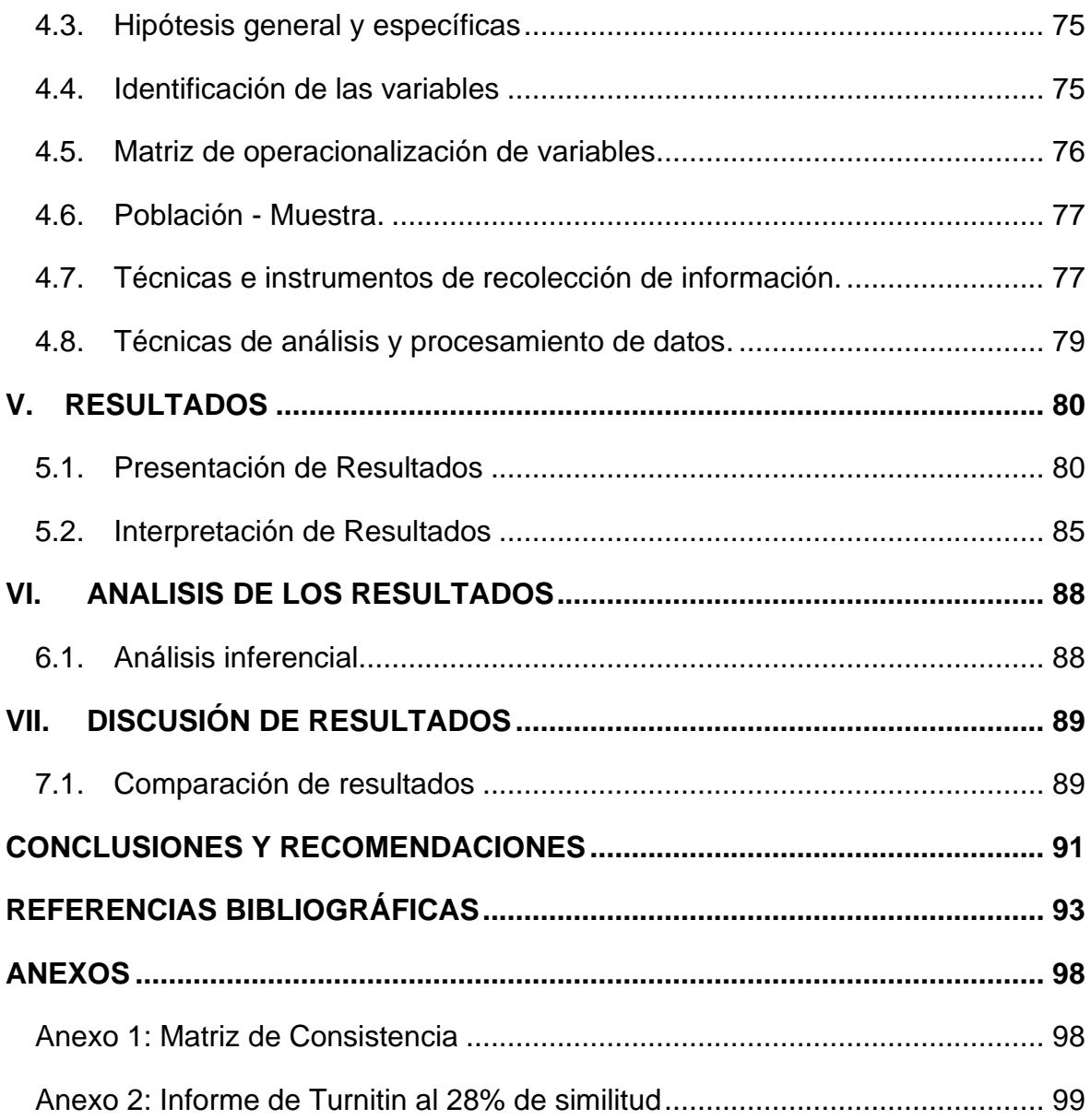

# **Índice de figuras**

<span id="page-10-0"></span>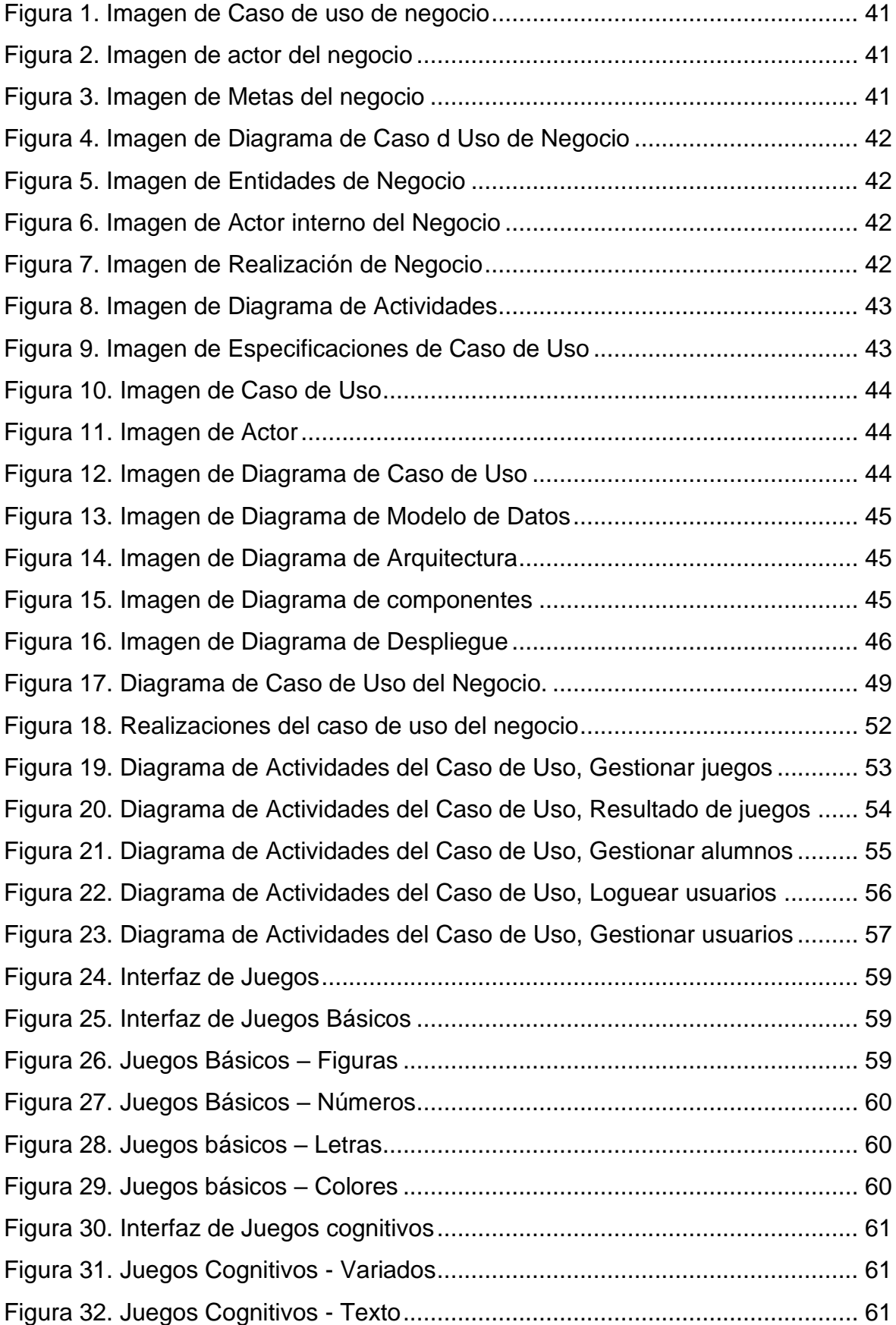

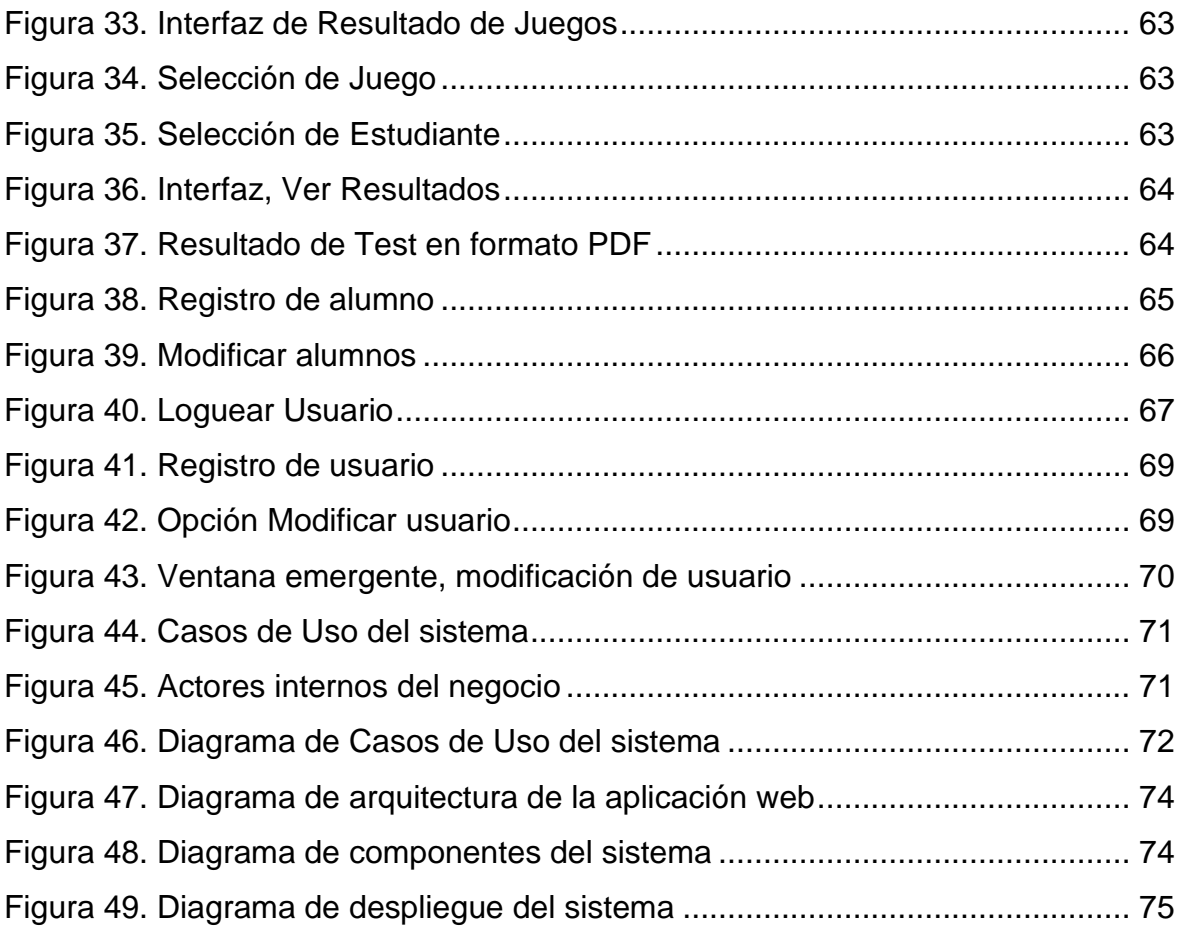

# **Índice de tablas**

<span id="page-12-0"></span>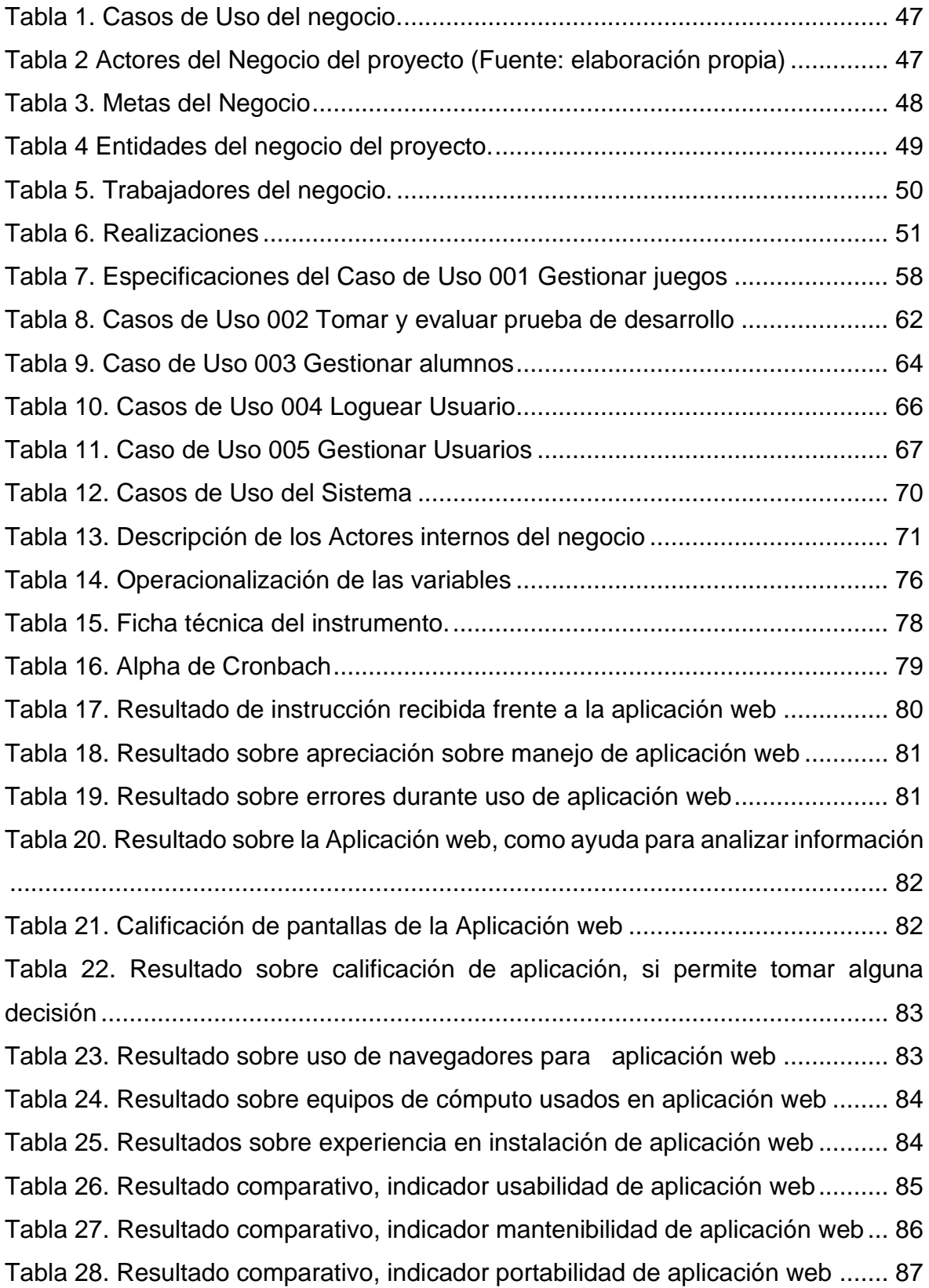

## **I. INTRODUCCIÓN**

<span id="page-13-0"></span>El proceso de enseñanza y aprendizaje de los niños con Síndrome de Down (SD) constituye un caso muy particular y especial dado que su principal discapacidad es el aspecto cognitivo. Los usos de herramientas tecnológicas para ayudar en dicho proceso evolutivo de los niños con SD juegan un rol importante y está demostrando que permite resultados favorables.

El Centro de Educación Básica Especial Santa Cecilia de Chincha (CEBE Santa Cecilia), es una institución del estado cuya finalidad es brindar servicio de enseñanza en donde alberga a 28 niños que padecen el SD.

Debido a ello es que nos ha motivado a desarrollar una aplicación Web para facilitar el proceso de aprendizaje en niños con síndrome de Down, tomando como punto de investigación el CEBE Santa Cecilia de Chincha, cuya finalidad es demostrar que es posible facilitar el proceso de aprendizaje en los niños con SD. Para la elaboración del presente trabajo de investigación se ha hecho un estudio acerca del problema cognitivo que presentan los niños con SD.

Para el modelado del desarrollo se ha tomado en cuenta la metodología RUP, el cual tiene como objetivo asegurar que la producción del software sea de alta calidad y satisfacer los requerimientos del CEBE.

Cabe mencionar que para cumplir el presente trabajo de investigación se ha dividido en capítulos el cual vamos a detallar:

Capítulo I, Introducción, Se hará una visión y alcance del proyecto

Capítulo II, Planteamiento del problema, se realizará una descripción acerca de la problemática que se presente en el CEBE Santa Cecilia y se formularán las preguntas acerca de la investigación. Asimismo trazaremos el Objetivo general del proyecto así como los específicos; además que expondremos la justificación y la importancia del porqué nos fijamos los objetivos.

Capítulo III, Marco Teórico, en este capítulo haremos la revisión bibliográfica acerca de otros trabajos de investigación, tales como tesis en el ámbito nacional e internacional; además se fundamentarán las bases teóricas tomando en cuenta la variable dependiente e independiente y al mismo tiempo revisaremos la bibliografía enmarcadas en los conceptos correspondientes a la materia de investigación.

Capítulo IV, Metodología, señalaremos cual será el tipo de investigación a desarrollar, así como el diseño y plantearemos las hipótesis, tanto general como específica; además realizaremos la Operacionalización de las variables.

Capítulo V, Resultados, en este capítulo señalaremos de manera detallada cada una de las actividades a desarrollar en cada fase precisando al tiempo de ejecución por cada una de ellas.

Capítulo VI, Análisis de los resultados, en este punto señalaremos cuanto es el costo de inversión para cumplir con el objetivo del proyecto asimismo detallaremos cada uno de los elementos de costo a las que se aplicarán.

*El autor*

#### **II. PLANTEAMIENTO DEL PROBLEMA**

#### <span id="page-15-1"></span><span id="page-15-0"></span>**2.1. Descripción del problema**

En Perú, según CONADIS (Consejo Nacional para la Integración de las Personas con Discapacidad), el síndrome de Down, está clasificado como DISCAPACIDAD INTELECTUAL; y según la última Encuesta Nacional Especializada sobre Discapacidad, presentado en marzo de 2016 en el Informe Temático N° 2 "Síndrome de Down en el Perú"; Castro G. &, Rivera J. (marzo de 2016), señala que al año 2015 se cuenta con 8800 personas con Síndrome de Down, que representa el 6.21% del total de los registros con discapacidad; el resultado de dicha encuesta se deduce de la siguiente manera, en los tres grupos etarios más significativos se encuentra entre 0 a 05 y 6 a 13 años, que juntos representan el 49.98% (casi la mitad de dicha población) y el grupo de 18 a 29 que es el 23.72 %; es decir que tan solo los tres grupos alcanzan el 73.70% (casi los dos tercios de toda la clasificación etaria). Luego del análisis es que orientamos a tomar como referente, al Centro de Educación Básica Especial CEBE Santa Cecilia, de Chincha.

El Centro de Educación Básica Especial Santa Cecilia, es una institución que brinda sus servicios de educación para niños con diferentes discapacidades y entre ellos se cuenta aquellos niños con síndrome de Down, En dicha institución todas las clases se desarrolla de una forma tradicional usando fichas elaboradas por los docentes, el cual no es muy adecuada para los niños con ese diagnóstico, teniendo en cuenta su dificultad en el habla (por su problema para la articulación y no poder hacerse comprender o entender); otro de los problemas que afecta a los niños con síndrome de Down es que presentan discapacidad cognitiva.

Las tareas y evaluaciones, se realizan manualmente lo cual limita a que el estudiante solo aprenda mediante esa metodología y no de una manera apropiada como es la estimulación utilizando el optimismo como herramienta para conseguir metas establecidas a su medida. El progreso de aprendizaje de cada estudiante se registra en cuadernos de forma manual, lo que no es garantizado, en la Dirección del Centro, sólo se limitan a archivar las evaluaciones y los padres de familia solicitan el registro de la evolución cognitiva que están obteniendo sus hijos a lo largo del tiempo, y la respuesta no se adaptan a la situación de un Centro Especial dado que no cuentan con herramientas ágiles que brinden información detallada al respecto. Situación que causa molestias e insatisfacción en el padre de familia.

## <span id="page-16-0"></span>**2.2. Pregunta de investigación general**

¿De qué manera una aplicación web puede facilitar el proceso de aprendizaje en niños con Síndrome de Down, en el Centro de Educación Básica Especial Santa Cecilia de Chincha?

# <span id="page-16-1"></span>**2.3. Preguntas de investigación específicas**

## **P.E.1:**

¿Determinar de qué manera la portabilidad de una aplicación web, amigable y con buena accesibilidad, puede facilitar el proceso de aprendizaje de los niños con síndrome de Down?

# **P.E.2:**

¿De qué manera la mantenibilidad de una aplicación web facilita el proceso de enseñanza y aprendizaje de los niños con síndrome de Down?

# **P.E.3:**

¿De qué manera la usabilidad de una aplicación web puede servir como herramienta que ayude en el proceso de aprendizaje a niños con síndrome de Down?

## <span id="page-17-0"></span>**2.4. Justificación e Importancia**

## 2.4.1. **Justificación**

El presente trabajo de investigación se sustenta en la visión objetiva de los enfoques sociales, tecnológicos y administrativos, como se detalla a continuación:

- **Justificación Teórica:** La investigación se realiza con el propósito de aportar al conocimiento existente respecto el uso de figuras, números letras y plantillas, como instrumento de enseñanza a los niños con Síndrome de Down, cuyos instrumentos y modelos podrán sistematizarse en una aplicación web, para ser incorporado como instrumento de educación, ya que se estaría demostrando que el uso de las herramientas tecnológicas ayudan a mejorar el proceso de enseñanza a los niños con discapacidades cognitivas como en el presente caso.
- **Justificación Práctica:** Esta investigación se realiza porque existe la necesidad de mejorar el proceso de enseñanza en los estudiantes que presentan el Síndrome de Down, con fichas virtuales anexadas a elementos audiovisuales que serán de utilidad a los estudiantes con discapacidad cognitiva mediante el uso de la aplicación web propuesta
- **Justificación Metodológica:** Para el desarrollo de la solución tecnológica se hizo un análisis de las metodologías de desarrollo de software tomando como referente al Proceso Racional Unificado (RUP) por que realiza un análisis exhaustivo tan completo como sea posible; dando como resultado la entrega de productos (artefactos); del mismo modo para el desarrollo de la aplicación se ha tomado en cuenta herramientas de software libre tales como PHP, Type Script y como herramienta gestores de base de datos Mysql
- **Justificación Económica:** El uso de la aplicación web, será un instrumento que facilitará el proceso de enseñanza a los niños que presentan el Síndrome de Down, cuyo costo será muy beneficioso por cuanto reúne el estudio de las metodologías de enseñanza a niños

con discapacidad cognitiva, el cual se pondrán al alcance de los mismos con ese tipo de discapacidades y sin costo para su uso debido a que no incurre en asuntos relacionados a pagos por licencias de uso.

- **Justificación Social**: La sociedad en general tiene la alta responsabilidad de contribuir a la educación en todas sus formas y el derecho a participar en su desarrollo". Además, incorporar a las personas que sufren alguna discapacidad, grupos sociales excluidos, marginados y vulnerables, especialmente en el ámbito rural, sin distinciones por razones étnicas, religiosas, sexo o alguna causa de discriminación. Asimismo, el Ministerio de la Mujer y Poblaciones Vulnerables (MIMP), por intermedio del Comité Nacional para la Integración de las Personas con Discapacidad (CONADIS); también siguen los lineamientos con responsabilidad social. Las personas con síndrome de Down, según CONADIS, están catalogados como personas con discapacidad y según el Registro Nacional de la Persona con Discapacidad, (año 2015), se evidencia que los mayores índices de dichas personas, están comprendidas entre 0 y 13 años, alcanzando un 49.98% del total, es decir prácticamente la mitad.
- **Justificación Tecnológica**: El uso de las Tecnologías de Información actualmente incursiona en todos los campos del conocimiento humano sobre todo en el sector educativo que debido a la pandemia se ha visto obligado a implementar como un mecanismo de enseñanza y aprendizaje mediante el uso de plataformas virtuales de enseñanza y garantizar el distanciamiento social en beneficio de la salud. En el Centro Piloto de Educación Especial Chincha los alumnos con Síndrome de Down, presentan problemas de aprendizaje por ello se justifica desarrollo de una aplicación Web para facilitar el proceso de enseñanza y aprendizaje.
- **Justificación administrativa**: El uso de la aplicación web permitirá que los procesos administrativos como el registro de alumnos, la

evaluación de los estudiantes y el otorgamiento de la Ficha de Evolución sea de manera digitalizada y de forma ágil y eficiente.

• **Justificación Legal**: La Ley General de Educación, Ley Nro. 28044, en su artículo 2°.- define claramente sobre la educación y el proceso de aprendizaje y enseñanza y contribuye a la formación integral de las personas, al desarrollo de sus potencialidades de la comunidad nacional, latinoamericana y mundial. El estado garantiza el ejercicio del derecho a la educación de calidad e integral para todos y la universalización de la Educación Básica.

En tal sentido se encuentra debidamente sustentado y justificado, el Desarrollo de una Aplicación web que facilite el proceso de aprendizaje en niños que presentan Síndrome de Down en Centro de Educación Básica Especial Santa Cecilia de Chincha; que es la razón del presente trabajo de investigación.

## 2.4.2. **Importancia**

La importancia del trabajo radica en contar con una solución tecnológica que facilite el proceso de enseñanza a los niños con Síndrome de Down asimismo que no implique costos respecto al uso; asimismo tendrá la facilidad de poderse usar desde la comodidad de su hogar y contar con la ayuda de la familia que es parte complementaria en la educación de estudiantes con discapacidad cognitivas; además permitirá proteger su salud en estas épocas de pandemia mediante la virtualización del material de enseñanza. Para el desarrollo de la solución se ha tomado en cuenta que la herramienta sea dinámica e interactiva que mantenga el interés de los alumnos con Síndrome de Down por cuanto están considerados en el grupo de aquellos que presentan necesidades educativas especiales..

# <span id="page-19-0"></span>**2.5. Objetivo general**

Desarrollar una Aplicación Web para facilitar el aprendizaje en niños con Síndrome de Down en el CEBE Santa Cecilia de Chincha Alta.

# <span id="page-20-0"></span>**2.6. Objetivos específicos**

# **O.E.1:**

Determinar de qué manera la usabilidad de una aplicación web sirve como herramienta que ayude en el proceso de aprendizaje a niños con síndrome de Down.

# **O.E.2:**

Determinar cómo la mantenibilidad de una aplicación web facilita el proceso de enseñanza y aprendizaje de los niños con síndrome de Down.

# **O.E.3:**

Determinar de qué manera la portabilidad de una aplicación web, amigable y con buena accesibilidad, puede facilitar el proceso de aprendizaje de los niños con síndrome de Down

# <span id="page-20-1"></span>**2.7. Alcances y limitaciones**

# 2.7.1. **Alcances**

**Delimitación social:** El trabajo de investigación está dirigido a estudiantes de Educación Básica Regular que presenten el diagnóstico de Síndrome de Down.

**Delimitación espacial o geográfica:** El estudio se realizó en el Centro de Educación Básica Especial Santa Cecilia , ubicada en el distrito de Chincha Alta, Provincia de Chincha, perteneciente al departamento de Ica.

**Delimitación temporal:** El trabajo de investigación se desarrolló en el periodo de 2021-2022.

# 2.7.2. **Limitaciones**

Para el desarrollo dl trabajo de investigación, el estudio presentó entre muchas limitaciones la presencia de la pandemia producida por el covid19, que se presentó desde marzo del 2020 hasta la actualidad, sobretodo se presentaron complicaciones en la toma de información del CEBE Santa Cecilia, debido al cierre de sus instalaciones por las medidas de bioseguridad. Para la aplicación de los instrumentos de recolección de datos para la muestra, se presentaron dificultades para realizar las encuestas por lo que se elaboraron formularios virtuales. Por otro lado, para complementar información se intentó aplicar los instrumentos por llamada telefónica a los padres de familia, evidenciándose que la gran mayoría de padres no se encontraban a disposición por encontrarse laborando. La dificultad de acceso a la información en el CEBE Santa Cecilia forzó a realizar visitas de forma personal para la entrevista con el personal docente y la Dirección dándose cumplimiento los protocolos de bioseguridad.

## **III. MARCO TEÓRICO**

#### <span id="page-22-1"></span><span id="page-22-0"></span>**3.1. Antecedentes**

Al revisar las fuentes físicas y virtuales se ha podido ubicar trabajos que guardan relación indirecta con cada una de nuestras variables, siendo estos valiosos aportes:

#### **Internacionales**

Andrade. (2017), en su trabajo de investigación desarrolla un *Software Educativo que ayude en el proceso enseñanza aprendizaje en estudiantes con SD.* Proyecto De Titulación para Obtención del Título de: Ingeniero en Sistemas Computacionales, Universidad Estatal del Sur de Manabí, Jipijapa – Manabí, Ecuador. Plantea el autor en su problemática determinar que aporte brindará la implementación de un software educativo proceso de enseñanza-aprendizaje en alumnos con síndrome de Down en el área de Ciencias Naturales; es por ello que se propone como Objetivo implementar un software educativo para estimular el aprendizaje en los estudiantes que padecen el síndrome de Down, toda vez que su aprendizaje es un poco más lento debido a su discapacidad cognitiva, es por esto que en la actualidad los docentes se ven en la necesidad de usar este tipo de metodologías para hacer más fructífera e innovadora la enseñanza y lograr que los alumnos capten mejor la información impartida en las diferentes materias. En el resultado de su investigación orientado a los padres de familia, encontró que el 89% de los encuestados refirieron que si estimulan en casa el aprendizaje; además encontró que el 100% considera que el aprendizaje tecnológico ayuda a sus hijos especiales a tener mayor eficacia; asimismo a la pregunta si conocen alguna aplicación tecnológica que ayudel aprendizaje, el 78% dijeron que sí conocen; y por ello consideran que es de vital importancia en donde se encontró el 100% afirmativamente; finalmente consideraron que el software educativo será buena (45%), otros indicaron que será excelente (33%) y otros como muy buena (22%). Además en la encuesta realizada a los docentes encontró que necesitan una aplicación informática que permita mejorar el desarrollo de los estudiantes, y que están de acuerdo con la implementación del software; asimismo ayudará a sus alumnos para tener mayor eficacia, con una totalidad contundente (100%). Luego concluyó el autor señalando que la aplicación diseñada como herramienta de apoyo fue exitoso. Este caso de éxito es importante remarcar que en nuestro trabajo de investigación tomaremos en cuenta su metodología basados en enfoques clásicos y modernos.

Lema J., (2017) en su investigación realizó una *Aplicación web para aulas virtuales que ayudel aprendizaje en los niños con SD."*. Tesis para obtención de título como Ingeniero en Sistemas e Informática. Universidad Regional Autónoma de los Andes UNIANDES. Santo Domingo, Ecuador. Investigación que fue de tipo descriptiva en donde aplicó la lógica deductiva, asimismo utilizó la modalidad cualitativa cuantitativa para poder obtener datos acerca de los aspectos relevantes en la adquisición de conocimientos de las personas con Síndrome de Down. El autor en su trabajo de investigación tuvo como objetivo general, Desarrollar una aplicación web de aulas virtuales que permita el aprendizaje de los niños con Síndrome de Down para lo cual utilizó en parte la metodología RUP, y como elemento modelador el UML; y como herramienta de desarrollo se ejecutó desde un servidor Apache y con una base de datos No Relacional como es el MongoBD. Los resultados que se obtuvieron después de la implementación de la aplicación fue que se logró una mejor comprensión, asimismo se consiguió verificar los diferentes componente utilizados en el desarrollo de la aplicación; además se comprobó que el sistema permitió registrar y evidencia toda la información necesaria a nivel del administrador, del docente y del alumno de manera correcta, todo ello con la finalidad que cada alumno conozca sus calificaciones y tareas asignadas. Cabe destacar que en el marco teórico del trabajo de investigación se utilizaron conceptos de comunicación funcionalista, y guías didácticas; el cual es de nuestro interés dado que el estudio sobre los pacientes con Síndrome de Down por su discapacidad cognitiva siempre es una materia de estudio constante el cual se tomará en cuenta en nuestra investigación.

(Aranda. 2016), realizó en su investigación el Análisis, Diseño e implementación de una aplicación móvil con la finalidad de facilitar el proceso de enseñanza-aprendizaje del lenguaje de los niños con SD de educación inicial". Proyecto Técnico para obtención de Título. Guayaquil, Ecuador. Trabajo de investigación de tipo descriptiva exploratoria, cuyo objetivo fue, Desarrollar una aplicación móvil; para el diseño de la solución utilizó el App Inventor, que es una aplicación tipo web que solo pueden ser ejecutadas en dispositivos móviles que cuenten con el sistema operativo Android. Luego del desarrollo de la solución propuesta, el autor concluyó que, la aplicación permitió la transición del uso de tarietas de cartulina a tarietas virtuales, a las que además se les incorporó sonidos que identificaron el objeto que la tarjeta virtual contiene. Además la aplicación desarrollada logró demostrar que se pueden asociar tanto factores humanos como tecnológicos para crear una solución dirigida a personas con discapacidad intelectual

Ayala. (2016), en su investigación realizó la Implementación de una Herramienta Tecnológica Móvil para mejorar el proceso de Aprendizaje de los niños con SD, Proyecto de Investigación para obtener Título de Ingeniería en Informática y Sistemas Computacionales, en la Universidad Técnica de Cotopaxi, La Maná, Ecuador. El diseño utilizado fue experimental. Asimismo el objetivo fue implementar una aplicación móvil; diseñada para su uso en tabletas de 7", marca Titán con sistema operativo Android 4.2.2, teniendo en cuenta su cómoda manipulación e interactividad. Para el desarrollo de dicha aplicación se usó el SDK de Android, el JDK de Java y el IDE de Eclipse. Como resultado a esta investigación fue que se logró desarrollar una herramienta educativa utilizando entornos de programación de uso libre, la cual se instaló en diferentes dispositivos móviles. Como conclusión el autor afirmó que la aplicación móvil ayudó en el proceso de aprendizaje a los estudiantes de la escuela especial "FANDAV; además permitió optimizar el proceso de aprendizaje en los niños con síndrome de Down mediante el uso de imágenes, letras y videos, haciendo que la clase impartida por los docentes sea de forma más interactiva; además las diferentes actividades desarrolladas lograron incrementar el interés de los estudiantes, lo cual ayudó a elevar la concentración, facilitando el aprendizaje en las diferentes categorías de figuras (frutas, animales, objetos y alimentos); situación que es de interés para el desarrollo de nuestro trabajo de investigación.

#### **Nacionales**

Camargo. (2018). En su investigación desarrolló una Aplicación Multiplataforma en sistema operativo Android para apoyar el aprendizaje de aptitudes en los niños de educación inicial**.** Tesis Para optar Título profesional de Ingeniero de Sistemas. Universidad Nacional del Altiplano. Puno, Perú. El trabajo de investigación tuvo como objetivo desarrollar de una aplicación multiplataforma. Para su solución tomó en cuenta los contenidos establecidos por el Ministerio de Educación (MINEDU) en lo referente al diseño básico curricular, logrando determinar que el software educativo permitió la interacción deseada. Asimismo para el desarrollo adoptó la metodología eXtreme Programming (XP). Como resultado de la implementación el software educativo fue capaz de permitir la interacción con los niños y niñas en aspectos relacionados a temas de lectura, asociación de vocales, números y juegos; entre las cuales destaca, "Salvando al Titicaca" el mismo que fue un juego que permitió a los niños tomar conciencia sobre el concepto del reciclaje en beneficio del medio ambiente. Para determinar su utilidad aplicó el diseño cuasi experimental, con pre pruebas y post prueba en grupos de control y experimental, el cual demostró que se logró una mejora global del grupo control frente a aquellos donde no se aplicó el software educativo. De los resultados obtenidos se concluyó que el uso del software educativo permitió mejorar las aptitudes de aprendizaje en niños de nivel Inicial. Este trabajo de tesis, nos brinda un aporte especial dado que toma como referencia un aspecto educativo importante, como es lo que dispone el ministerio de Educación, dicha situación nos ayudará a aplicar las metodologías de enseñanza y aprendizaje del estado, en armonía con lo propuesto por los especialistas de la Fundación Iberoamericana Down21.

León y Suarez. (2017), en su investigación Desarrollaron una Aplicación Web para facilitar el aprendizaje de niños con SD en el CEBE de Chepén*.* Tesis para optar el Título de profesional de Ingeniero de Sistemas. Universidad Nacional de Trujillo, Trujillo, Perú. El presente proyecto tiene como finalidad implementar una aplicación web basado en la metodología RUP. El problema que se plantea el autor es, responder de qué manera afecta la implementación de una aplicación web en el aprendizaje de niños con SD. Además tiene como finalidad implementar un Sistema que ayude en el aprendizaje de los alumnos basado en Web. Debido a ello se propone como objetivo general, Facilitar el aprendizaje en los niños con Síndrome de Down. Luego del trabajo realizado, llegan a las siguientes conclusiones, El nivel de satisfacción del usuario respecto a la facilidad de uso del sistema con el sistema anterior fue 2.28 puntos (45.6%) y con el sistema propuesto obtuvo 4.8 puntos (96.00%), logrando un incremento de 2.52 puntos (50.40%), es decir del nivel Muy Poco pasó al nivel Bastante. En tal sentido, la ejecución del presente proyecto mejora el aprendizaje de los niños con síndrome de Down en el CEBE de Chepén, debido a que permite la generación de reportes y efectuar un control del avance de los juegos educativos, pedagógicos, lo cual permite tener información de cada estudiante. Este trabajo de tesis, nos ayuda desdel punto de vista de cómo aborda el proceso de enseñanza y aprendizaje y los resultados de la optimización de búsqueda de reportes; y son aspectos que tomaremos en cuenta como modelo para nuestro Proyecto.

Quispe M., Rayan O., (2017) Aplicación móvil para el aprendizaje de matemáticas de los niños con síndrome de Down en el CEBE Nuestra Señora del Carmen. Tesis para obtener título de Ingeniero Informático y de Sistemas. Universidad Nacional de San Antonio Abad del Cusco. Cusco, Perú. Investigación cuya finalidad fue desarrollar una Aplicación

Móvil, para ayudar el aprendizaje de números en Matemáticas para los niños que presentan Síndrome de Down, y comprende las edades de 8 a 12 años. Para el desarrollo de la investigación, se aplicó la metodología de recopilación mixta de datos documentales, de campo y experimentales, debido a que se hizo una recopilación de información documental de campo y se hizo el análisis de la referida información y su respectiva interpretación para efectuar pruebas en un marco experimental. Además para el desarrollo de la aplicación se usó la metodología ágil XP (Extreme Programing). Luego de haberse concluido la aplicación se observó que el aprendizaje de números en el área de matemáticas fue mucho más novedoso e interactivo, donde los resultados obtenidos fueron de mayor beneficio para los niños que presentan Síndrome de Down. Lo que podemos rescatar del trabajo de investigación es que se aplican metodologías de enseñanza poniendo mayor énfasis en la parte cognitiva, brindando propuestas innovadoras a estos niños, para lograr el mejor desenvolvimiento en el desarrollo de su aprendizaje.

Ulloa N., Isuiza D., (2016) en su trabajo de investigación *Implementaron una Aplicación Móvil para facilitar el proceso de Enseñanza-Aprendizaje del Lenguaje de los niños con SD en la Institución .Educativa Stella Maris de Puerto Maldonado*. Proyecto, Fondo Concursable de apoyo a la Investigación de Docentes 2016 de la Universidad Amazónica de Madre De Dios**.** Puerto Maldonado, Perú. Investigación de tipo no experimental, según su finalidad es aplicada y correlacional, además cuantitativa y transversal. La metodología de desarrollo estuvo sostenida sobre el RUP. Asimismo se tuvo como objetivo general, Desarrollar e implementar una aplicación móvil La aplicación fue realizada en el entorno del sistema operativo Android Studio. Concluye el autor que, luego de las pruebas por un mes en la referida institución educativa, se constató que el software funcionó según las especificaciones propuestas en los requerimientos pedagógicos; asimismo la interacción entre el niño y el JACDA se desarrolló de acuerdo a la necesidad de los alumnos quienes mostraron gran motivación e interés al usar la aplicación Móvil. Además se logró demostrar que si se pueden asociar factores humanos y tecnológicos para crear un producto útil dirigido a personas con discapacidad intelectual. Desde nuestra visión podemos mencionar que el uso de la tecnología se puede fomentar en las diversas disciplinas, sobretodo en el sector educación y más aún en niños que padecen el síndrome de Down, aporte que será tomado en cuenta en nuestro proyecto por el desarrollo de los elementos gráficos interactivos que propone el presente trabajo de investigación.

#### <span id="page-28-0"></span>**3.2. Bases Teóricas**

#### 3.2.1. **Definición de la variable Aplicación Web**

También llamadas "web apps" son programas construidos principalmente con los lenguajes HTML, Javascript y CSS. A diferencia de las nativas, este tipo de aplicaciones no emplean un Kit de desarrollo de software (SDK). Además se dice de una Aplicación web, cuando se puede acceder por internet o intranet. En general, se refiere a Aplicación web, cuando se usa para referirse a todos aquellos programas informáticos que son ejecutados bajo el entorno de un navegador o codificado con algún lenguaje soportado por el navegador, para que se reproduzca (renderice). (Alegsa L. 2018).

#### 3.2.2. **Dimensiones de la variable independiente**

La norma IS0 2500 – 25010 (Calidad del producto de software), define las características que un producto de software satisface los requisitos de sus usuarios; en tal sentido dentro del desarrollo de la investigación señalaremos los siguientes:

- **• Portabilidad**: Es decir, es adaptable, fácil de instalar y tiene la capacidad de ser reemplazado.
- **• Mantenibilidad**: Se refiere a que permite la modularidad (organización), además puede ser reusado y capaz de ser modificado y sometido a pruebas.

• **Usabilidad**: Se refiere a la protección contra errores de usuario, buena accesibilidad (servicio permanente) y la buena estética (interfaces amigables)

# 3.2.3. **Características de Aplicaciones web**

Uriarte (2020), señala que la aplicación web presenta las siguientes características:

- **• Desarrollo web**
- **• Diseño web**
- **• Optimización web**
- **• Alojamiento web**
	- **- Gratuito.** Tiene limitaciones en cuanto a cantidad de información que puede ser almacenada, y además puede generar publicidad.
	- **-** Compartido: lo utilizan clientes de varios sitios en un mismo servidor.
	- **- Revendedor.** Ofrece mucho espacio y dominios disponibles. Está diseñado para quienes revenden el hospedaje a terceros.
	- **Servidores virtuales (VPS).** Ofrece el control de una computadora mediante una máquina virtual.
- **• Servidores dedicados.** Es una computadora comprada o alquilada que se utiliza para el alojamiento de todo el sitio web. Es el opuesto al almacenamiento compartido, ya que la computadora es de uso exclusivo de un único usuario.
- **• No administrado.** Cuando una empresa ofrece un alojamiento no administrado significa que sólo provee la conectividad y los recursos pero no asistirán en casos de fallos o errores.

# **• Privacidad en la web**

Las páginas web pueden ser:

**- Privadas.** Solo un número limitado de personas puede acceder a ellas. Incluyen un sistema de acceso que obliga al usuario a identificarse.

**Públicas.** Son accesibles a cualquier usuario a través de una conexión a Internet.

### 3.2.4. **Importancia de las aplicaciones web**

Ortiz (2020) señala que, las aplicaciones web, es una de las tecnologías más revolucionarias en el mundo; su presencia en muchos ámbitos en los últimos años ha logrado tener un alto impacto en la sociedad¸ a través de un navegador web, se puede trabajar todo tipo de documentos de oficina, utilizar diferentes herramientas que ayudan a la gestión de las empresas y que existen de muchos tipos. En nuestro caso de estudio, la aplicación dirigida a la educación y de manera particular a niños que presentan Síndrome de Down constituye un medio de enseñanza y aprendizaje que puede ser usado para otro tipo de enfermedades en caso de personas con discapacidad.

### <span id="page-30-0"></span>**3.3. Marco conceptual**

#### **Indicadores de logro de las capacidades adaptadas**

Los indicadores del logro de capacidad, nos permiten determinar el nivel de competencia curricular en que se encuentra el alumno. En ella se consignan: No logro, Inicio, Proceso y Logro de las capacidades y actitudes. La información obtenida constituye la base para tomar decisiones en relación a las adaptaciones curriculares. Cabe mencionar que esta decisión dependerá del tipo de discapacidad que presente el niño en el proceso de evaluación (MINEDU, 2017)

#### **Ítems en proceso de enseñanza a niños con SD.**

El Manual de Adaptaciones de MINEDU, señala que, Los ítems son factores que se usan para evaluar objetivos en las diferentes Áreas de desarrollo de niños con síndrome de Down, entre las principales mencionaremos:

**De selección múltiple**: En este caso, se solicita al estudiante que escoja entre las diferentes opciones, la opción correcta que se le ofrecen. Por lo que las opciones que se presenta solamente son tres para este caso como máximo.

**De completar frases u oraciones**: Consiste en la presentación de un texto a partir del cual se plantean diferentes frases u oraciones las cuales deben ser completadas con dibujos o palabras.

**De Apareamiento**: Consiste en la presentación de dos columnas de datos para establecer la correspondencia entre los elementos de cada una de las columnas. En las columnas también se pueden presentar dibujos o figuras para aparear. En tal sentido, se recomienda que para éste tipo de ítems se debe colocar en una de las dos filas un elemento distractor.

**De Pregunta – Respuesta**: Consiste en proponer una pregunta directa y concreta para que el estudiante emita una sola respuesta. Este tipo de ítem permite fomentar el carácter reflexivo y el pensamiento del estudiante. Para el caso de niños pequeños se puede pedir que en lugar de escribir su respuesta la represente mediante dibujos.

**De Asociación**: Este tipo de ítem consiste en mostrar cuadros pictóricos como dibujos, o figuras con la finalidad que el estudiante logre identificar los elementos o conceptos que se le solicita.

**De Doble Alternativa**: Este ítem propone afirmaciones en la que el estudiante tiene sólo dos posibilidades de respuesta: (si / no), (verdadero / falso). Al formular estos ítems hay que tener en cuenta que la afirmación esté correctamente redactada y de forma clara, debe evitarse ambigüedades y el uso de enunciados negativos de tal forma que pueda se puede reconocer plenamente como verdadero o falso.

**De Desarrollo o Ensayo**: Este tipo de ítems, consisten en proponer el enunciado de un tema, el planteamiento de una pregunta o situación que el docente propone y que el estudiante debe contestar o resolver. En estos casos, el estudiante puede de manera libre, ordenar sus propuestas y conocimientos e ideas.

Estos ítems, serán considerados en nuestro proyecto, por cuanto, en torno a estos procesos se diseñarán los gráficos correspondientes, para determinar el avance de su evolución y control del proceso de enseñanza y aprendizaje. MINEDU– DINEBE (2007)

#### **Aplicaciones Hibridas**:

García (2019) refiere que, las Apps Híbridas son un punto intermedio entre las dos tipologías anteriores, su más importante ventaja se encuentra en que hace uso de ciertas características nativas de los dispositivos y, al mismo tiempo, permite que un solo desarrollo se despliegue en diferentes sistemas operativos.

#### **Frameworks**

Para Muente (2020), El Framework es una especie de plantilla, que simplifica la elaboración de una tarea, ya que permite complementarse de acuerdo a lo que se quiere realizar. Es decir, el framework es una estructura previa, que se puede aprovechar para desarrollar un proyecto; o dicho de otro modo es una plantilla prediseñada para el desarrollo de algún caso en particular (educativos, comerciales, etc.)

#### **Renderización**

Para Alegsa (2018), Es el proceso de generar una imagen, a partir de un modelo, usando una aplicación de computadora, dichas imágenes pueden ser (estáticas o animadas). Y el modelo es una descripción tridimensional de objetos en un lenguaje o estructura de datos estrictamente definidos. La imagen resultante de la renderización es una imagen digital.

#### **Navegador web**

Sánchez (2019) define, Los navegadores web, o buscadores, son software que permite tener acceso a Internet, Los navegadores interpretan información de diferentes tipos de archivos y sitios web a fin de que éstos puedan ser visualizados. El Navegador, para comunicarse con el servidor, utiliza el Protocolo de Transferencia de Hipertexto (HTTP) y solicita el archivo respectivo en código de Lenguaje de Marcas de Hipertexto (HTML).

#### **Web services**

Según Contreras (2021), Un web service es un software que funciona con internet mediante un formato basado en texto. El web service, permite la transmisión de solicitudes y respuestas entre diferentes servidores o aplicaciones, sin importar las diferencias que existan entre los lenguajes de programación en el que fueron desarrolladas o la plataforma en la que se ejecutan.

#### **Compilador**

Gonzales (2021), refiere que, Un compilador es un programa informático que traduce un programa escrito en un lenguaje de programación, definido denominado código fuente, a otro lenguaje de alto nivel como el COBOL, PASCAL, BASIC, C, etc.), asimismo puede ser medio o más bajo nivel como puede ser el [C++.](https://tech.tribalyte.eu/blog-que-es-lenguaje-c-donde-se-aplica)

#### **Stakeholder**

Según Guest (2019), Un stakeholder es aquella persona u organización que conoce y se relacionan con la mayoría de actividades y decisiones de una empresa, pueden ser, empleados (jefes o responsables), proveedores, clientes, entre otros.

#### **Requisitos funcionales**

Para Wong (2018), Los requisitos funcionales, Describen la forma, el comportamiento y los datos que el sistema tendrá en cuenta en su administración. También define, las capacidades que el sistema podrá realizar en términos de acciones o respuestas específicas de las operaciones.

## **Requisitos no funcionales**

Wong (2018), Los Requisitos no funcionales, están relacionados con la operación del software y hacen referencia al comportamiento de la solución; asimismo definen las condiciones en las que la solución debe permanecer activa por determinados períodos de tiempo o cualidades que los sistemas deben tener en su funcionamiento.

### **Inteligencia**

Para el caso del SD, Ruiz (2020.), argumenta que, una característica definitoria de esta alteración genética es que siempre se acompaña de alguna discapacidad, sobretodo de tipo intelectual cognitiva en diferentes niveles. En tal sentido se puede afirmar que una persona que tenga dificultades de expresión lingüística puede tener mayor capacidad intelectual a diferencia de otra que se exprese con más claridad.

## **Apps para niños Down**

En la actualidad, se realizan muchas investigaciones sobre las destrezas de niños que padecen el Síndrome de Down, particularmente entre los 5 y 10 años; y se ha demostrado que, "a la hora de manipular juegos con aplicaciones interactivas son capaces de realizar gestos multitáctiles requeridos.."; entre ellos puede ser el doble toque, presión mantenida, etc. (strappinc.com, 2018)

#### **Aprendizaje:**

Se denomina aprendizaje al proceso de aprehensión de conocimientos, habilidades, valores y actitudes, desarrollados mediante el estudio, la enseñanza o la experiencia. Dicho proceso puede ser entendido a partir de diversas posturas, lo que significa que existen variadas teorías vinculadas al aprendizaje.

#### **Enseñanza a niños con síndrome de Down**

Según la especialista, Rodríguez A. (2019), "Para la enseñanza de la lectura no existen métodos definidos o recetas mágicas que hagan posible un aprendizaje rápido sin esfuerzo, sin embargo, en la práctica todos/as los niños/as con SD, pueden aprender si cuentan con los apoyos, recursos técnicos y humanos necesarios, si se les brindan mediación adecuada y los tiempos que necesitan.

Rovira (2018), señala que, El juego es una de las mejores herramientas para estimular y favorecer el aprendizaje de los más pequeños con síndrome de Down, así como para estimular y potenciar toda clase de capacidades y habilidades cognitivas.

#### **Educación inclusiva**

La Educación Inclusiva de las PCD (Personas con discapacidad), forma parte del marco jurídico peruano desdel año 2003 Ley No. 28044, Ley General de Educación, ahora se plantea el reto de fortalecerla e impulsarla, superando los obstáculos y déficits que actualmente enfrenta.

#### **Pedagogía**:

Anastacio (2021), menciona que, la pedagogía puede entenderse como un conjunto de normas, leyes o principios que organizan los aprendizajes en todos los procesos educativos, aunque algunos autores la definen como ciencia, como arte, como saber, o disciplina, de distintas maneras; sin embargo la gran mayoría coincide en que se encarga de la educación y sus metodologías.

#### **Informe Psicopedagógico**

Señalan Luque M. y Luque D, (2018) que, el informe psicopedagógico, es un documento oficial en el que se registran los datos resultantes de la
evaluación de un estudiante, integrándolos en un conjunto organizado y dirigido a la respuesta educativa adecuada a sus necesidades.

#### **Conducta**

Para Pérez (2021) La conducta está relacionada con la forma al comportamiento de las personas o animales en sus diversos contextos de la vida cotidiana. Sostiene además que, La sociedad hace que cada persona obtenga un código de conducta, de manera que pueda vivir dentro del contexto de las reglas que lo regulan; y a partir de allí, el comportamiento se modela de acuerdo a su entorno, la sociedad y a los procesos o estímulos que tiene cada persona hasta crear patrones de comportamiento fijos, denominados patrones culturales el cual los caracteriza.

#### **Desarrollo emocional y cognitivo**

Infocop (2018), señala que, Debido a su discapacidad intelectual, las personas con SD presentan dificultades en el control, aprendizaje, y del manejo de sus emociones; esta situación afecta gravemente a su desarrollo y crecimiento personal y, finalmente a su felicidad y bienestar. Por ello, la educación emocional es muy esencial para el desarrollo integral de las personas con esta discapacidad intelectual y cognitiva.

#### **Juego Interactivo**

Los juegos interactivos ofrecen muchos beneficios en el proceso de aprendizaje de los niños. Dado que permiten reforzar la educación estimulando habilidades tales como la lingüística, la visión espacial o la habilidad psicomotriz. También facilita la mejora de los procesos de atención y comprensión. Para ello es muy importante que se guíe y ayude al niño mientras esté jugando para que le pueda sacar el mayor provecho al juego respectivo. (García, 2020)

#### **Discapacidad Intelectual**

La discapacidad intelectual (antes conocido como el retraso mental) es un término que se usa cuando se habla de una persona que tiene ciertas limitaciones en su funcionamiento mental y en destrezas tales como aquéllas relacionadas a la comunicación, cuidado personal, y destrezas sociales. Los niños que presentan discapacidad intelectual pueden necesitar un poco más de tiempo para poder aprender a hablar, a caminar, y aprender las destrezas relacionadas a su cuidado personal tales como asearse, vestirse o comer. Aunque es posible que algunas cosas no las puedan entender o aprender debido a su discapacidad. (Centro de información y recursos para padres, 2016)

## **IV. METODOLOGÍA**

# **4.1. Tipo y Nivel de Investigación.**

### **Tipo de Investigación**

Según su finalidad o propósito, el estudio corresponde a la investigación tecnológica, como señala Silva (2016), Esta solución se considera como una innovación tecnológica, por cuanto posee un carácter práctico y concreto, es decir se plantea una necesidad o un problema, a partir de allí se busca resolver dicha situación, buscando la transformación de los procesos en base a las teorías, leyes existentes y el conocimiento empírico, a través de una solución tecnológica mediante un acuerdo general entre las partes involucradas en la investigación.

#### **Nivel de la Investigación**

El presente trabajo de investigación es de nivel descriptivo, porque describe situaciones y eventos.

#### **4.2. Diseño de la Investigación**

#### **Descripción de la metodología.**

En el presente trabajo de investigación se aplicará la metodología RUP (Proceso Unificado Racional) por ser una metodología de desarrollo de software, ésta metodología guarda relación con el desarrollo de software de calidad. Según Buenaventura Ubaldo (2021), RUP es un proceso de desarrollo de software enlazado con el Lenguaje UML, que ambos constituyen la metodología estándar más utilizada para el proceso de análisis, implementación y documentación de los sistemas. La metodología RUP, contempla cuatro fases a saber:

#### **Fases**:

**Fase de Inicio**, Esta fase tiene como objetivo definir el alcance del proyecto con los directivos responsables de la empresa, asimismo se identifica todos los riesgos relacionados al proyecto, plantea una visión general de la arquitectura de software y en esta fase se realiza el plan de las fases y de iteraciones.

**Fase de elaboración:** En esta fase, se determinan todos los casos de uso que permitan definir la arquitectura base del sistema, además se realiza la especificación de los casos de uso seleccionados y el primer análisis del dominio del problema, es el inicio del diseño de la solución de forma preliminar.

**Fase de construcción:** El objetivo de esta fase tiene es completar la funcionalidad del sistema, para ello deben claro todos los requisitos, gestionar los cambios necesarios de acuerdo a las evaluaciones realizados por los usuarios y es allí donde se realizan todas las mejoras pertinentes para el proyecto.

**Fase de transición:** En esta fase se asegura que el software se encuentre apto y disponible para los usuarios finales, se deben ajustar todos los errores y defectos detectados en las pruebas de aceptación; además se brinda capacitación a los usuarios y se brinda el soporte técnico requerido. Asimismo se debe revisar que el producto cumpla con los requisitos y las especificaciones definidas por las personas involucradas en el proyecto.

#### **Metodología RUP:**

#### **Fase de Inicio**

Corresponde a esta fase, detallar los artefactos que van utilizarse durante el desarrollo de la solución propuesta.

- **• Modelado del Negocio**
	- **Modelo de Casos de Uso del Negocio (CUN)**

Los artefactos que se van generar en el Modelo de Casos de uso del Negocio serán los siguientes:

### **Casos de Uso de Negocio (CUN):**

Están definidos por los distintas procesos y actividades que se realiza en el CEBE Santa Cecilia para obtener un resultado orientado a los actores del negocio.

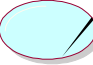

Figura 1. Imagen de Caso de uso de negocio

**Actor del Negocio:** 

Representa el rol que desempeña un usuario que sea parte del CEBE Santa Cecilia

#### **Cliente**

Figura 2. Imagen de actor del negocio

#### **Metas del Negocio:**

Constituyen las acciones que se tendrán que obtener en el CEBE Santa Cecilia para poder lograr los objetivos propuestos en su planificación.

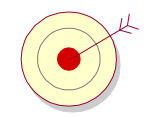

Figura 3. Imagen de Metas del negocio

#### **Diagrama de CUN:**

Define la relación existente entre los actores y los casos de uso del negocio del CEBE Santa Cecilia.

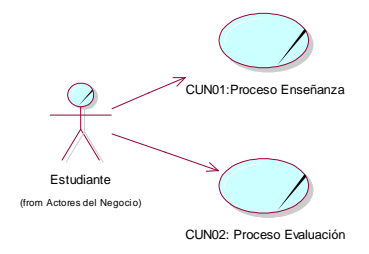

Figura 4. Imagen de Diagrama de Caso d Uso de Negocio

# - **Modelo de análisis del negocio**

## **Entidades del Negocio:**

Representa los objetos (documentos, personas, lugares, etc.) que forman parte de la información del CEBE Santa Cecilia

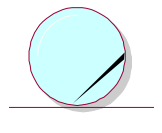

Ficha\_Observacion

Figura 5. Imagen de Entidades de Negocio

## **Actor Interno:**

Son las personas que interactúan con el sistema, según su rol, en el CEBE Santa Cecilia, en los procesos de aprendizaje y administrativos.

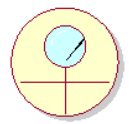

Figura 6. Imagen de Actor interno del Negocio

## **Realizaciones:**

Se describe la relación que existe entre trabajadores, entidades y eventos para crear un caso de uso del negocio.

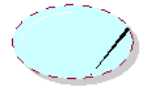

Figura 7. Imagen de Realización de Negocio

**Diagrama de Actividades:** 

S la representación gráfica que describe el desempeño de los procesos que se realizan en el CEBE Santa Cecilia que se necesitan mejorar.

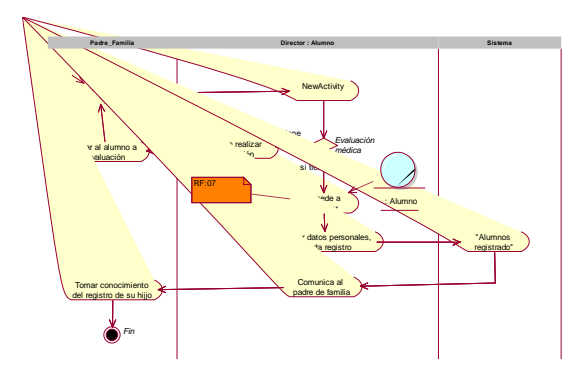

Figura 8. Imagen de Diagrama de Actividades

## **Especificaciones de Casos de Uso:**

Es un documento donde se describe el paso a paso de cada relación entre el actor y el caso de uso. Estos pasos son ejecutados para lograr las metas del sistema para la gestión del CEBE Santa Cecilia.

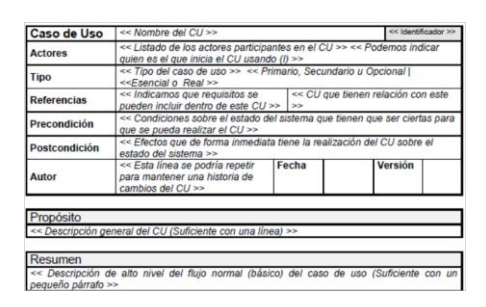

Figura 9. Imagen de Especificaciones de Caso de Uso

- **• Modelado de los casos de uso del sistema**
	- **Modelo de Casos de Uso del Sistema**

**Casos de Uso:**

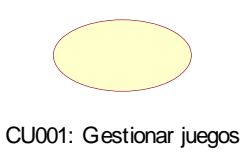

Figura 10. Imagen de Caso de Uso

#### **Actores:**

Personas que interactúan con el sistema y los diferentes módulos del cual está compuesto el sistema

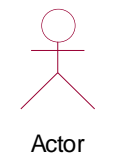

Figura 11. Imagen de Actor

## **Diagrama de Casos de Uso:**

Representa la interacción entre los diferentes casos de uso y todos los actores que son parte del sistema del CEBE Santa Cecilia

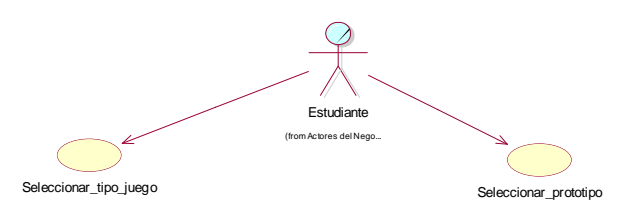

Figura 12. Imagen de Diagrama de Caso de Uso

## *Fase de Elaboración*

En esta fase se generan los artefactos que serán parte del análisis y diseño.

# **Modelo de datos:**

Es un modelo que permite describir las estructuras, restricciones de integridad y las operaciones de manipulación de datos del CEBE Santa Cecilia.

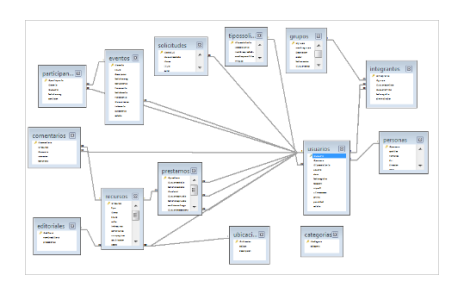

Figura 13. Imagen de Diagrama de Modelo de Datos

### *Fase de Construcción*

En esta fase se describe la construcción de la solución tecnológica

## **Diagrama de Arquitectura:**

Representa el modelo de la arquitectura que se usó para desarrollar el sistema.

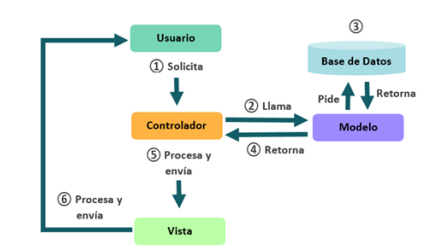

Figura 14. Imagen de Diagrama de Arquitectura

# **Diagrama de componentes:**

Este diagrama describe los sistemas con arquitectura orientada a servicios divididas en componentes, además permite ver el modelado de un sistema o subsistema.

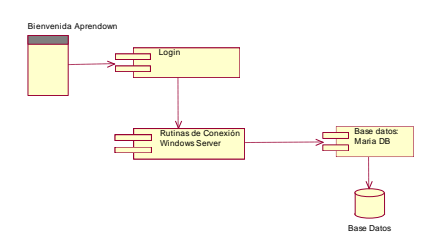

Figura 15. Imagen de Diagrama de componentes

### **Diagrama de despliegue:**

Este diagrama describe la arquitectura del sistema en el tiempo de la ejecución. Muestra la distribución física de los artefactos que componen el sistema, los cuales están unidos por conexiones de comunicación.

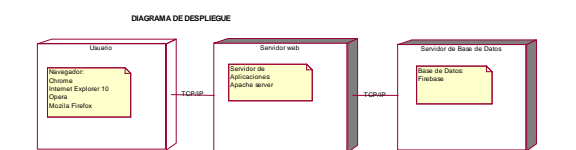

Figura 16. Imagen de Diagrama de Despliegue

## **Desarrollo de la Metodología RUP:**

### **Fase de Inicio**

### **• Modelado del negocio**

### - **Modelo de casos de uso del negocio**

Para la presente fase se analizó, como se está realizando los procesos, en la cual se identificaron los artefactos involucrados para luego crear el diagrama de caso de uso del negocio.

#### **Artefactos**

En este contenido tendremos en cuenta la descripción de cada uno de los artefactos de manera detallada a fin de permitir el mejor entendimiento del Proyecto, los cuales se han contemplado un conjunto de actividades dentro del marco de la metodología RUP.

#### **Caso de uso del negocio**

Para el proyecto los casos de uso del negocio se describen en la tabla

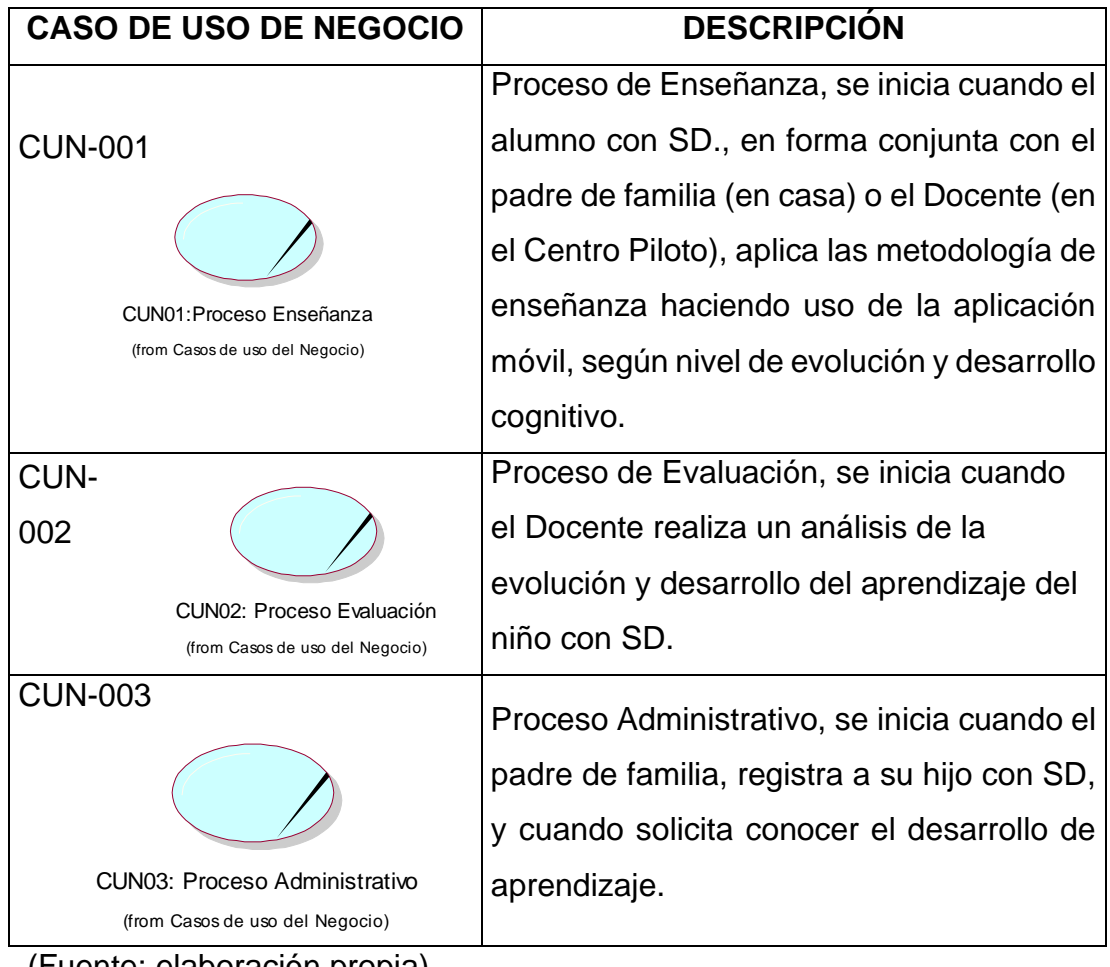

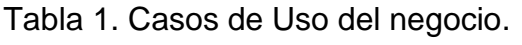

(Fuente: elaboración propia)

# **Actores del Negocio**

Para el proyecto, los actores del negocio se describen en tabla Tabla 2 Actores del Negocio del proyecto (Fuente: elaboración propia)

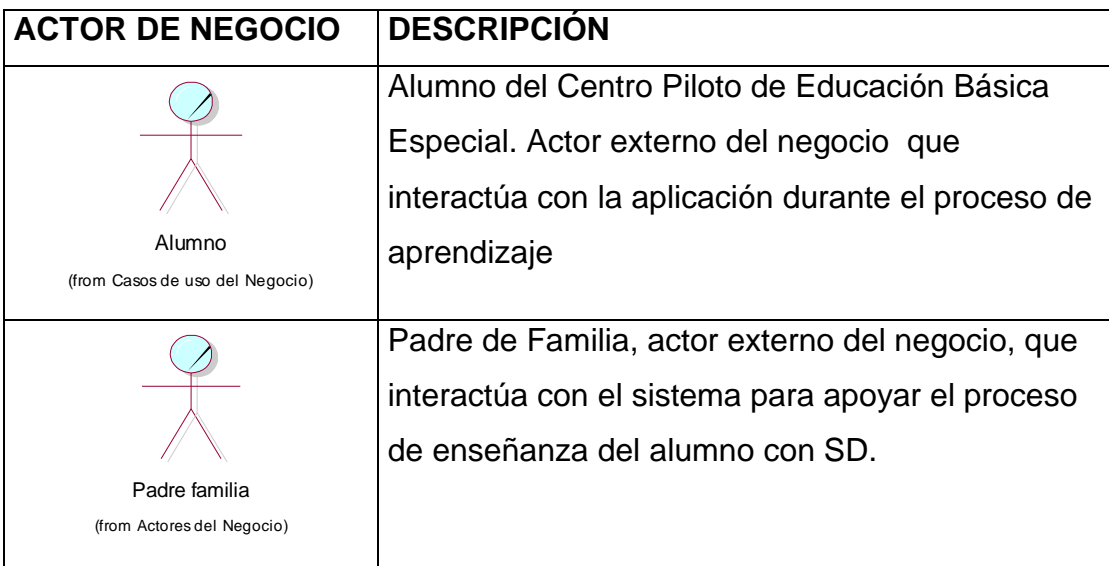

# **Metas del Negocio**

Para el proyecto las metas del negocio se describen la Tabla 3.

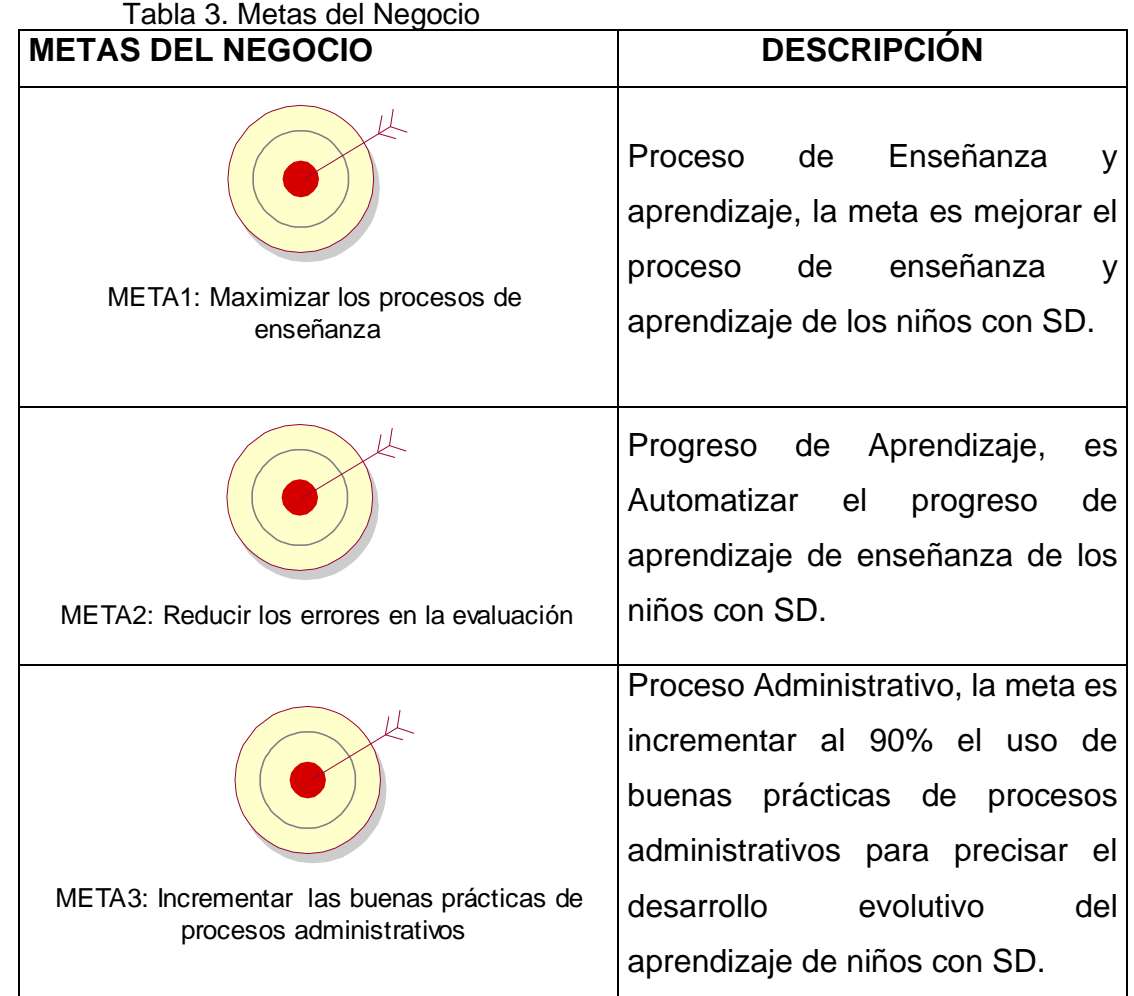

(Fuente: elaboración propia)

## **Diagrama de casos de uso del negocio**

Para el proyecto el modelo de se identificó 03 casos de uso del negocio, como se describe en la figura 17

- Proceso de enseñanza
- Proceso de evaluación
- Proceso administrativo

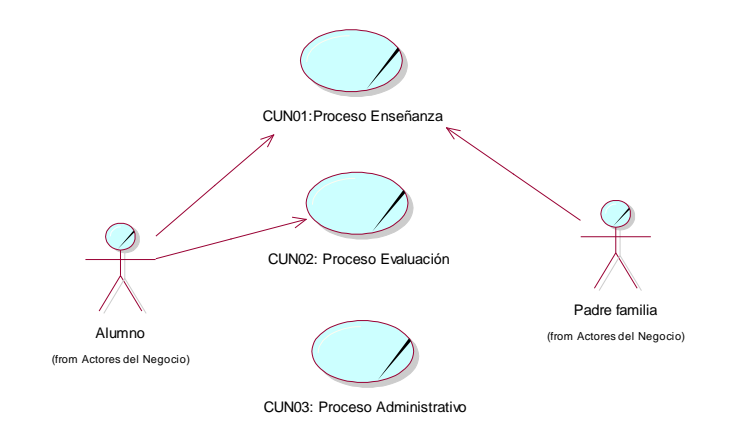

Figura 17. Diagrama de Caso de Uso del Negocio.

(Fuente: Elaboración propia)

# ➢ **Modelo de análisis del negocio**

Artefactos

- **Entidades del negocio**

Las Entidades del negocio del proyecto se muestran en la Tabla 4.

Tabla 4 Entidades del negocio del proyecto.

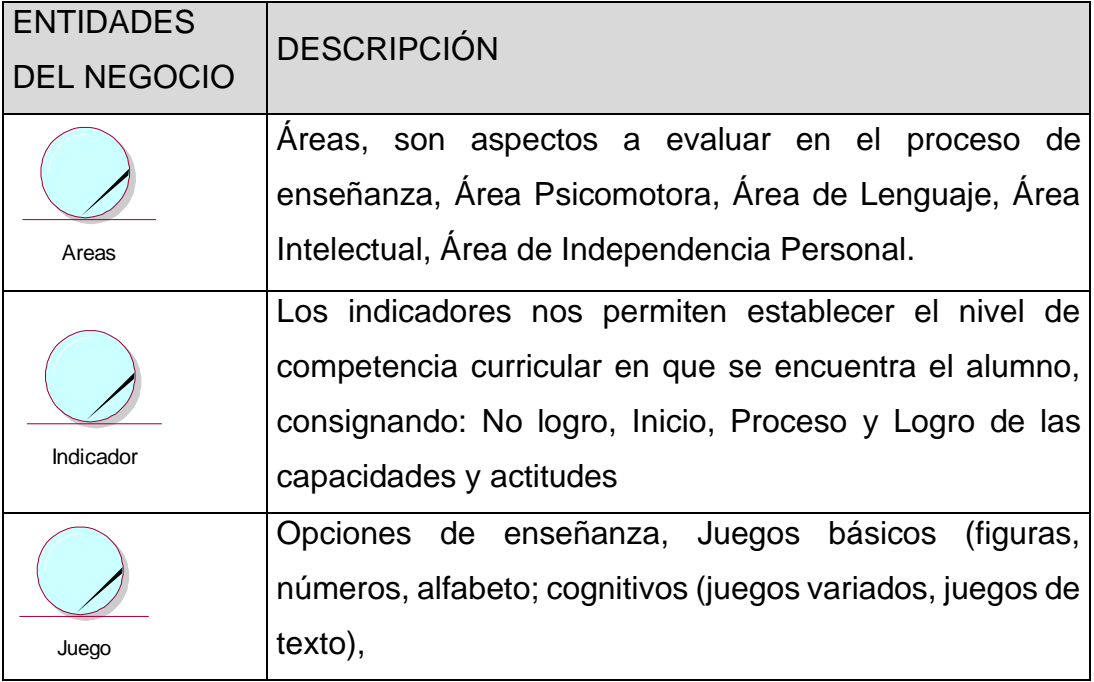

|                                        | Son factores para evaluar objetivos las diferentes Áreas<br>de desarrollo de niños con SD, De selección múltiple, De                                                                                              |
|----------------------------------------|----------------------------------------------------------------------------------------------------|
| Items                                  | completar frases u oraciones, De Apareamiento, De<br>Pregunta – Respuesta, De Asociación, De Doble<br>Alternativa, De Desarrollo o Ensayo                                                                         |
| Ficha_Observacion                      | Documento en el cual se muestra el desarrollo de<br>aprendizaje del niño con SD.                                                                                                    |
| Prueba Desarrollo                      | Documento de evaluación del proceso de enseñanza del<br>niño con SD.                                                                                                    |
| Discapacidad                           | Falta o limitación de alguna facultad física o mental que<br>imposibilita o dificulta el desarrollo normal de la actividad<br>de una persona, que puede ser, auditiva (DA), visual<br>(DV), física – motora (DM). |
| Docente                                | Educador, responsable del proceso de enseñanza a<br>niños con SD.                                                                                                    |
| Director<br>(from Actores del Negocio) | Funcionaria, responsable del CEBE Santa Cecilia, que<br>brinda enseñanza a niños con SD.                                                                                                    |

(Fuente: elaboración propia)

# **Trabajadores del negocio**

Para el presente del trabajo de investigación los trabajadores del negocio se describen en la tabla 7

# Tabla 5. Trabajadores del negocio.

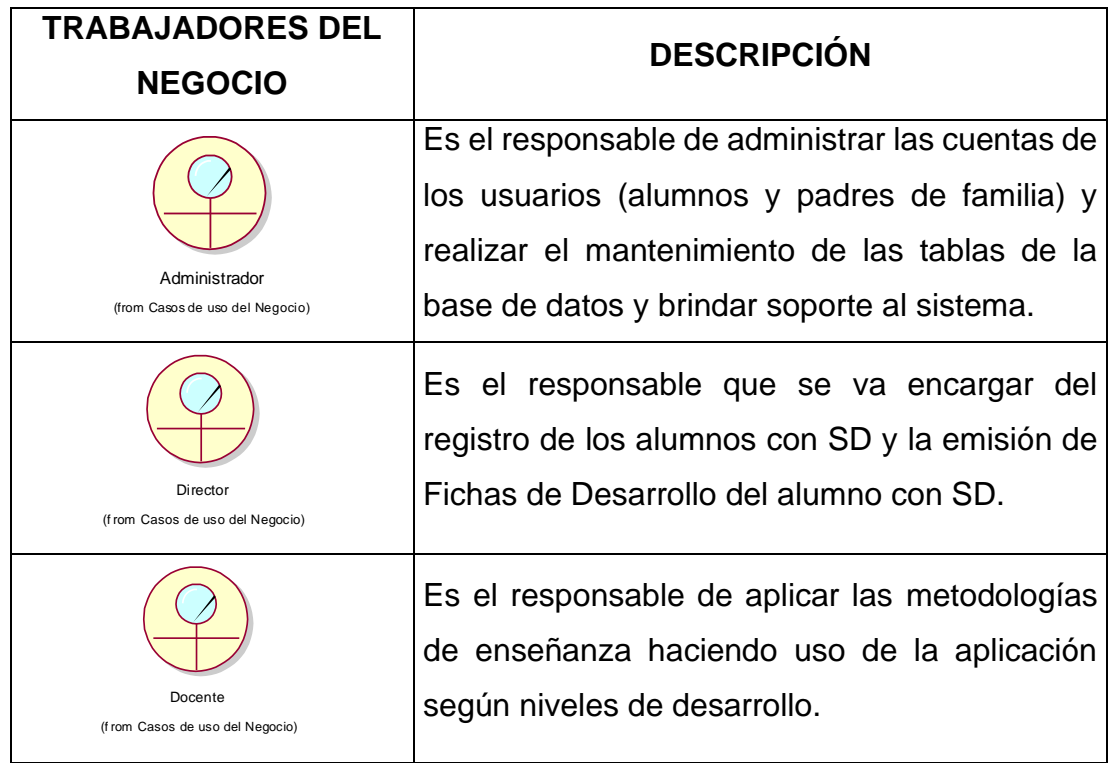

(Fuente: elaboración propia)

# - **Realizaciones**

Para el proyecto las realizaciones se describen la tabla 5.

Tabla 6. Realizaciones

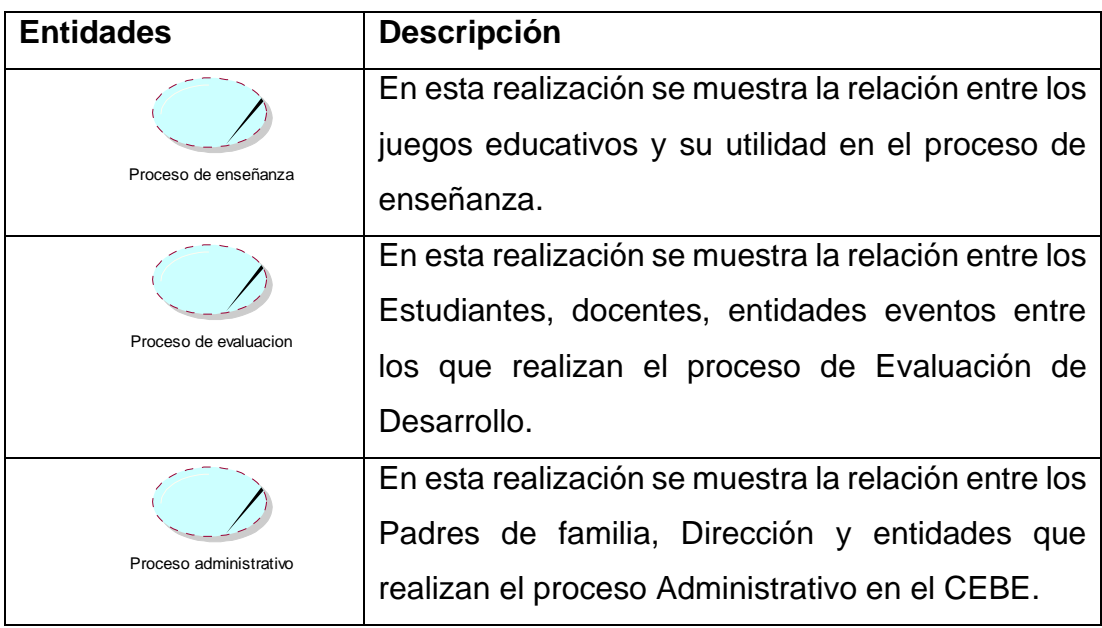

(Fuente: elaboración propia)

# - **Realizaciones del caso de uso del negocio**

La realización del caso de uso del negocio para el proyecto se puede visualizar en la figura 18:

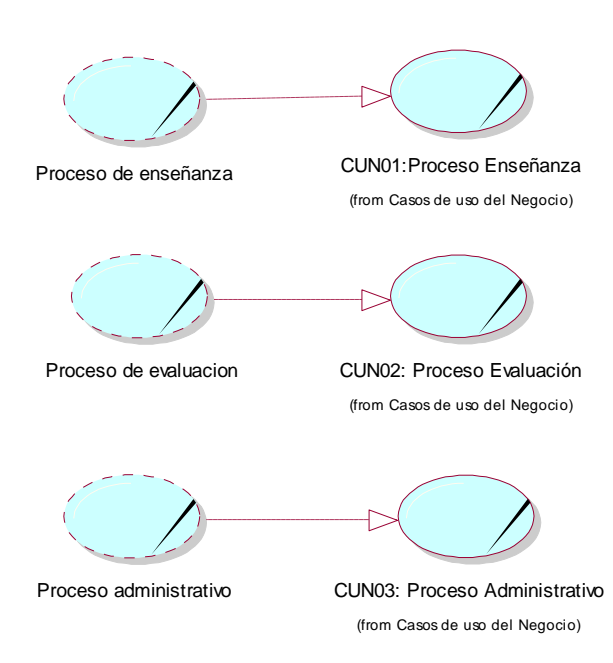

Figura 18. Realizaciones del caso de uso del negocio

(Fuente: elaboración propia)

# **Diagrama de Actividades**

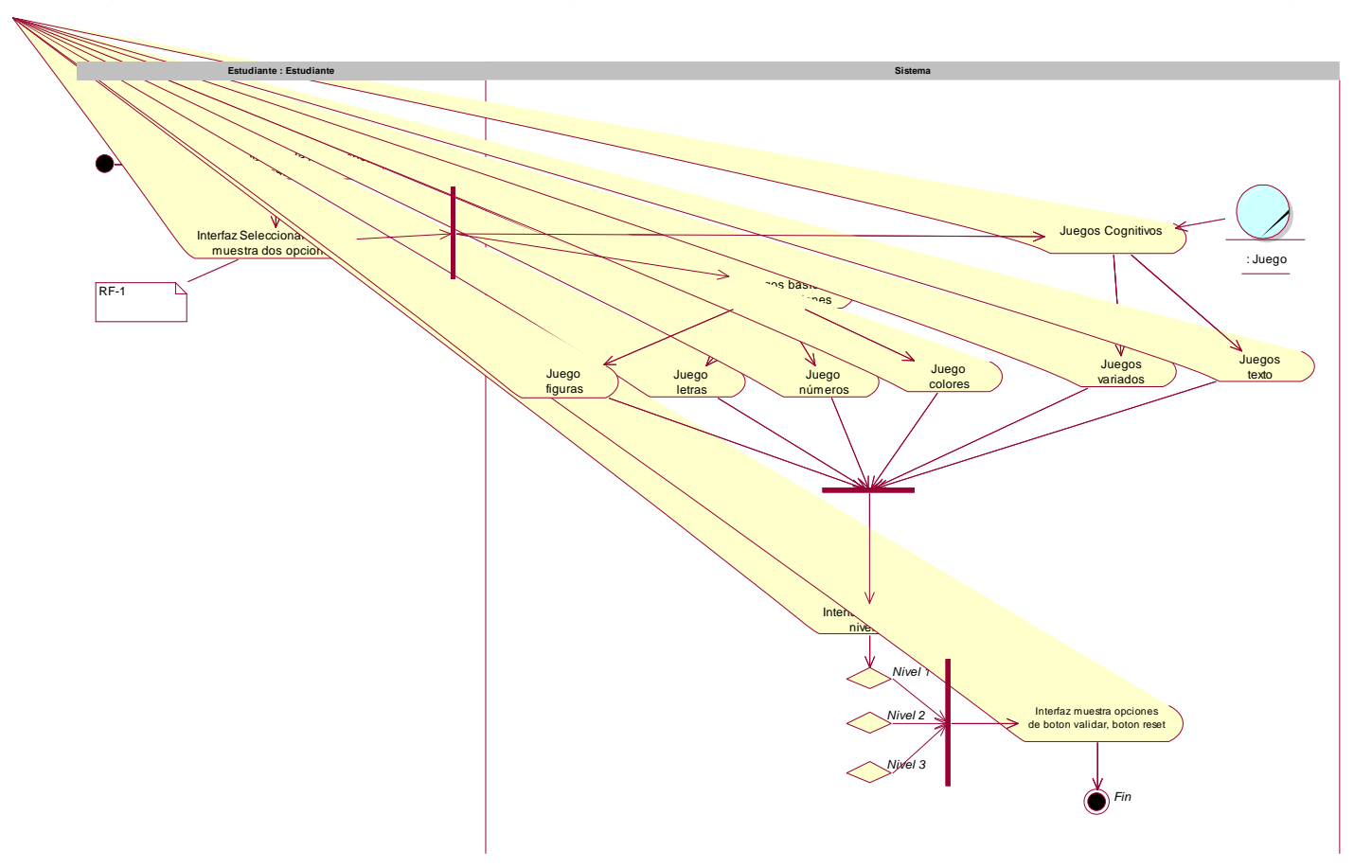

En la figura 19, se puede observar el Diagrama de Actividades del Caso de Uso, Gestionar juegos

Figura 19. Diagrama de Actividades del Caso de Uso, Gestionar juegos

En la figura 20, se puede observar el Diagrama de Actividades del Caso de Uso, Resultado de juegos

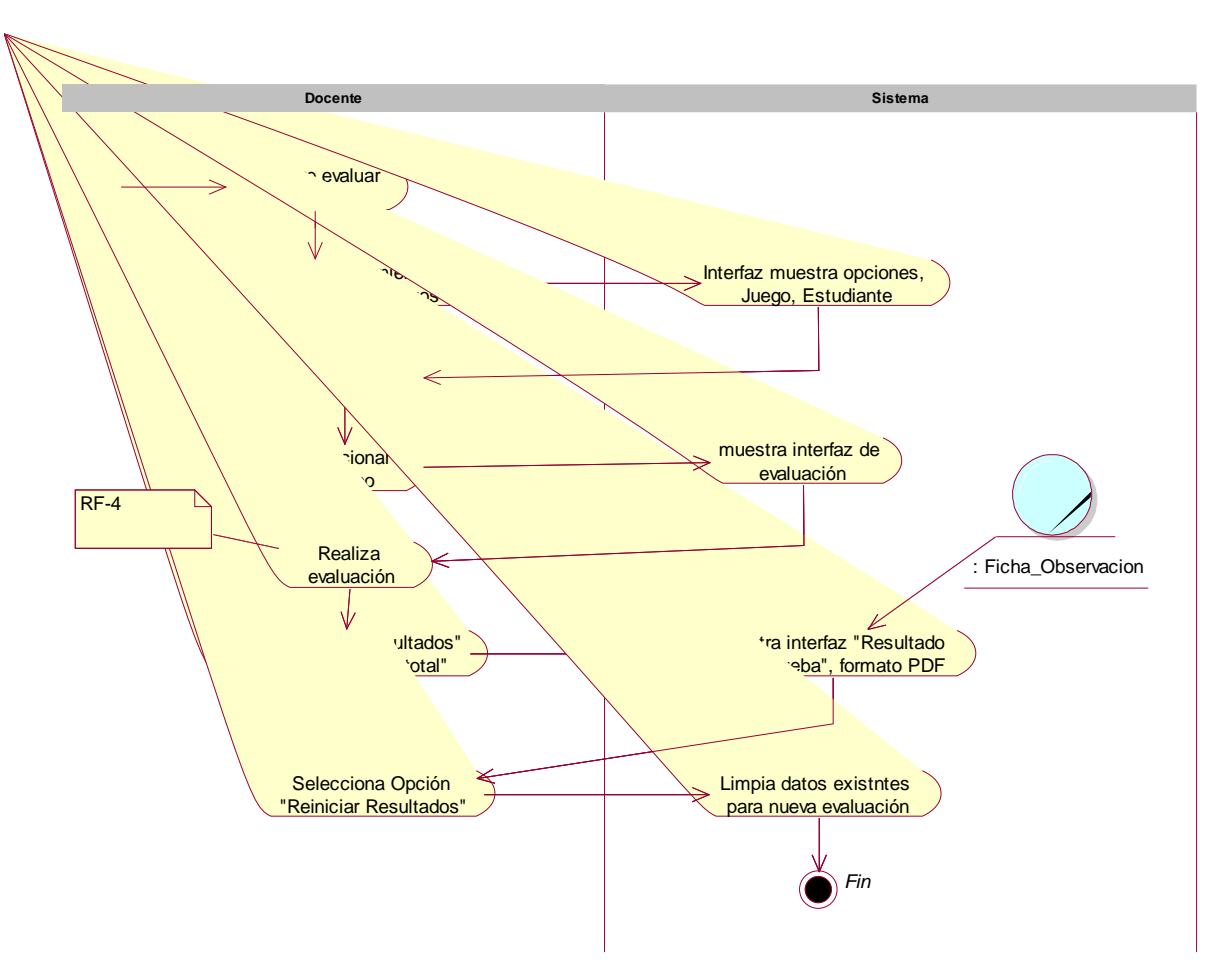

Figura 20. Diagrama de Actividades del Caso de Uso, Resultado de juegos

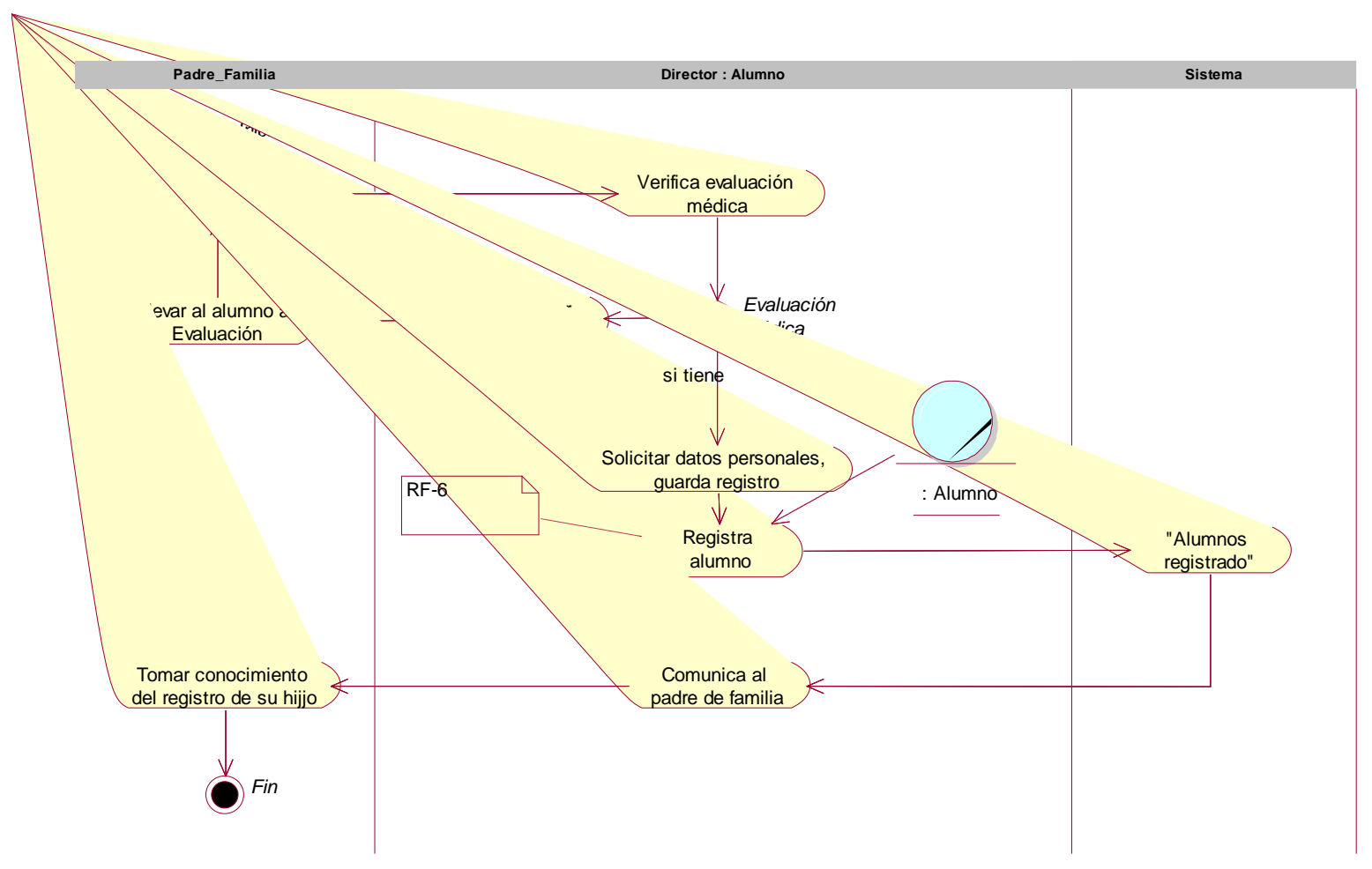

En la figura 21, se puede observar el Diagrama de Actividades del Caso de Uso, Gestionar alumnos

Figura 21. Diagrama de Actividades del Caso de Uso, Gestionar alumnos

En la figura 22, se puede observar el Diagrama de Actividades del Caso de Uso, Loguear usuarios

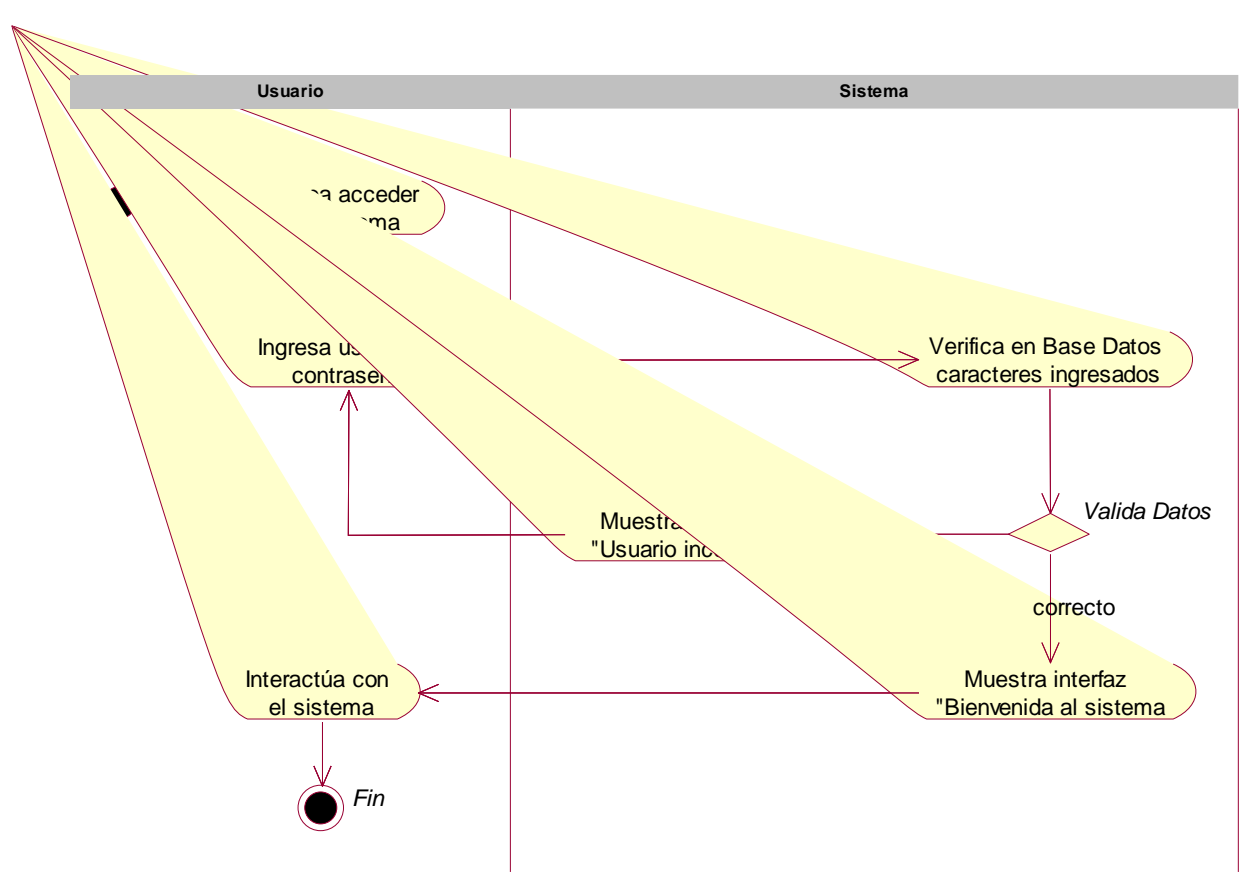

Figura 22. Diagrama de Actividades del Caso de Uso, Loguear usuarios

En la figura 23, se puede observar el Diagrama de Actividades del Caso de Uso, Gestionar usuarios

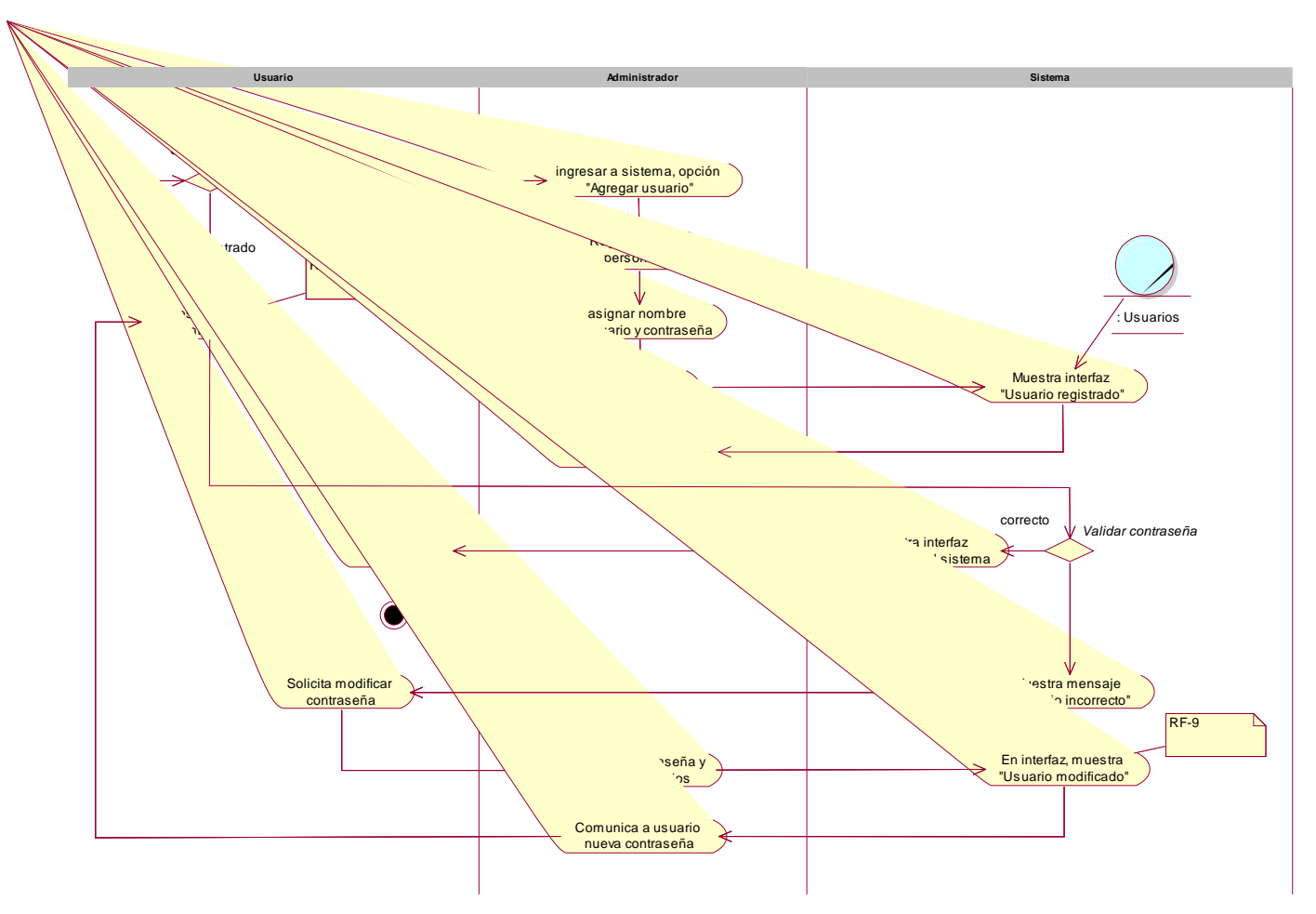

Figura 23. Diagrama de Actividades del Caso de Uso, Gestionar usuarios

# **Especificaciones de Casos de Uso**

# **Especificaciones del Caso de Uso 001 Gestionar juegos**

En la tabla 7, se muestra la especificación del Caso de Uso, que corresponde a Gestionar Juegos

Tabla 7. Especificaciones del Caso de Uso 001 Gestionar juegos

| Caso de Uso                     | <b>Gestionar Juegos</b>                                                        |
|---------------------------------|--------------------------------------------------------------------------------|
| <b>Actor</b>                    | Docente - Alumno                                                               |
| Pre condición<br>1 <sup>1</sup> | El Alumno debe estar previamente registrado                                    |
|                                 | en el Sistema Web.                                                             |
| Post condición<br>2.            | Juego Gestionado.                                                              |
| 3.<br><b>Breve descripción</b>  | En el siguiente caso de uso permite gestionar                                  |
|                                 | los diferentes juegos.                                                         |
|                                 |                                                                                |
| Flujo de eventos<br>4.          | Evento disparador: El caso de uso comienza                                     |
|                                 | cuando El alumno<br>selecciona la opción                                       |
|                                 | juegos de la lista de Menú.                                                    |
| <b>Flujo Básico</b><br>4.1      | 4.1.1 La aplicación muestra la interfaz,                                       |
|                                 | juegos en la cual el Estudiante debe                                           |
| << Gestionar Juego>>            | seleccionar una de las dos opciones                                            |
|                                 | Juegos Básicos o Juegos                                                        |
|                                 | Cognitivos.                                                                    |
| 4.2 Sub Flujo                   | La aplicación muestra la interfaz,<br>4.2.1                                    |
| << Juego Básico>>               | Juegos Básicos en la cual el Alumno                                            |
|                                 | debe seleccionar una de las tres                                               |
|                                 | opciones Figuras, Números, Letras o<br>Colores.                                |
|                                 | 4.2.2                                                                          |
|                                 | Al ingresar a la Opción de Juegos de<br>Figura le muestra opciones de figuras, |
|                                 | botón validar y botón reset.                                                   |
| 4.3<br><b>Sub Flujo</b>         | La aplicación muestra la interfaz,<br>4.3.1                                    |
| <juego cognitivo=""></juego>    | Juegos Cognitivos en la cual el Alumno                                         |
|                                 | debe seleccionar una de las dos                                                |
|                                 | opciones Figuras, Números, Letras o                                            |
|                                 | Colores.                                                                       |
|                                 | 4.3.2 Al ingresar a la Opción de Juegos de                                     |
|                                 | Figura le muestra opciones de figuras,                                         |
|                                 | botón validar y botón reset.                                                   |
| 5.<br>Flujo alternativo         | 5.1<br>Ninguno                                                                 |
|                                 |                                                                                |

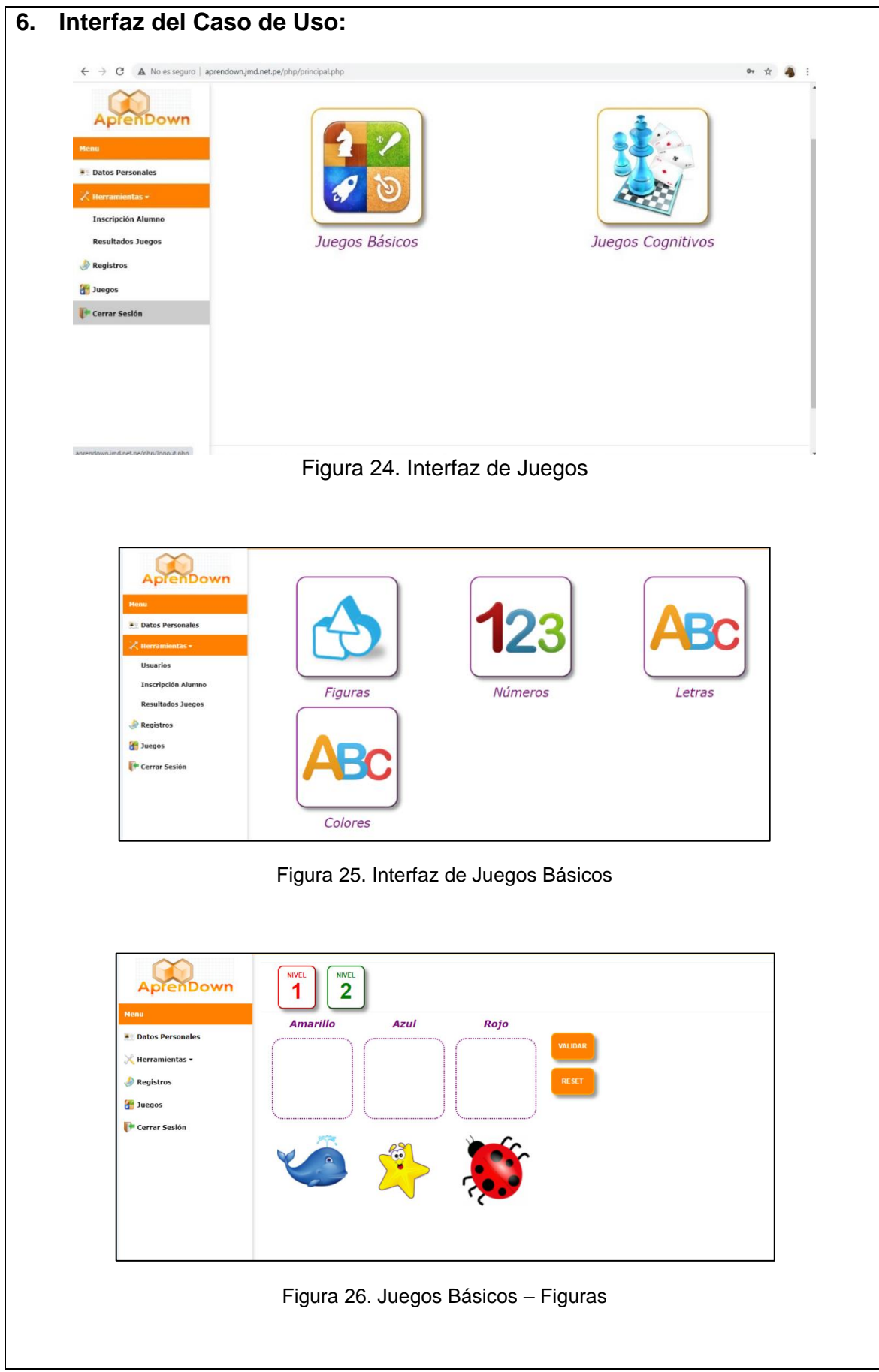

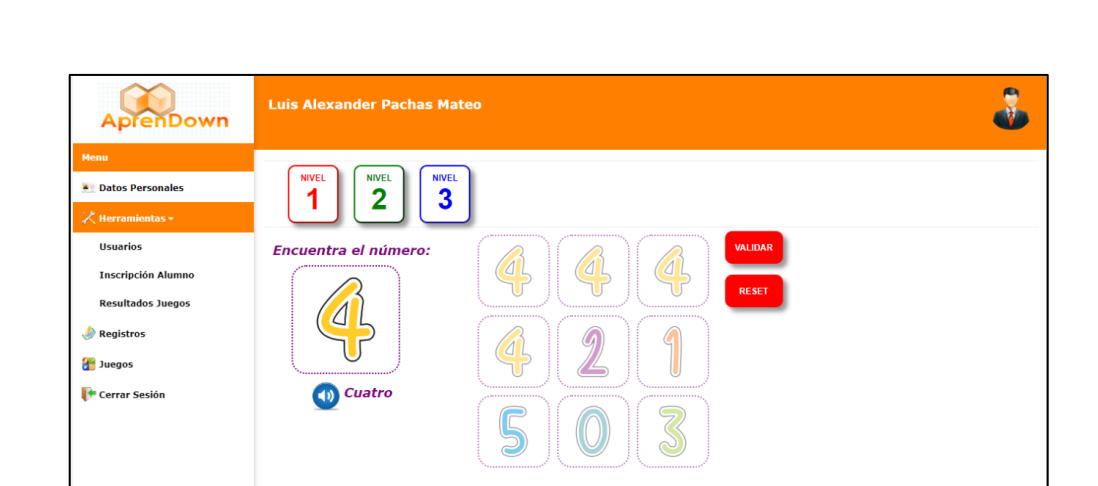

Figura 27. Juegos Básicos – Números

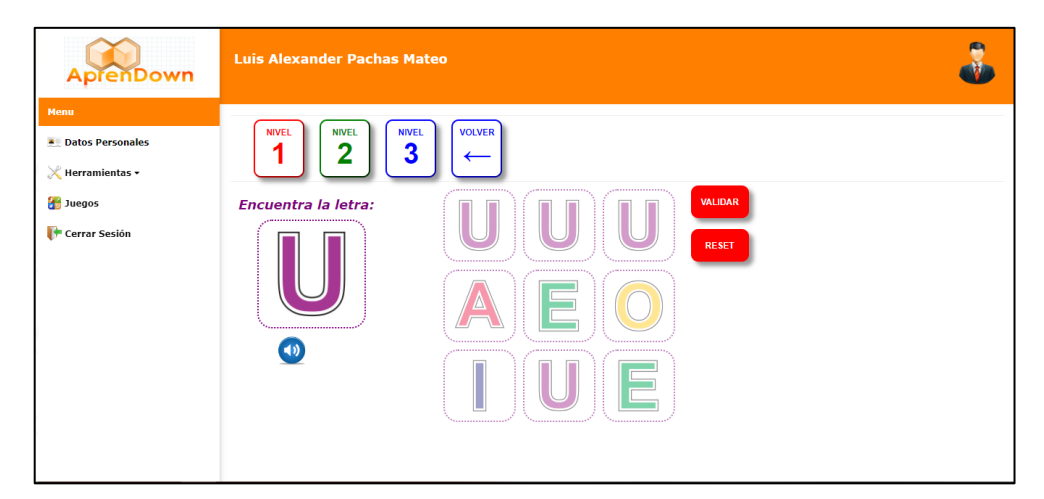

Figura 28. Juegos básicos – Letras

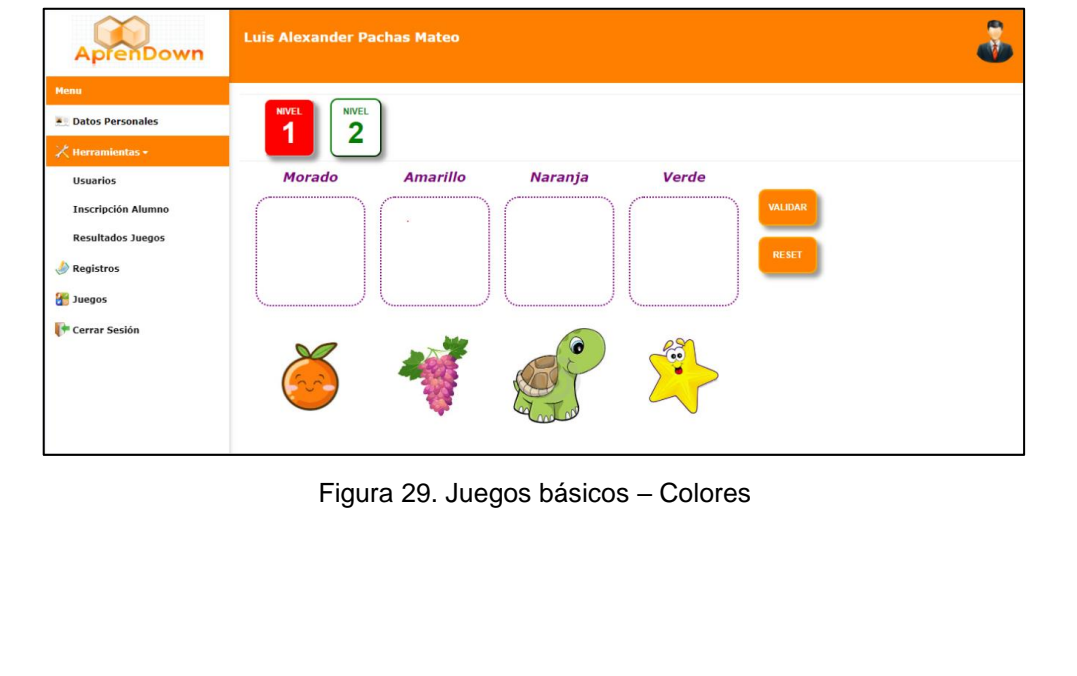

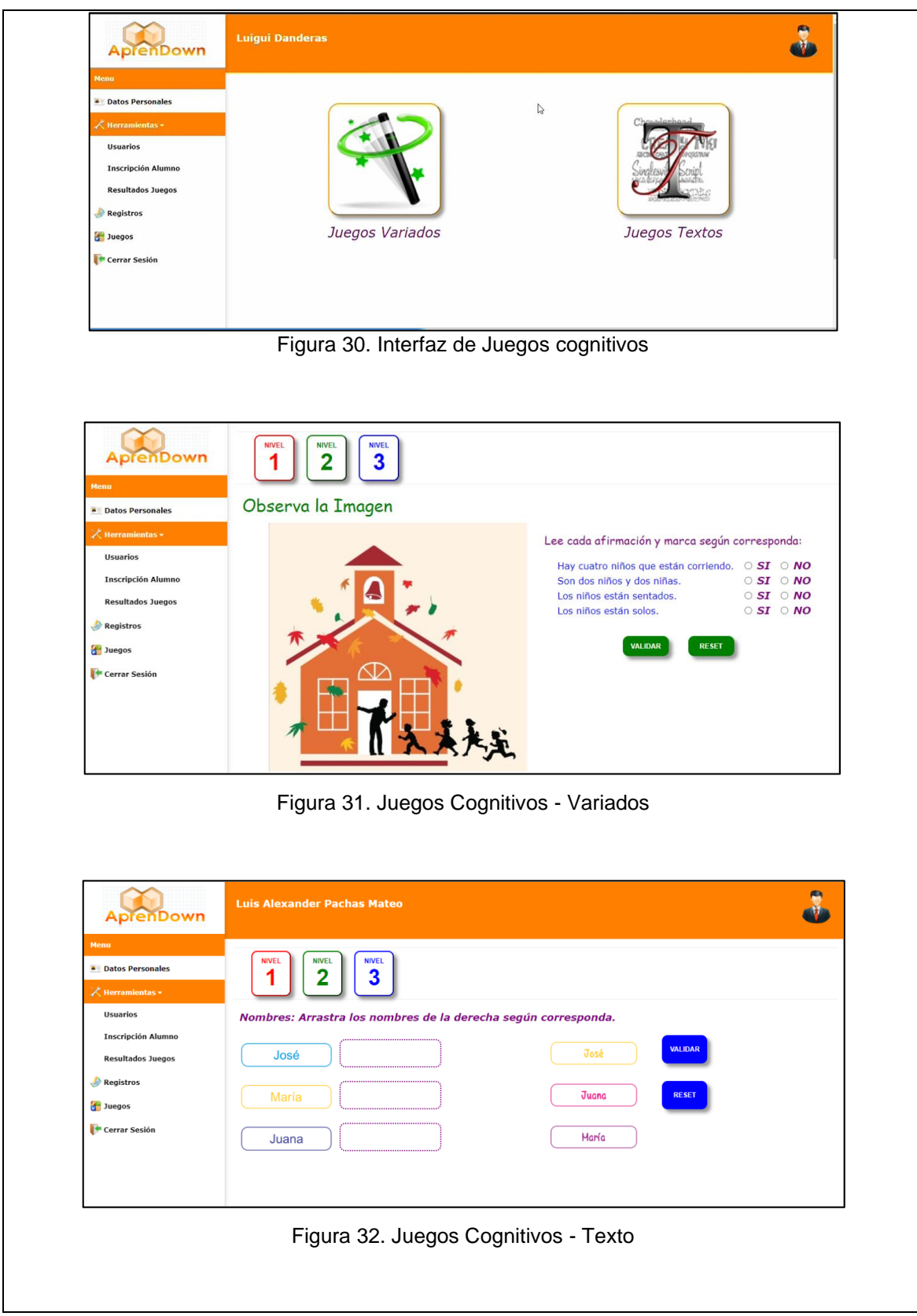

**Especificaciones del Caso de Uso 002 Resultado de juegos**

En la tabla 10, se muestra la especificación del Caso de Uso, que

corresponde a Resultado de juegos

| Caso de Uso                                                        | Resultado de juegos                                                                                                    |
|--------------------------------------------------------------------|----------------------------------------------------------------------------------------------------|
| <b>Actor</b>                                                       | Docente                                                                                                    |
| 1. Pre condición                                                   | El Docente debe estar previamente registrado<br>en el Sistema Web.<br>El estudiante debe haber cumplido el Caso de<br>Uso 01. Gestionar Juego.                                                                                                    |
| Post condición<br>2.                                               | Evaluación realizada                                                                                                    |
| 3.<br><b>Breve descripción</b>                                     | En el siguiente caso de uso permite evaluar las                                                                                                    |
|                                                                    | pruebas de desarrollo.                                                                                                    |
| Flujo de eventos<br>4.                                             | Evento disparador: El caso de uso comienza<br>cuando El alumno<br>selecciona la opción<br>Resultado juegos de la lista de Menú.                                                                                                    |
| 4.1<br><b>Flujo Básico</b>                                         | La aplicación muestra la interfaz, con<br>4.1.1                                                                                                    |
| << Resultado Juegos>><br>4.2 Sub Flujo<br><< Ver resultados>>      | Etiqueta juego: con opción<br>"seleccionar un juego" (Juegos<br>básicos o Juegos cognitivos),<br>Etiqueta Estudiante: con opción<br>4.1.2<br>"seleccione un estudiante", donde se,<br>puede seleccionar a cualquier<br>estudiante a evaluar.<br>4.1.3 Botones; Ver Resultados, Generar<br>Reporte total, Reiniciar Resultados.<br>4.1.4 La interfaz muestra las opciones para<br>evaluar y el Docente procede a evaluar<br>a los alumnos<br>La aplicación en la interfaz, Resultado<br>4.2.1<br>Juegos, el Docente selecciona la<br>opción Ver resultados y sistema<br>muestra listado de alumno con sus |
|                                                                    | calificaciones                                                                                                    |
| 4.3<br><b>Sub Flujo</b><br><generar reporte="" total=""></generar> | 4.3.1 La aplicación en la interfaz, Resultado<br>Juegos, el Docente selecciona la<br>opción Generar reporte total y<br>sistema muestra en formato PDF,<br><b>Resultados Test</b>                                                                                                    |
|                                                                    | El Docente puede ordenar impresión<br>4.3.2<br>de Reporte resultados                                                                                                    |
| Flujo alternativo<br>5.                                            | Docente puede seleccionar opción<br>5.1<br><b>Reiniciar Resultados</b>                                                                                                    |
| Interfaz del Caso de Uso:<br>6.                                    |                                                                                                    |

Tabla 8. Casos de Uso 002 Tomar y evaluar prueba de desarrollo

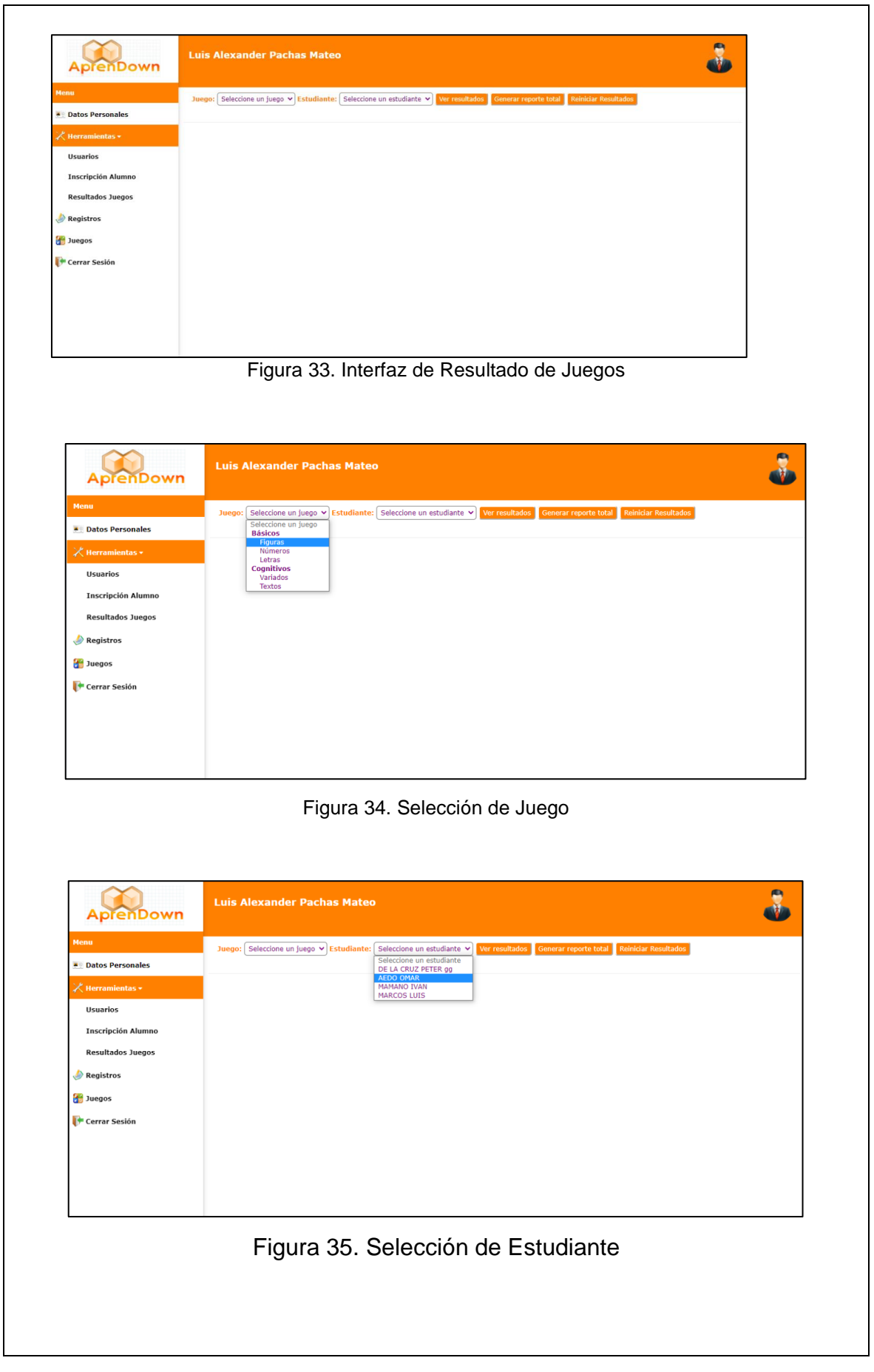

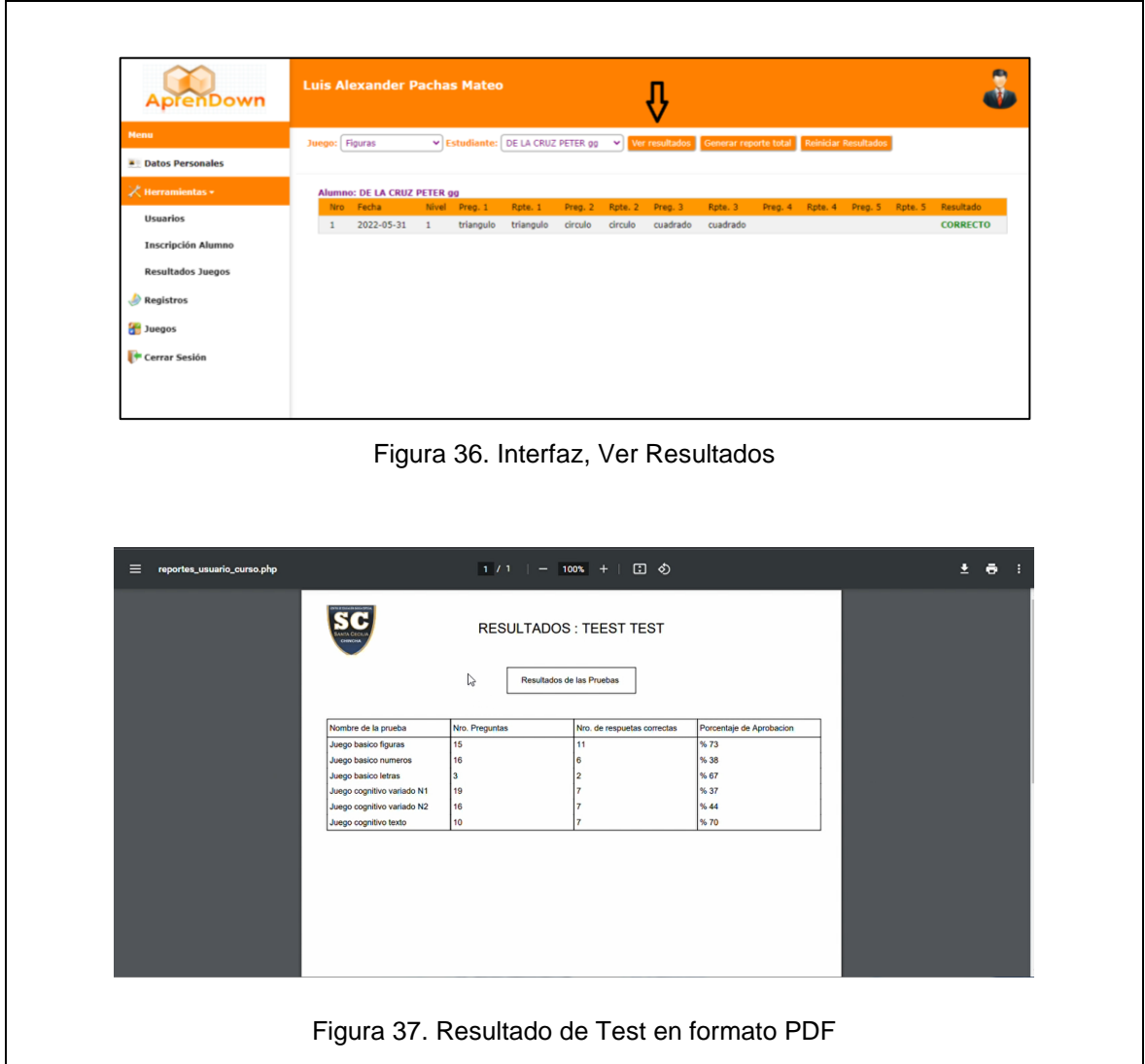

# **Especificaciones del Caso de Uso 003 Gestionar alumnos**

En la tabla 9, se muestra la especificación del Caso de Uso, que corresponde a Gestionar alumnos

| Caso de Uso  |                          | Tomar y evaluar prueba de desarrollo             |  |
|--------------|--------------------------|--------------------------------------------------|--|
| <b>Actor</b> |                          | <b>Director</b>                                  |  |
| $1_{-}$      | Pre condición            | El Director debe estar previamente registrado    |  |
|              |                          | en el Sistema Web.                               |  |
| 2.           | Post condición           | Alumnos gestionado                               |  |
| 3.           | <b>Breve descripción</b> | En el siguiente caso de uso permite gestionar    |  |
|              |                          | a los alumnos (registrar, actualizar, eliminar). |  |

Tabla 9. Caso de Uso 003 Gestionar alumnos

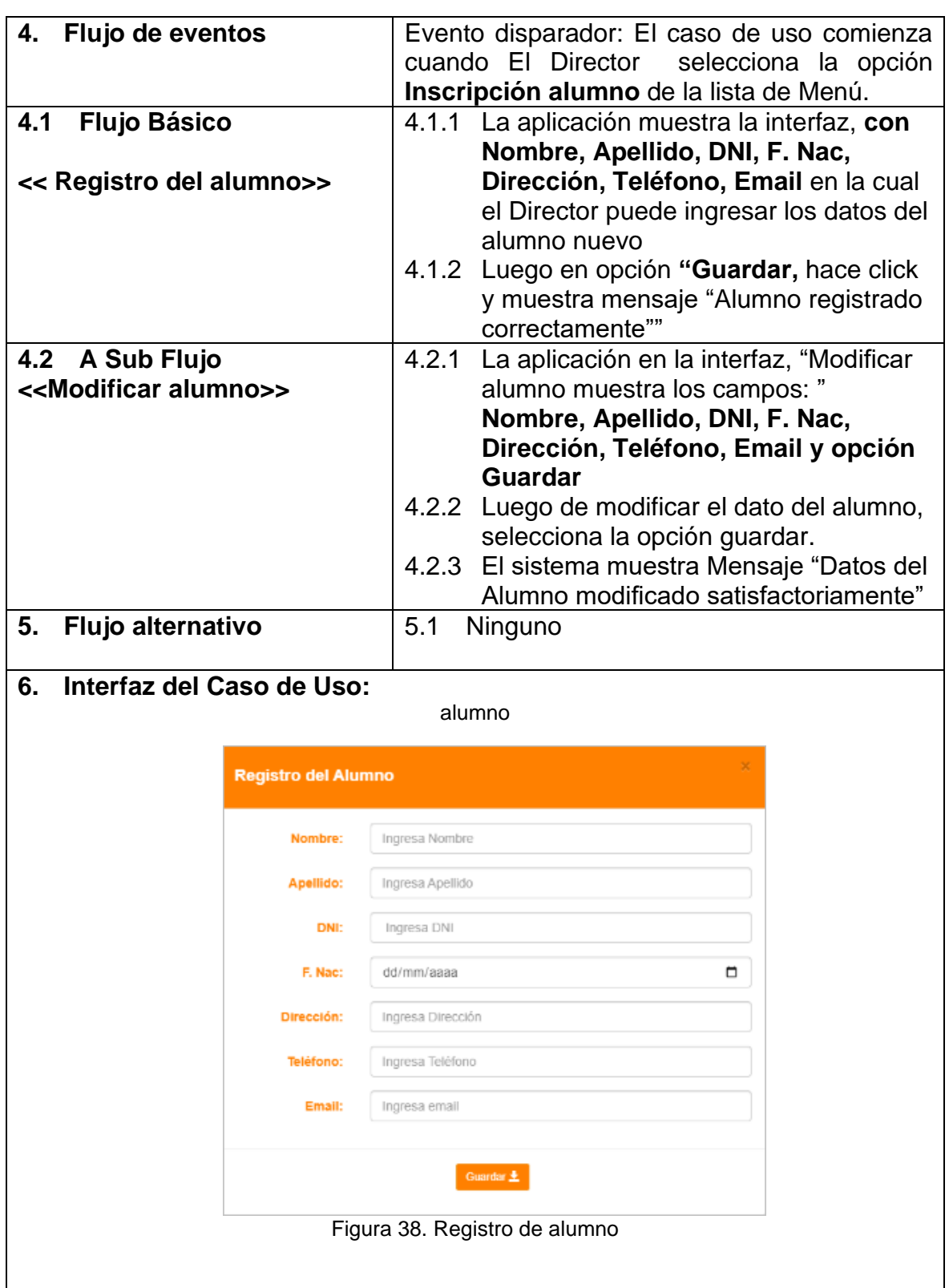

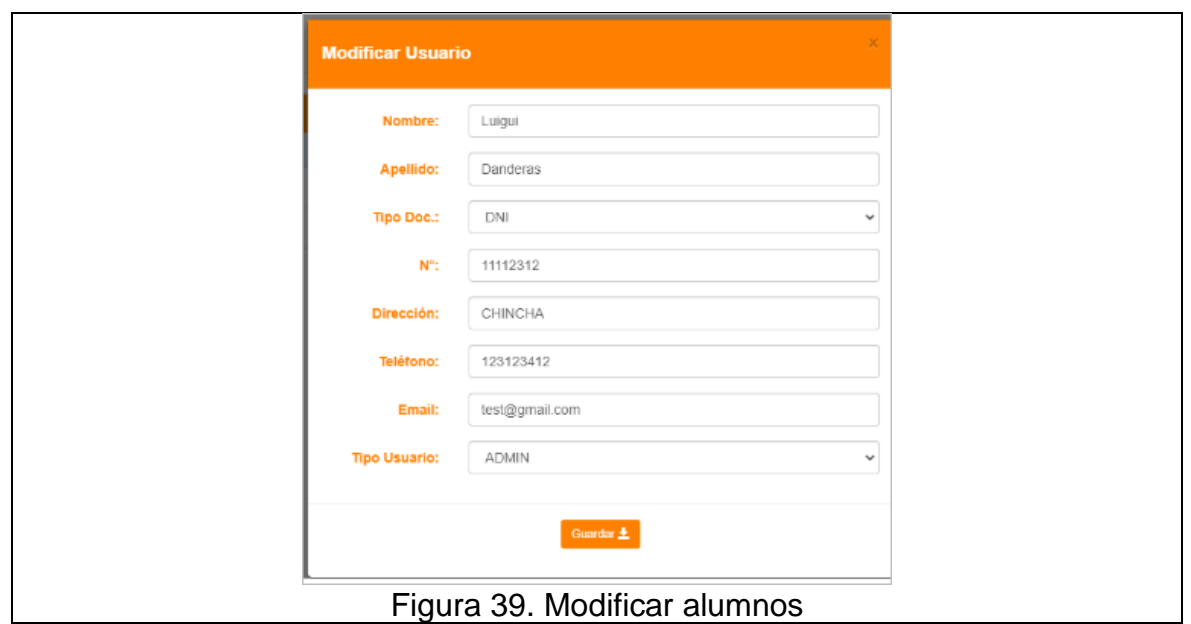

# **Especificaciones del Casos de Uso 004 Loguear Usuario**

En la tabla 10, se muestra la especificación del Caso de Uso, que corresponde a Loguear Usuario

Tabla 10. Casos de Uso 004 Loguear Usuario

| Caso de Uso                | Loguear Usuario                                |
|----------------------------|------------------------------------------------|
| <b>Actor</b>               | Usuario                                        |
| 1. Pre condición           | El Usuario debe estar previamente registrado   |
|                            | en el Sistema Web.                             |
| 2.<br>Post condición       | Usuario logueado                               |
| 3.<br>Breve descripción    | En el siguiente caso de uso permite Loguear al |
|                            | usuario (ingresar su identificación).          |
| Flujo de eventos<br>4.     | Evento disparador: El caso de uso comienza     |
|                            | cuando el Usuario desea ingresar al sistema.   |
| <b>Flujo Básico</b><br>4.1 | La aplicación muestra la interfaz, de<br>4.1.1 |
|                            | Bienvenida con las opciones <b>Ícono de</b>    |
| << Loguear Usuario>>       | Usuario, (nombre de usuario), Ícono            |
|                            | de candado (contraseña de usuario)             |
|                            | y Botón "Ingresar"                             |
|                            | 4.1.2 El Usuario, debe ingresar sus datos de   |
|                            | identificación, correctamente                  |
|                            | 4.1.3 Luego en opción "Guardar, hace click     |
|                            | y muestra mensaje ""Bienvenido al              |
|                            | sistema Aprendown"                             |
| Flujo alternativo<br>5.    | 5.1<br>Ninguno                                 |
|                            |                                                |

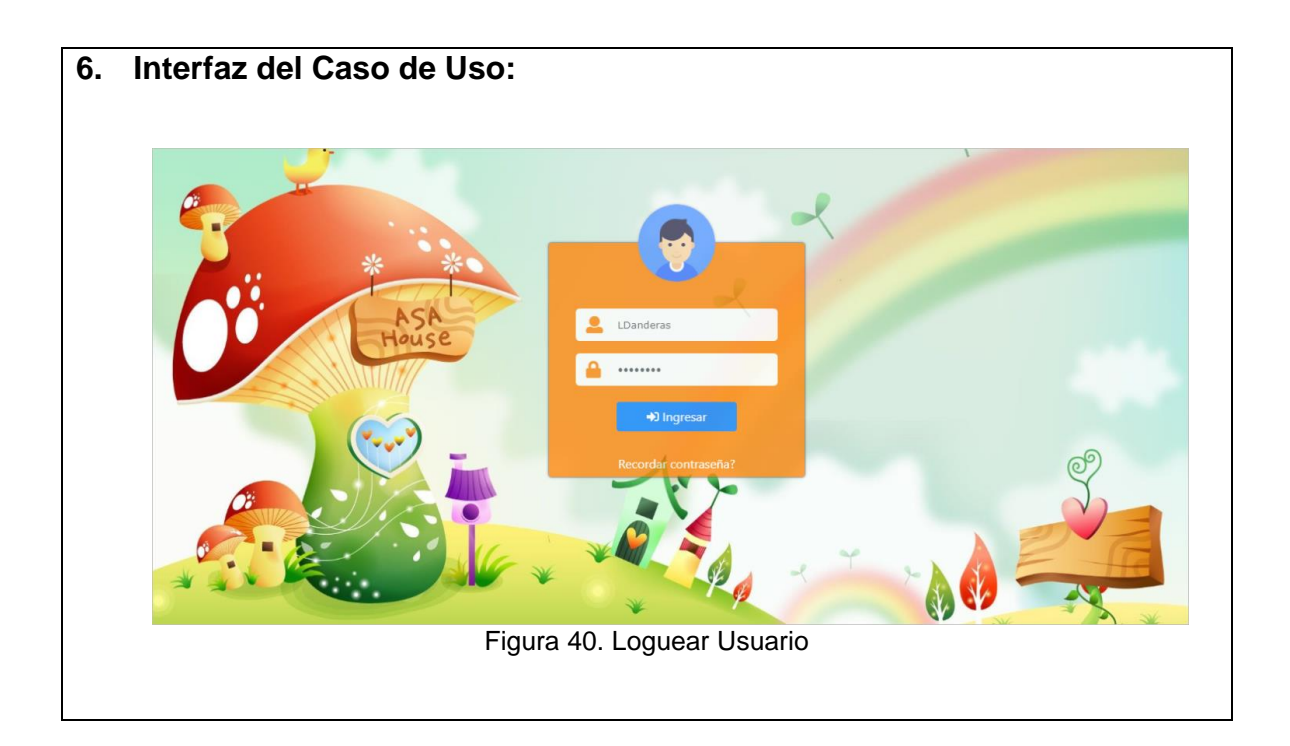

# **Especificaciones del Caso de Uso 005 Gestionar Usuarios**

En la tabla 13, se muestra la especificación del Caso de Uso, que corresponde a Gestionar Usuarios

Tabla 11. Caso de Uso 005 Gestionar Usuarios

| Caso de Uso                    | <b>Gestionar Usuario</b>                      |
|--------------------------------|-----------------------------------------------|
| <b>Actor</b>                   | Administrador                                 |
| 1. Pre condición               | El Administrador debe estar previamente       |
|                                | registrado en el Sistema Web.                 |
| Post condición<br>2.           | Usuario gestionado                            |
| <b>Breve descripción</b><br>3. | En el siguiente caso de uso permite Gestionar |
|                                | al usuario                                    |
| Flujo de eventos<br>4.         | Evento disparador: El caso de uso comienza    |
|                                | cuando el Usuario de la Lista Herramientas.   |
|                                | Selecciona la opción usuarios                 |
| Flujo Básico<br>4.1            | 4.1.1 La aplicación muestra la Relación de    |
|                                | Usuarios con datos cargados en                |
| << Gestionar Usuario>>         | columnas, Id, Usuario, contraseña,            |
|                                | tipo usuario, nombre, Apellidos,              |
|                                | Estado, Opción (Eliminar, Editar y            |
|                                | Activar)                                      |
|                                | 4.1.2 Si selecciona sobre algún usuario la    |
|                                | opción Eliminar (icono tacho en rojo),        |
|                                | el usuario desaparece de la lista.            |
|                                | 4.1.3 Si selecciona la opción editar (icono   |
|                                | lápiz en verde), sistema emite ventana        |
|                                | emergente con texto "localhost dice:          |

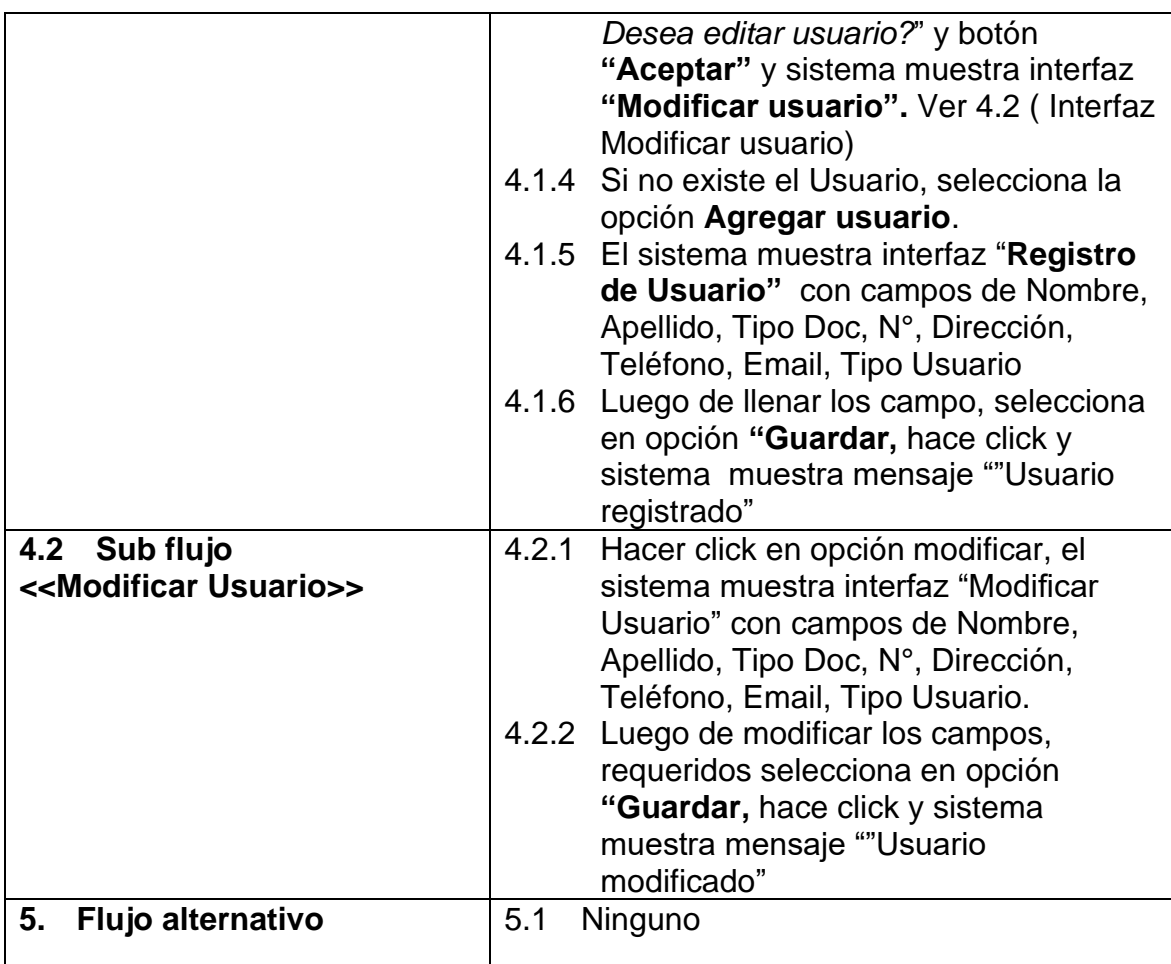

**6. Interfaz del Caso de Uso:**

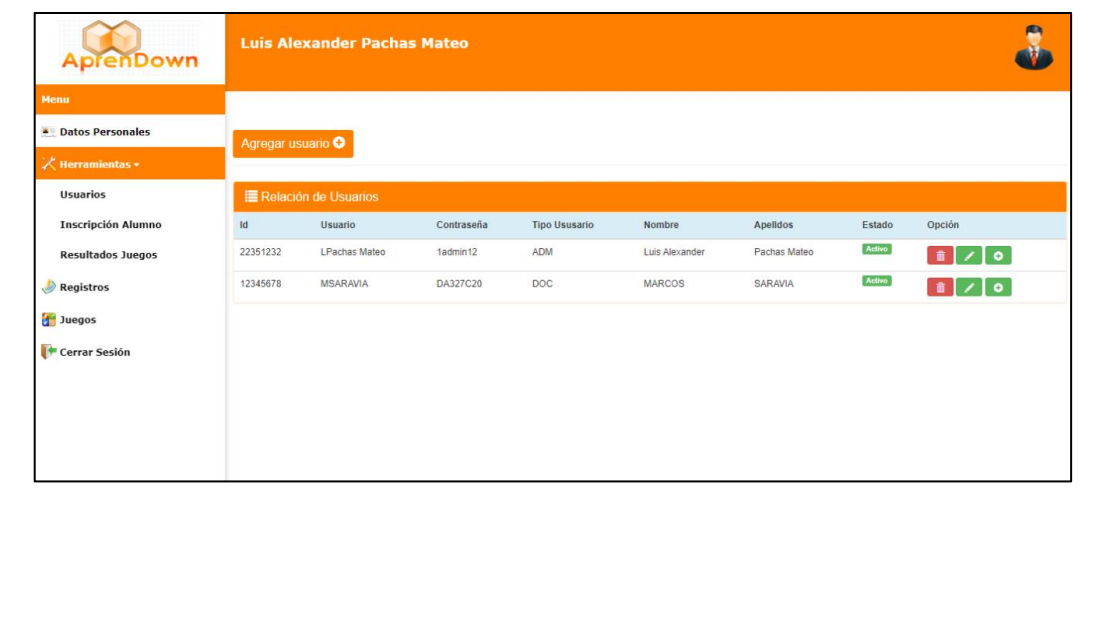

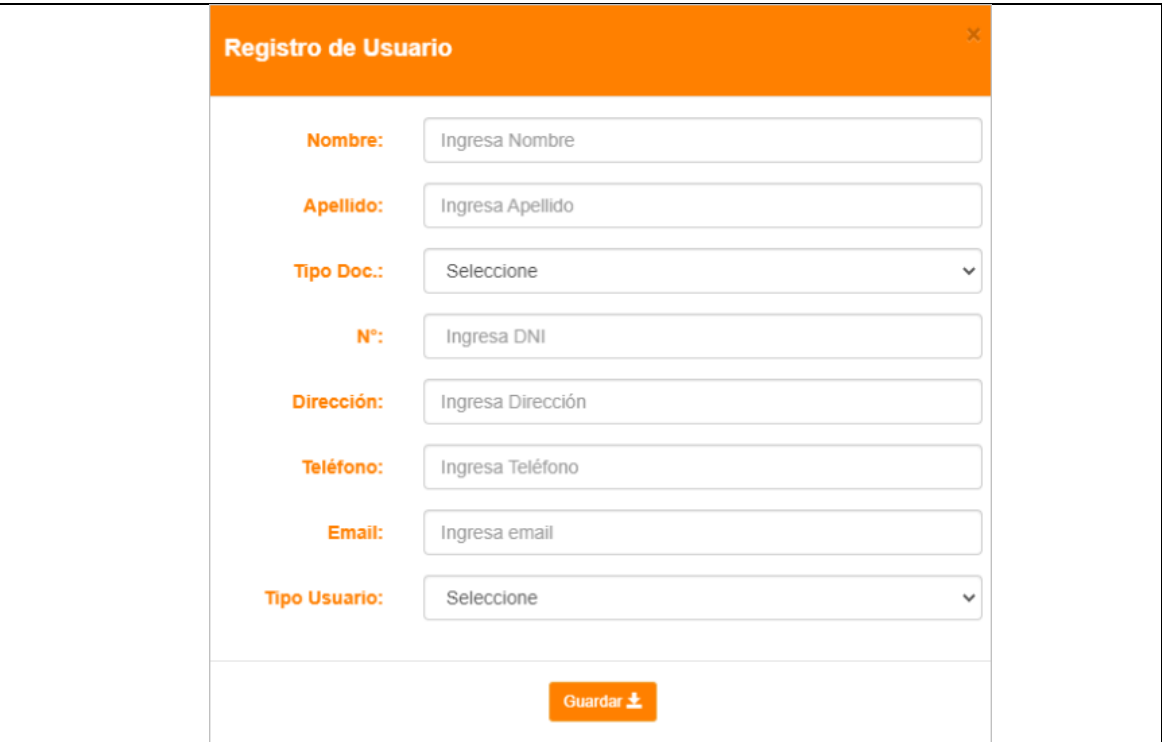

Figura 41. Registro de usuario

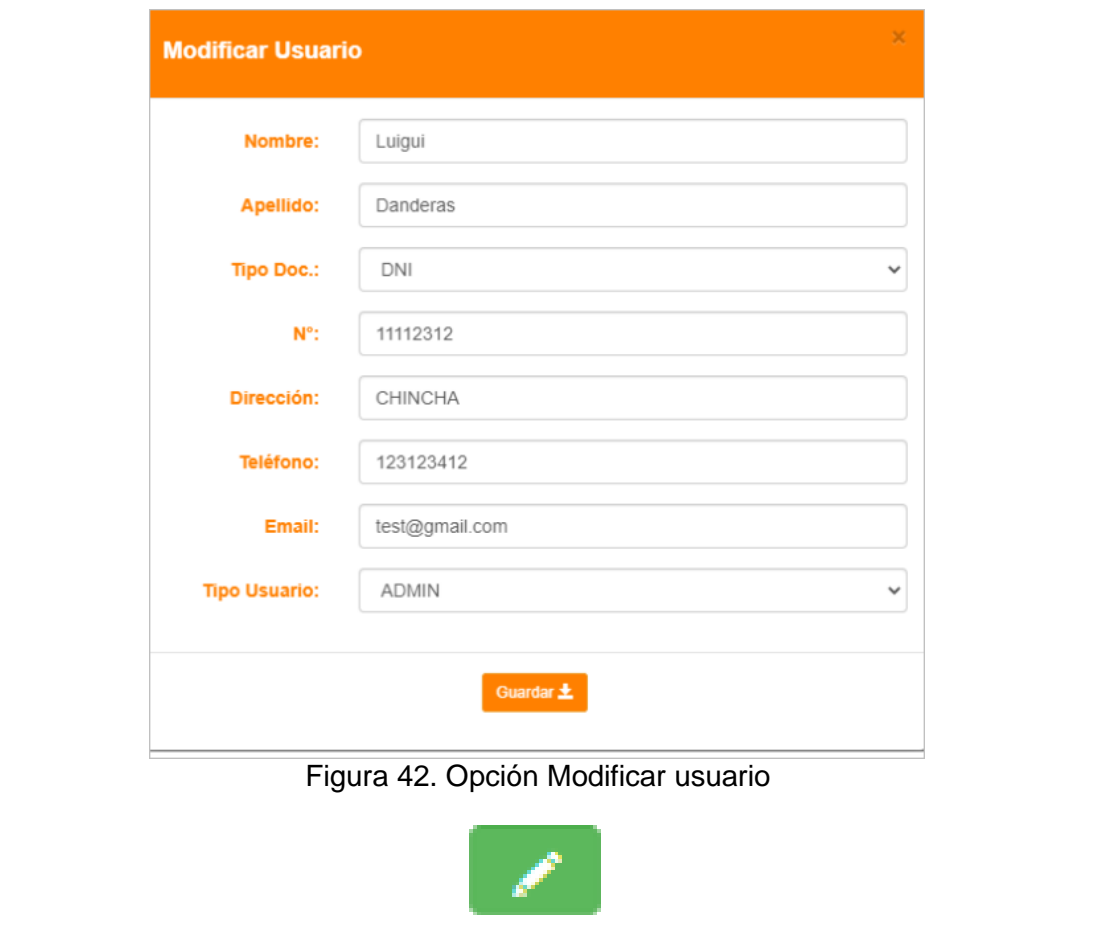

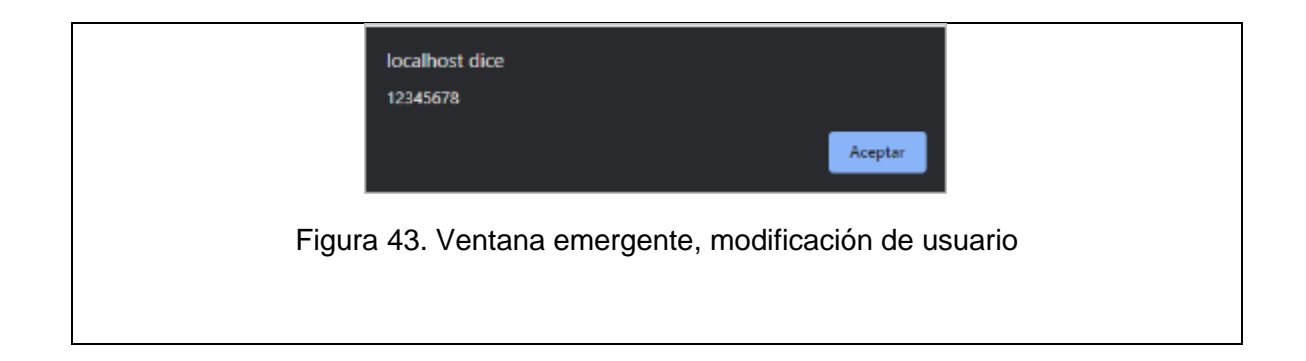

# **• Modelado de los casos de uso del sistema**

# - **Modelo de Casos de Uso del Sistema**

# **Casos de Uso:**

En la tabla 12 y Figura 44, se muestran los casos del sistema Tabla 12. Casos de Uso del Sistema

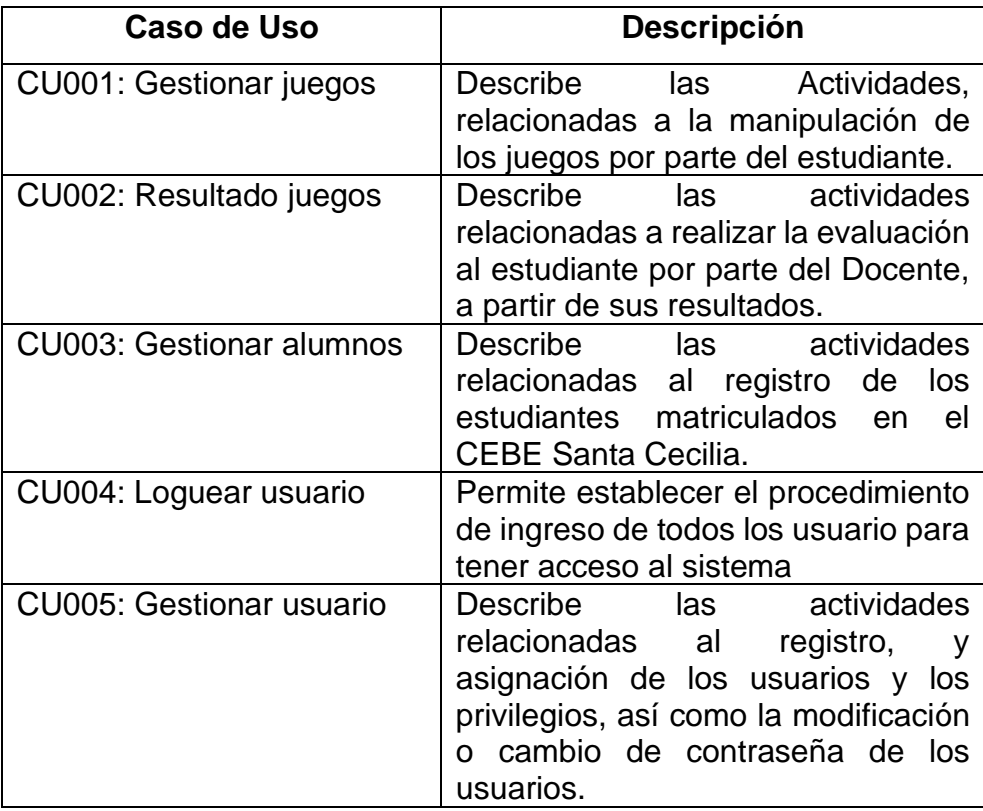

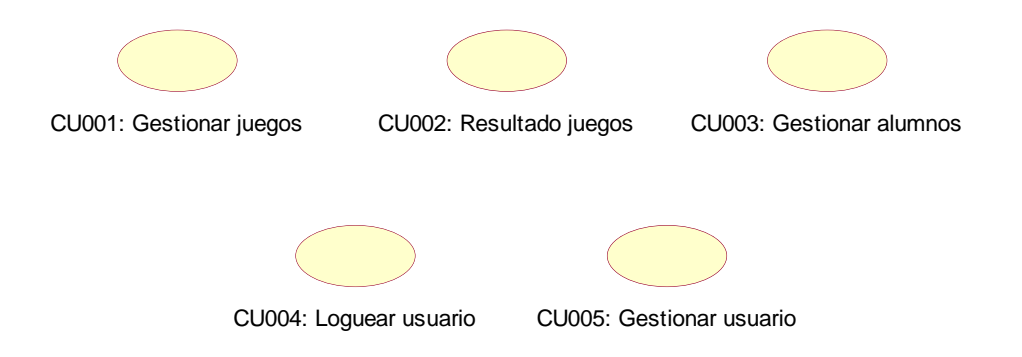

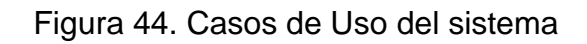

# **Actores internos del negocio**

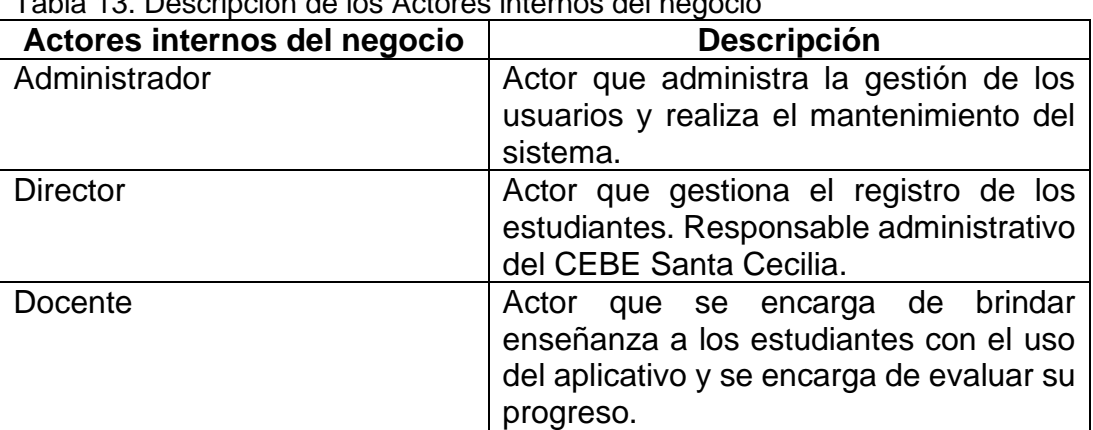

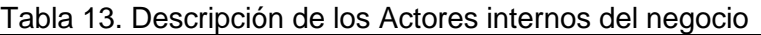

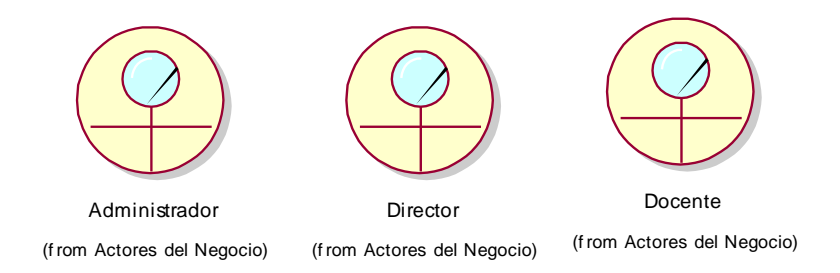

Figura 45. Actores internos del negocio

# Diagrama de Casos de Uso

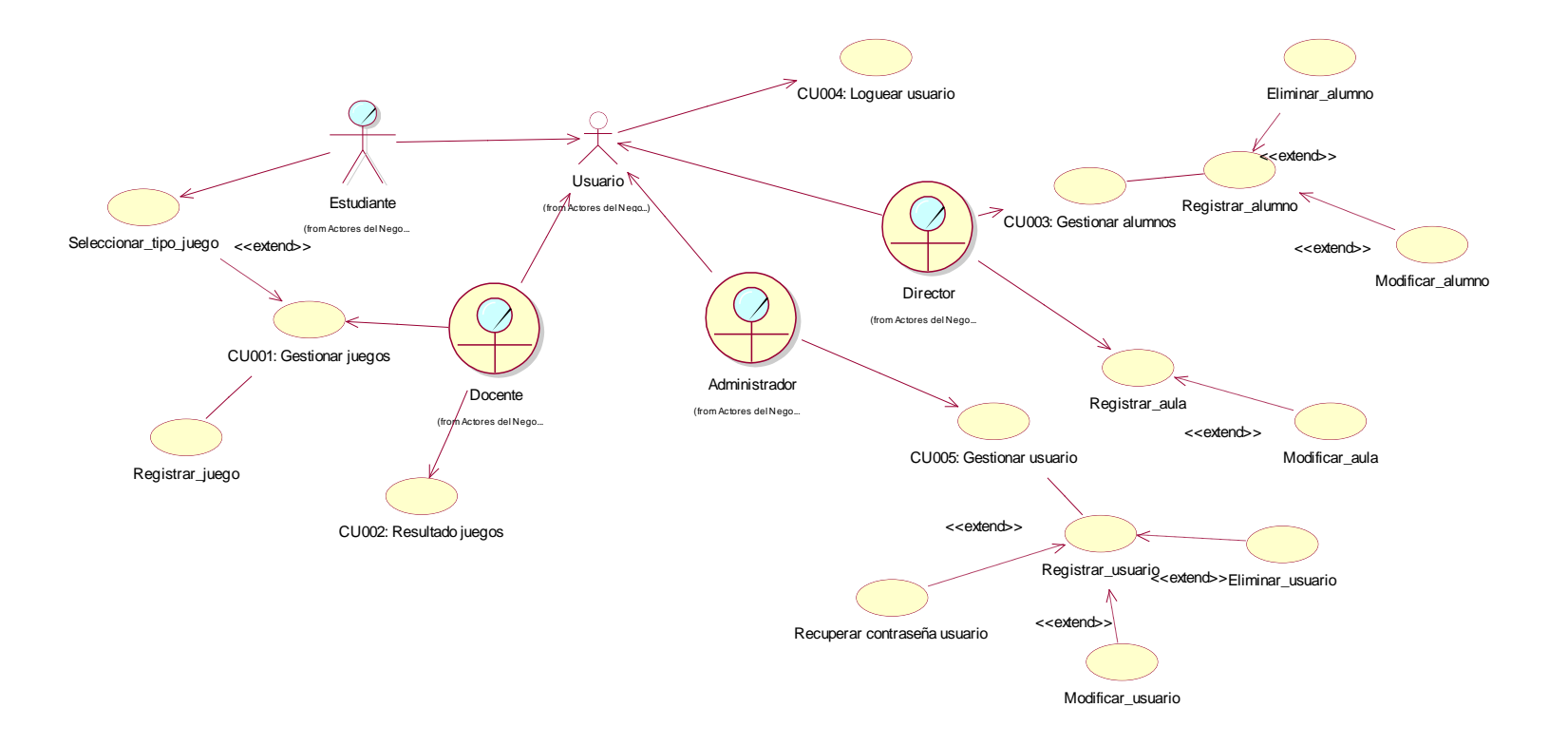

Figura 46. Diagrama de Casos de Uso del sistema
# **Fase de Elaboración**

# ➢ Modelo de datos**:**

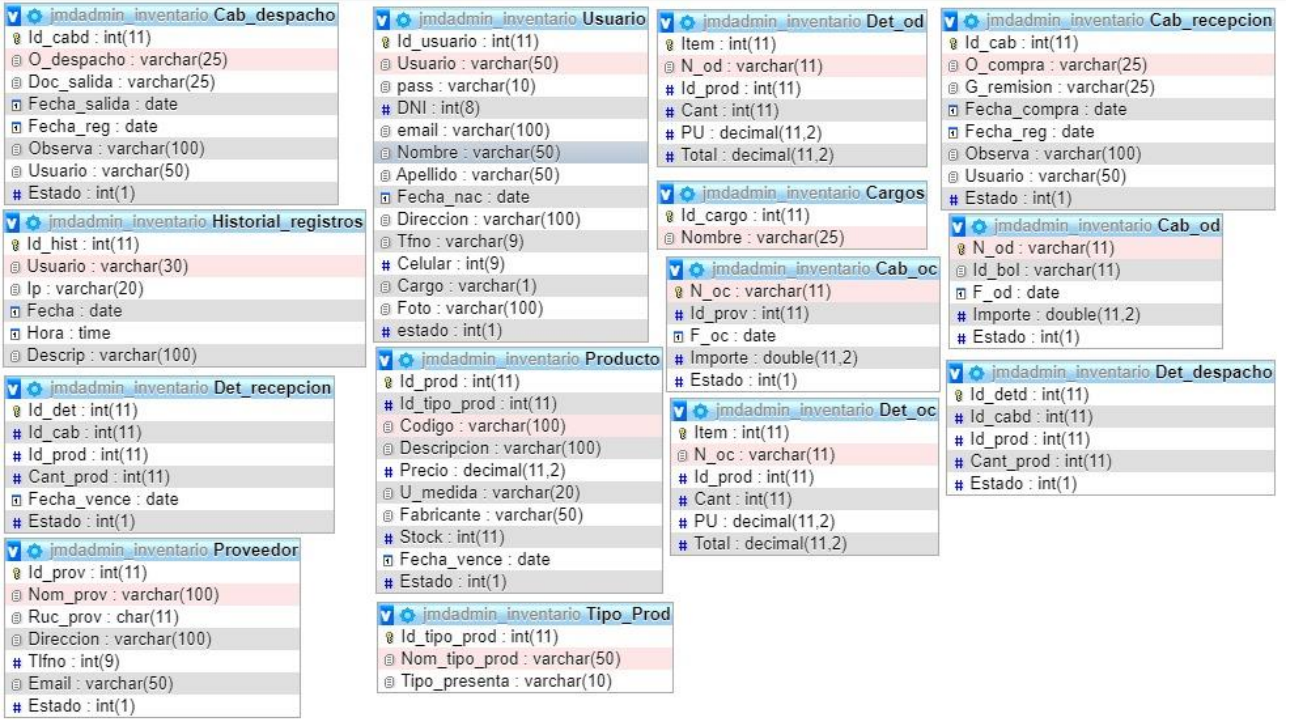

# **Fase de Construcción**

**Diagrama de Arquitectura:** 

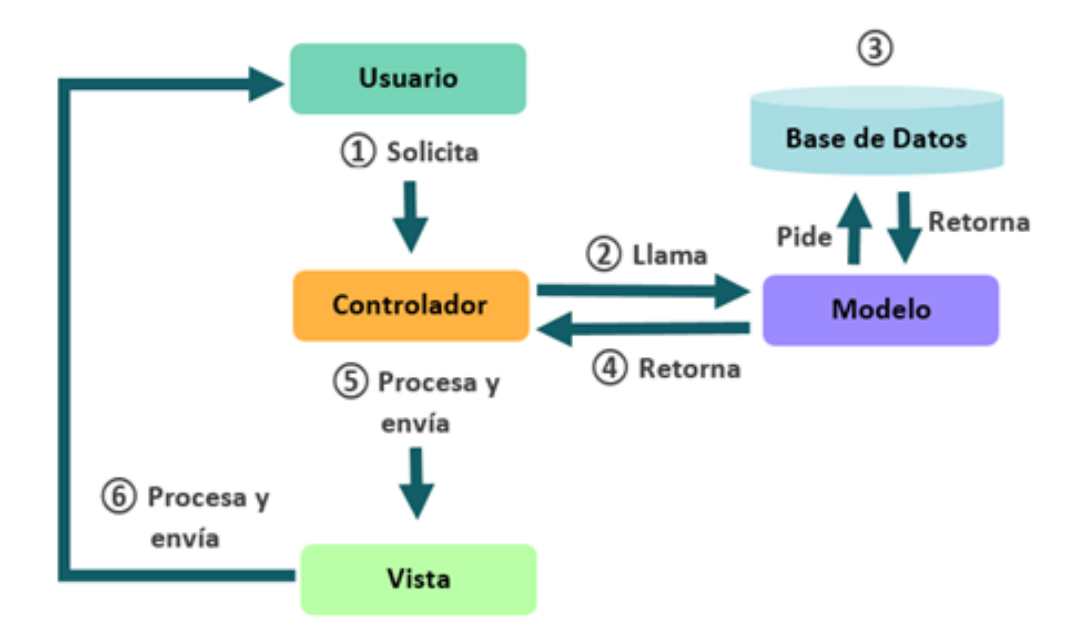

Figura 47. Diagrama de arquitectura de la aplicación web

# **Diagrama de componentes:**

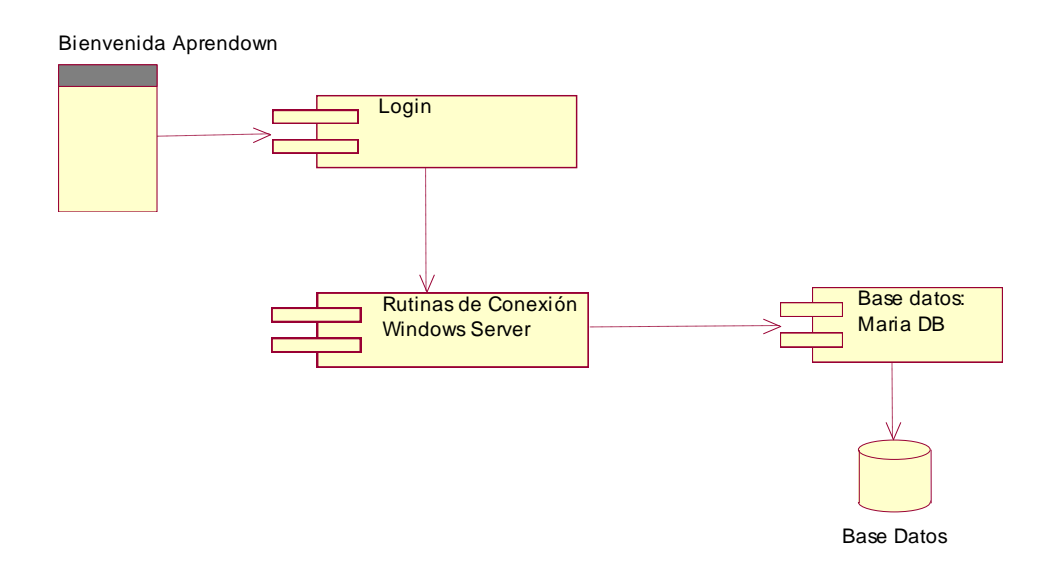

Figura 48. Diagrama de componentes del sistema

# ➢ **Diagrama de despliegue**:

**DIAGRAMA DE DESPLIEGUE**

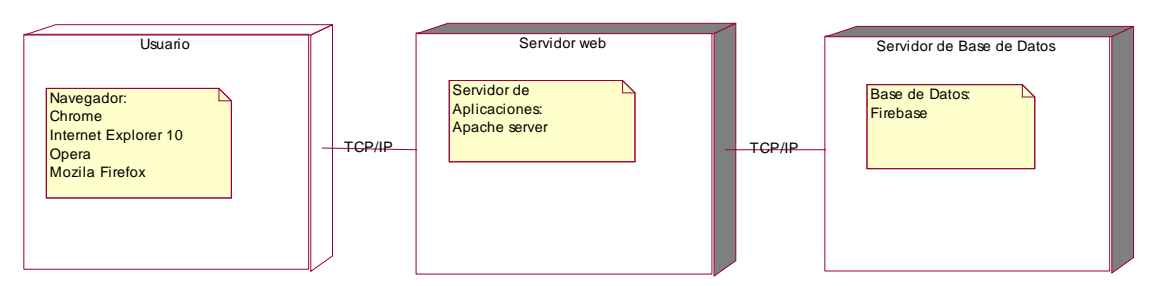

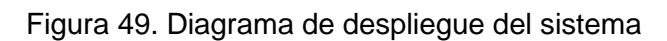

# **4.3. Hipótesis general y específicas**

Por ser una investigación tecnológica, no aplica la formulación de hipótesis.

# **Técnicas de análisis de datos**.

No aplica

# **4.4. Identificación de las variables**

# **Variable Independiente**

Aplicación web.

## **Variable Dependiente**

Aprendizaje en niños con síndrome de Down en CEBE Santa Cecilia

# **4.5. Matriz de operacionalización de variables**

Tabla 14. Operacionalización de las variables

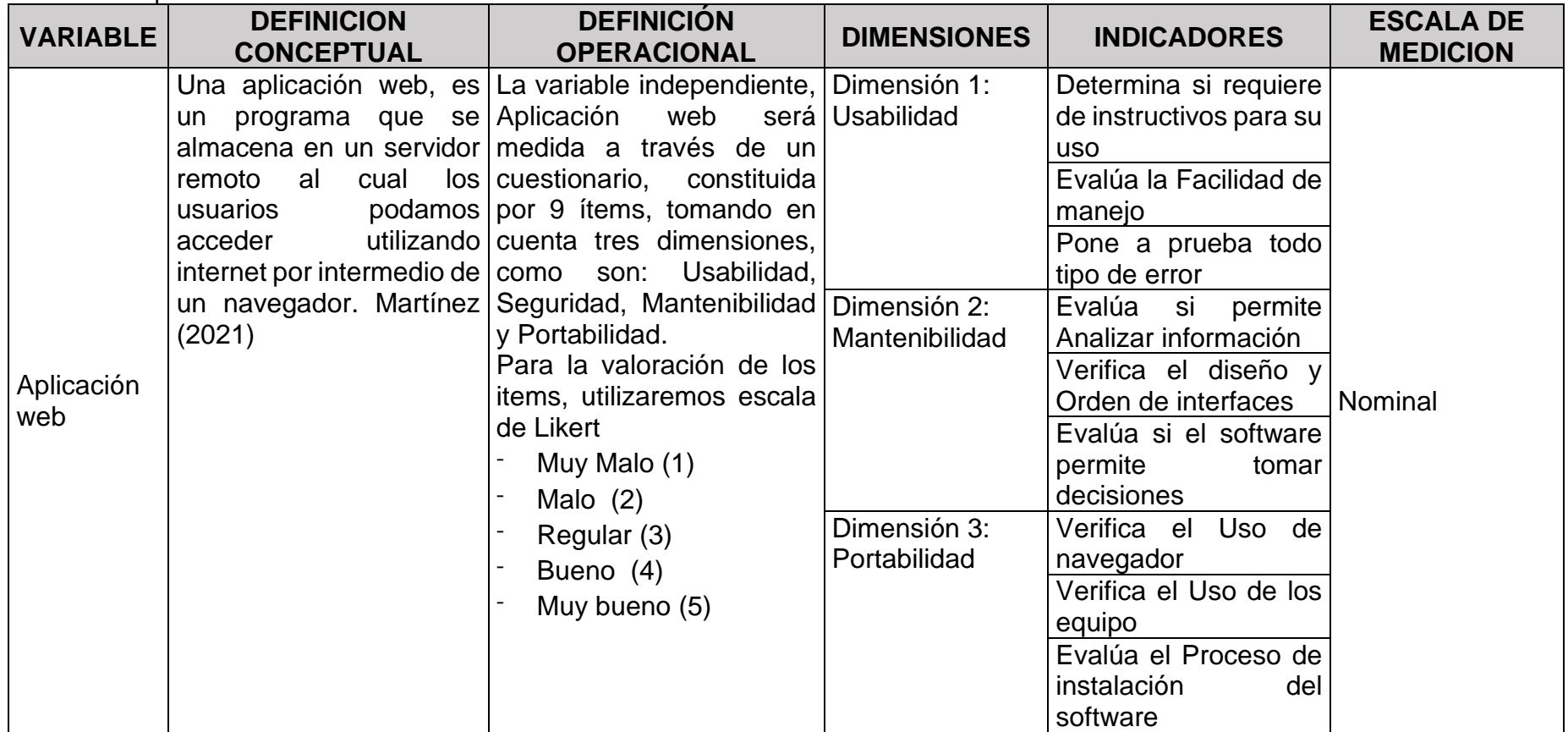

## **4.6. Población - Muestra.**

## **Población**

La población de estudio está constituida por una población de 30 personas entre Docentes y padres de familia del CEBE Santa Cecilia de Chincha en el periodo del año 2022.

## **Muestra**

Por ser una cantidad pequeña el grupo de estudio, en nuestro trabajo de investigación la muestra será la misma que corresponde a la población

## **Muestreo**

De tipo no probabilístico

## **4.7. Técnicas e instrumentos de recolección de información.**

Dado que la población de estudio se limita a una población finita se tomó 30 muestras, por ello se realizó un encuesta fue dirigida a los Docentes y padres de familia del CEBE Santa Cecilia de Chincha

## **Técnica**

La técnica utilizada en la investigación es la encuesta, Rodríguez (2017), señala que es una de las técnicas o estrategias usadas dado que favorece la obtención de datos fundamentales para el análisis de diversas temáticas, permitiendo una mayor eficacia y rapidez en el procedimiento. Asimismo permite tener una idea del carácter de relevancia que acompaña a esta técnica o procedimiento de investigación, además ofrece, entre otros beneficios, aplicaciones ilimitadas para el tratamiento de datos relativos a diferentes cuestiones

#### **Instrumento**

La encuesta realizada sirve para medir la calidad de la aplicación web como software. Dicho instrumento evaluará mediante un cuestionario conformado por nueve (09) ítems, tomando en cuenta las dimensiones de la portabilidad, mantenibilidad y usabilidad. Para la valoración de los respectivos ítems, utilizaremos escala de Likert

- Muy Malo (1)
- Malo (2)
- Regular (3)
- Bueno (4)
- Muy bueno (5);

Por ser un instrumento que se encuentra estandarizado, se realiza la Ficha Técnica que se muestra en la Tabla 15.

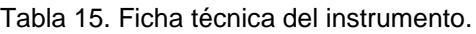

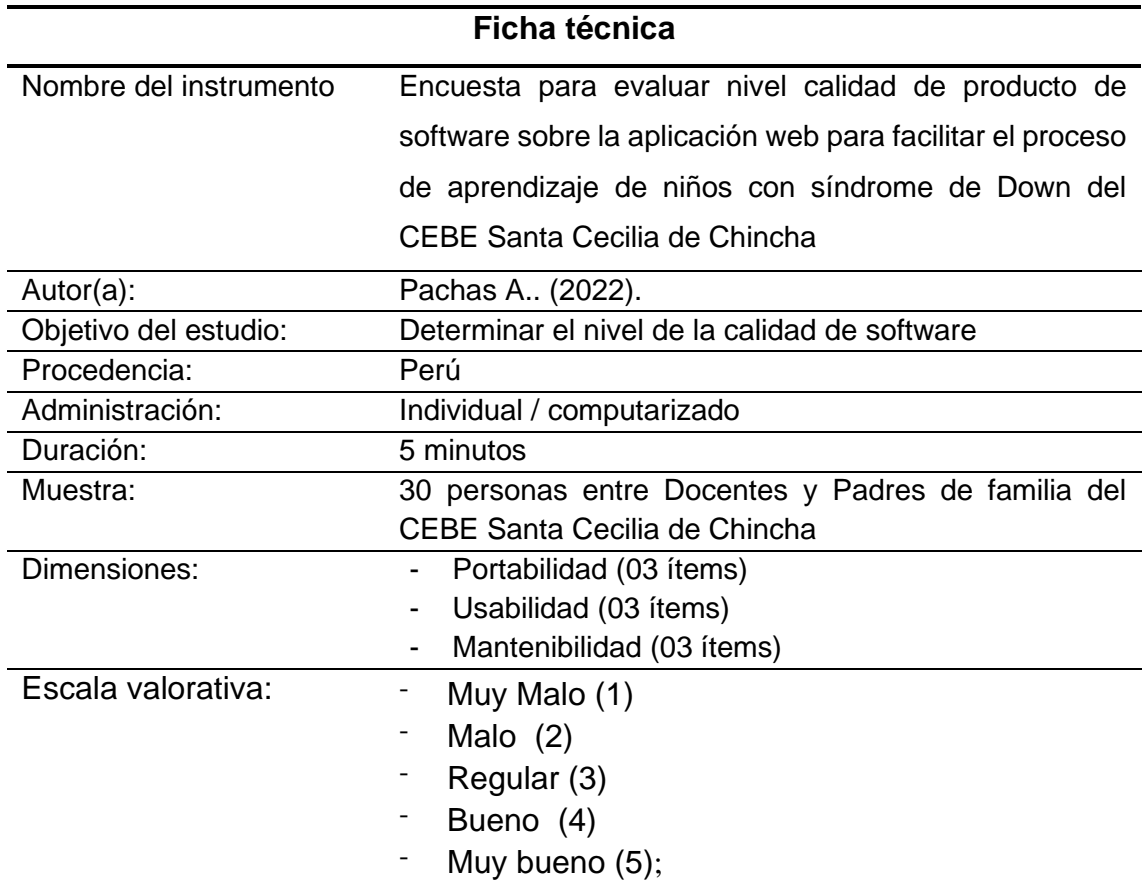

# **4.8. Técnicas de análisis y procesamiento de datos.**

### **Validez**

No aplica

## **Confiabilidad**

El instrumento fue aplicado a una muestra de 30 personas (docentes y padres de familia) que pertenecen al CEBE Santa Cecilia, el mismo que luego de la evaluación el Alpha de Cronbach arrojó un valor de 0,796 lo cual demuestra que es un instrumento altamente confiable como se muestra en Tabla 16

Tabla 16. Alpha de Cronbach

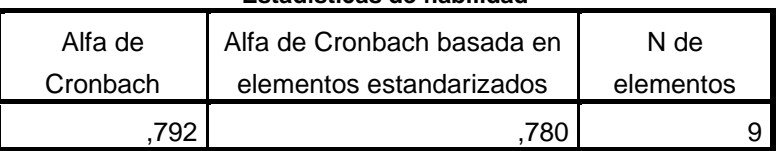

#### **Estadísticas de fiabilidad**

# **V. RESULTADOS**

### **5.1. Presentación de Resultados**

Análisis

Objetivo 1, Determinar de qué manera la usabilidad de una aplicación web sirve como herramienta que ayude en el proceso de aprendizaje a niños con síndrome de Down.

En el presente trabajo de investigación se desarrolló una aplicación web que permita ayudar al proceso de enseñanza y aprendizaje a niños que padecen el síndrome de Down, y para garantizar el cumplimiento del objetivo se realizó una encuesta a los docentes y padres de familia de los niños matriculados en el CEBE Santa Cecilia de Chincha; cuando se consultó respecto a las instrucciones que recibió para el uso de la aplicación, encontrándose que el 66.7% señala que fue muy bueno; mientras que para los que indicaron de bueno fue el 20% y discretamente un 13.3% señala que fue regular. Ver la Tabla 17.

Tabla 17. Resultado de instrucción recibida frente a la aplicación web **Señale Ud. cómo le resultó las instrucciones que recibió para el uso de la aplicación** 

|        |              |            | $\mathbf{v}$ c $\mathbf{v}$ : |                      |                         |
|--------|--------------|------------|-------------------------------|----------------------|-------------------------|
|        |              | Frecuencia | Porcentaje                    | Porcentaje<br>válido | Porcentaje<br>acumulado |
| Válido | Regular      | 4          | 13,3                          | 13,3                 | 13,3                    |
|        | <b>Bueno</b> | 6          | 20,0                          | 20,0                 | 33,3                    |
|        | Muy bueno    | 20         | 66,7                          | 66,7                 | 100,0                   |
|        | Total        | 30         | 100,0                         | 100,0                |                         |

**web?**

Además respecto al manejo de la aplicación web, el 66,7% de la población lo califica como muy bueno y el 20% lo califica como bueno, mientras que sólo el 13,3% lo califica de regular, como se puede observar en la Tabla 18.

Tabla 18. Resultado sobre apreciación sobre manejo de aplicación web

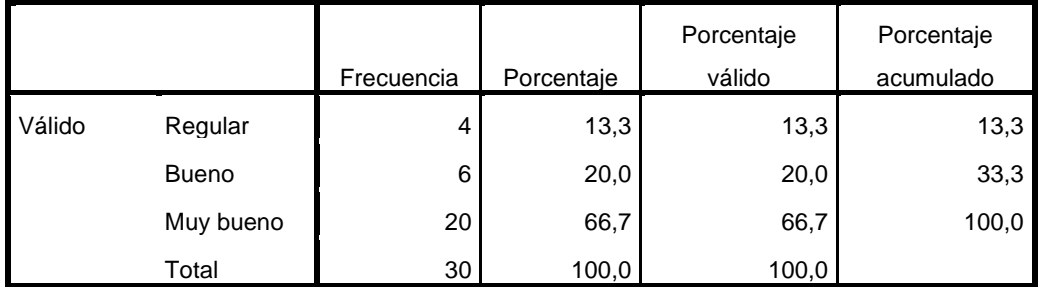

**Cómo le pareció el manejo de la aplicación web?**

Fuente: Elaborado por el autor

Asimismo cuando se consultó su experiencia sobre eventuales errores durante el uso de la aplicación web, el 46,7% indicó que su experiencia fue muy buena, mientras que a un 33,3% le pareció bueno; mientras que a un 20,0% le pareció regular, como se aprecia en la Tabla 19.

Tabla 19. Resultado sobre errores durante uso de aplicación web

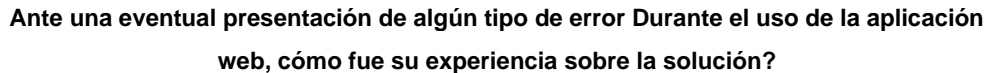

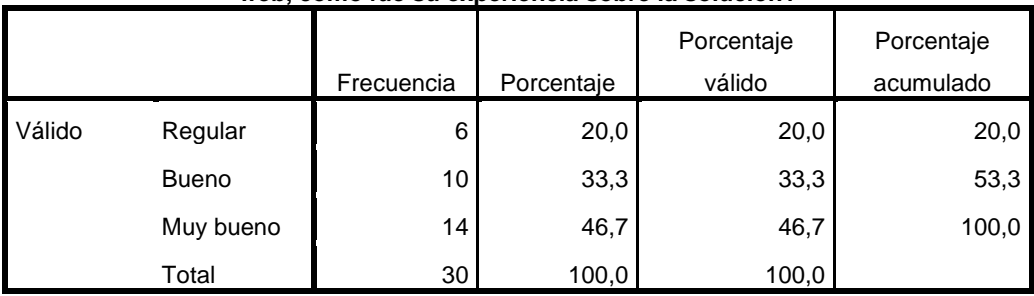

Objetivo 2, Para determinar cómo la mantenibilidad de una aplicación web facilita el proceso de enseñanza y aprendizaje de los niños con síndrome de Down. Cuando se consultó cómo la aplicación web le ayudó para analizar información, se encontró que al 63.3% le fue muy bueno, a un 16.7% le fue regular; en tanto que aquellos que indicaron como regular alcanzó el 13.3%; sin embargo también se encuentra que a un 6.7% fue malo, como se observa en Tabla 20.

Tabla 20. Resultado sobre la Aplicación web, como ayuda para analizar información

|        |              |            |            | Porcentaje | Porcentaje |
|--------|--------------|------------|------------|------------|------------|
|        |              | Frecuencia | Porcentaje | válido     | acumulado  |
| Válido | Malo         | 2          | 6,7        | 6,7        | 6,7        |
|        | Regular      | 5          | 16,7       | 16,7       | 23,3       |
|        | <b>Bueno</b> | 4          | 13,3       | 13,3       | 36,7       |
|        | Muy bueno    | 19         | 63,3       | 63,3       | 100,0      |
|        | Total        | 30         | 100,0      | 100,0      |            |

**Para analizar información cómo le fue La aplicación web?**

Fuente: Elaborado por el autor

Asimismo en la encuesta se plantea la consulta respecto a las interfaces, se pregunta sobre las pantallas de la aplicación web. Se encuentra que el 63.3% lo califica como muy bueno; en tanto que el 16.7% lo califica como bueno; sin embargo el 20% señala que es regular, como se observa en la tabla 21

#### Tabla 21. Calificación de pantallas de la Aplicación web

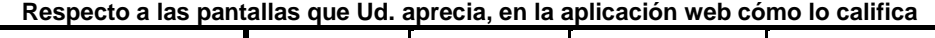

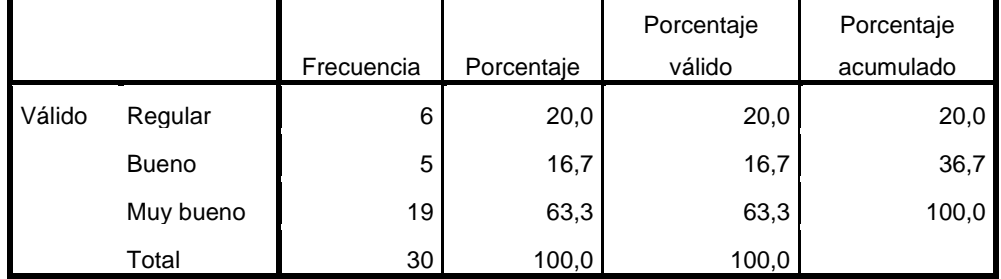

Además se encontró que el 53% de la población califica de muy bueno la aplicación web porque le permitió tomar alguna decisión sobre la enseñanza y un 23.30% lo califica como bueno, como se muestra en la tabla 22.

Tabla 22. Resultado sobre calificación de aplicación, si permite tomar alguna decisión

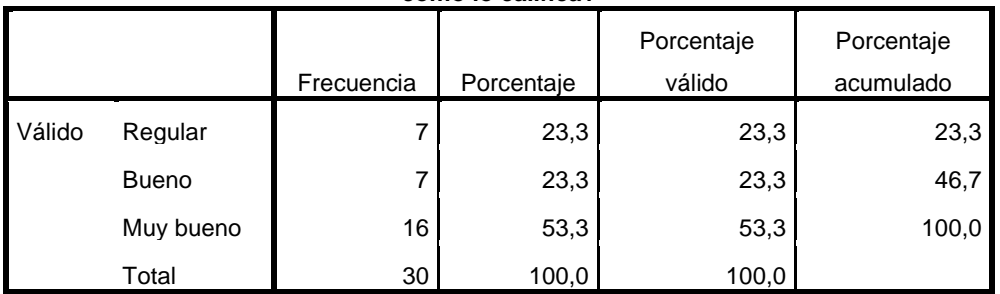

**Para tomar alguna decisión sobre la enseñanza, con el uso de la aplicación web cómo lo califica?**

Fuente: Elaborado por el autor

Objetivo 3, Determinar de qué manera

la portabilidad de una aplicación web, amigable y con buena accesibilidad, puede facilitar el proceso de aprendizaje de los niños con síndrome de Down. Se consulta sobre el uso de navegadores más conocidos y de mayor uso en los diversos sistemas operativos, encontrándose que con los diversos navegadores la aplicación web, se encontró que la aplicación web tuvo un funcionamiento bueno (70%), y como muy bueno (26.7%); mientras que un 3.3% señala que le fue regular. Ver tabla 23.

Tabla 23. Resultado sobre uso de navegadores para aplicación web

**Haciendo uso de los diferentes navegadores (Internet Explorer, Chrome, Opera, Safari, etc.) señale cómo le funcionó la aplicación web**

|        |              |            |            | Porcentaje | Porcentaje |
|--------|--------------|------------|------------|------------|------------|
|        |              | Frecuencia | Porcentaje | válido     | acumulado  |
| Válido | Regular      |            | 3,3        | 3,3        | 3,3        |
|        | <b>Bueno</b> | 8          | 26,7       | 26,7       | 30,0       |
|        | Muy bueno    | 21         | 70,0       | 70,0       | 100,0      |
|        | Total        | 30         | 100,0      | 100,0      |            |

Para saber sobre su experiencia con distintos equipos de cómputo para el uso de la aplicación web se encontró que al 56.7% le fue muy bueno; y al 40,0% le fue bueno la experiencia; mientras que al 3.3% le fue regular. Ver tabla 24.

Tabla 24. Resultado sobre equipos de cómputo usados en aplicación web **Sobre los distintos equipos (Computadora personal, Laptop, Teléfono móvil, Tableta) que utilizó cómo le fue la experiencia del uso de la aplicación web**

|        |              |            |            | Porcentaje | Porcentaje |
|--------|--------------|------------|------------|------------|------------|
|        |              | Frecuencia | Porcentaje | válido     | acumulado  |
| Válido | Regular      |            | 3,3        | 3,3        | 3,3        |
|        | <b>Bueno</b> | 12         | 40,0       | 40,0       | 43,3       |
|        | Muy bueno    | 17         | 56,7       | 56,7       | 100,0      |
|        | Total        | 30         | 100,0      | 100,0      |            |

Fuente: Elaborado por el autor

Para conocer la experiencia respecto a la instalación de la aplicación web, se encontró que el 56.7% lo califica como muy bueno y el 40% lo califica como bueno, por citar a los porcentajes más altos, sin embargo un 3.3% señala como regular. Como se puede ver en tabla 25

Tabla 25. Resultados sobre experiencia en instalación de aplicación web **Señale Ud. cómo le resultó la experiencia respecto a la instalación de la aplicación** 

|        |              |            | wen        |                      |                         |
|--------|--------------|------------|------------|----------------------|-------------------------|
|        |              | Frecuencia | Porcentaje | Porcentaje<br>válido | Porcentaje<br>acumulado |
| Válido | Regular      |            | 3,3        | 3,3                  | 3,3                     |
|        | <b>Bueno</b> | 12         | 40,0       | 40,0                 | 43,3                    |
|        | Muy bueno    | 17         | 56,7       | 56,7                 | 100,0                   |
|        | Total        | 30         | 100,0      | 100,0                |                         |

**web**

#### **5.2. Interpretación de Resultados**

Respecto al indicador Usabilidad, en los resultados podemos observar en el item1 que el más alto valor correspondió a muy bueno (66.7%), cuando se le pregunto sobre las instrucciones que recibió para del manejo de la aplicación web; asimismo respecto al ítem2, cuando se les pregunta sobre su experiencia en el manejo de la aplicación (66.7%) señala que le fue muy bueno; mientras que en el ítem3 se les consulta su experiencia ante la presencia de algún error durante el uso de la aplicación (46.7%) indica que le fue muy bueno. En tal sentido al evaluar el indicador de Usabilidad, el sistema si cumple con los objetivos propuestos en el presente trabajo. Ver tabla 26

| Item 1                                                                                                    |              | Frecuencia   Porcentaje |            | Item <sub>2</sub>                     |         | <b>Frecuencia</b> | Porcentaje                        | Item 3                                                                              |              | Frecuencia   Porcentaje |       |
|----------------------------------------------------------------------------------------------------|--------------|-------------------------|------------|---------------------------------------|---------|-------------------|-----------------------------------|-------------------------------------------------------------------------------------|--------------|-------------------------|-------|
| Señale Ud.<br>cómo le resultó<br>las<br>instrucciones<br>que recibió<br>para el uso de<br>la aplicación<br>web? | Regular      |                         | 13.3       |                                       | Regular |                   | 13.3                              | Ante una<br>eventual                                                                | Regular      | 6                       | 20.0  |
|                                                                                                    | Bueno        |                         | 20.0       | Cómo le                               | Bueno   | 6                 | 20.0                              | presentación de                                                                     | <b>Bueno</b> | 10                      | 33.3  |
|                                                                                                    | Muy<br>bueno | 66.7<br>20              | pareció el | Muy<br>bueno                          | 20      | 66.7              | algún tipo de<br>error Durante el | Muy<br>bueno                                                                        | 14           | 46.7                    |       |
|                                                                                                    | Total        | 30                      | 100.0      | manejo<br>de la<br>aplicación<br>web? | Total   | 30                | 100.0                             | uso de la<br>aplicación web,<br>cómo fue su<br>experiencia<br>sobre la<br>solución? | Total        | 30                      | 100.0 |

Tabla 26. Resultado comparativo, indicador usabilidad de aplicación web

Respecto al indicador **Mantenibilidad**, en los resultados podemos observar respecto el ítem 4, que cuando se le pregunto si la aplicación web le fue amigable el 85.0% respondió que sí; asimismo sobre el ítem5, cuando se les pregunta sobre lo auténtico de la aplicación el 85% señala que si le pareció muy auténtico; mientras que en el ítem 6, cuando se les consulta sobre el nivel que seguridad, el 90.0% afirma que si le brindó. En tal sentido en la evaluación al indicador de seguridad, la aplicación web si cumple con el objetivo propuesto en el trabajo de investigación. Ver tabla 27.

|                                                                            |              | Frecuenci |            |                                                             |              |                         |       |                                                                                                    |              |                         |       |
|----------------------------------------------------------------------------|--------------|-----------|------------|-------------------------------------------------------------|--------------|-------------------------|-------|----------------------------------------------------------------------------------------------------|--------------|-------------------------|-------|
| Item 4                                                                     |              | a         | Porcentaje | Item 5                                                      |              | Frecuencia   Porcentaje |       | ltem 6                                                                                                  |              | Frecuencia   Porcentaje |       |
| Para<br>analizar<br>información<br>cómo le fue<br>La<br>aplicación<br>web? | Malo         | ົ         | 6.7        |                                                             | Regular      | 6                       | 20.0  | Para tomar                                                                                              | Regular      |                         | 23.3  |
|                                                                            | Regular      | 5         | 16.7       | Respecto a las<br>pantallas que                             | <b>Bueno</b> | 5.                      | 16.7  | alguna decisión<br>sobre la<br>enseñanza,<br>con el uso de<br>la aplicación<br>web cómo lo<br>califica? | Bueno        |                         | 23.3  |
|                                                                            | <b>Bueno</b> | 4         | 13.3       | Ud. aprecia, en<br>la aplicación<br>web cómo lo<br>califica | Muy<br>bueno | 19                      | 63.3  |                                                                                                    | Muy<br>bueno | 16                      | 53.3  |
|                                                                            | Muy<br>bueno | 19        | 63.3       |                                                             | Total        | 30                      | 100.0 |                                                                                                    | Total        | 30                      | 100.0 |
|                                                                            | Total        | 30        | 100.0      |                                                             |              |                         |       |                                                                                                    |              |                         |       |

Tabla 27. Resultado comparativo, indicador mantenibilidad de aplicación web

Respecto al indicador Portabilidad, en los resultados se encontró en el ítem7, que al 70.0% la aplicación web le pareció muy bueno el uso con diferentes navegadores; asimismo en el ítem 8, cuando se les pregunta sobre el uso de los equipos de cómputo (56.7%) señala que si le fu muy bueno; finalmente sobre el ítem9 se encontró que (56.7%) opina como muy bueno y (40.0%) como bueno. Por tal motivo, en la evaluación al indicador portabilidad, la aplicación web si cumple con el objetivo propuesto en el trabajo de investigación. Ver tabla 28

Tabla 28. Resultado comparativo, indicador portabilidad de aplicación web

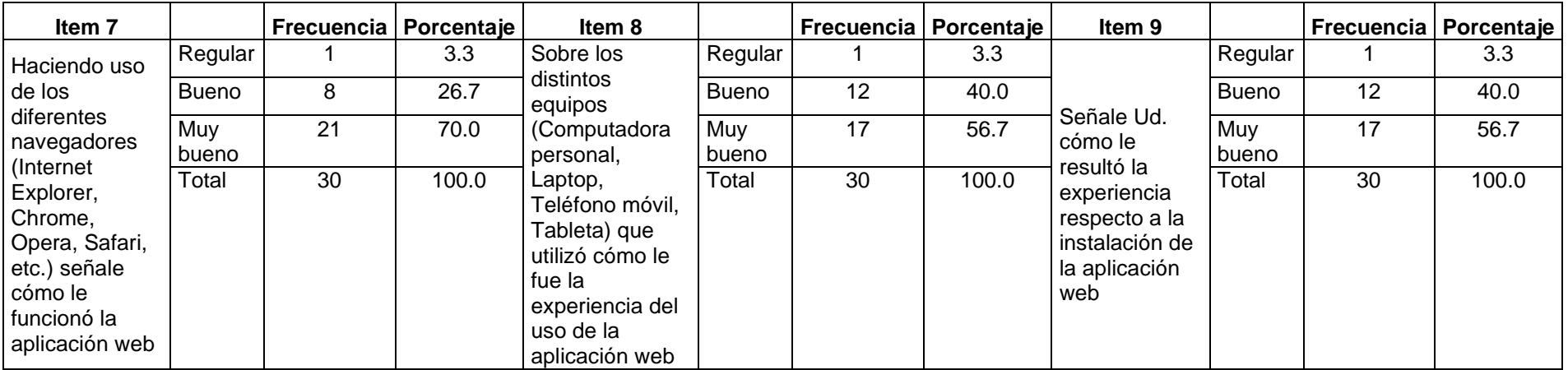

## **VI. ANALISIS DE LOS RESULTADOS**

### **6.1. Análisis inferencial**

Respecto al Objetivo 1, la usabilidad sobre la aplicación web; en los resultados se encontró que para tomar alguna decisión sobre la enseñanza con el uso de la aplicación web, un 53.5% lo calificó como muy bueno¸ asimismo sobre el manejo de la aplicación a un 66.7% le pareció muy bueno; sobre el manejo de la aplicación web, los resultados alcanzaron el 66.7% como muy bueno lo cual significa que al obtener altos porcentajes la aplicación web les resulta muy óptima.

Respecto al Objetivo 2, para determinar la mantenibilidad de la aplicación web; en los resultados, en constató que la aplicación web le sirvió para analizar información alcanzando el 63.3% calificando de muy bueno; asimismo respecto a su apreciación sobre las pantallas el 63.3% también lo califica como muy bueno; además en la consulta respecto a la toma de decisiones sobre la enseñanza con el uso de la aplicación web al 53.3% lo calificó como muy bueno. Dichos resultados indican que la mantenibilidad de la aplicación es altamente aceptable por su mantenibilidad.

Objetivo 3, para determinar para determinar la portabilidad de la aplicación web; en los resultados, se encontró que haciendo uso de los diferentes navegadores la aplicación web funcionó de forma muy buena alcanzando un 70%; además en la experiencia haciendo uso de los diferentes equipos de cómputo la pareció muy bueno al 56.7%; finalmente en la experiencia respecto a la instalación e la aplicación web al 56,7% le pareció muy bueno. En tal sentido los resultados muestran claramente que la portabilidad de la aplicación web cumple con las exigencias durante su uso.

### **VII. DISCUSIÓN DE RESULTADOS**

#### **7.1. Comparación de resultados**

Andrade. (2017), en su trabajo de investigación desarrolla un *Software Educativo que ayude en el proceso enseñanza aprendizaje en estudiantes con SD.* En el resultado de su investigación, encontró que el 89% de los encuestados, padres de familia refirieron que si estimulan en casa el aprendizaje en nuestro trabajo de investigación del mismo modo al consultar sobre su experiencia en el manejo de la aplicación web, se encontró que al 66.7% le pareció muy bueno

Además encontró que el 100% considera que el aprendizaje tecnológico ayuda a sus hijos especiales a tener mayor eficacia; de forma muy similar en nuestro trabajo se observa que el 53.3% lo califica como muy bueno y a un 23.3% le pareció bueno lo cual significa que en suma alcanza un 76.6% en calificar como bastante aceptable a la aplicación web porque le permitió tomar decisión sobre la enseñanza.

Asimismo a la pregunta si conocen alguna aplicación tecnológica que ayudel aprendizaje, el 78% dijeron que sí conocen; y por ello consideran que es de vital importancia en donde se encontró el 100% afirmativamente; en tanto que en nuestro trabajo de investigación el 66.7% lo califica como muy bueno las instrucciones que recibió para el uso de la aplicación web, resultados que guardan similitud.

Finalmente podemos señalar que el trabajo de investigación realizado por Andrade (2017), guardan relación con nuestro trabajo de investigación determinando que la aplicación web cumple con el objetivo de apoyar el proceso de aprendizaje a niños con síndrome de Down.

Por otro lado, León y Suárez (2017) en su investigación desarrollaron una Aplicación Web para facilitar el aprendizaje de niños con SD en el CEBE de Chepén; obteniendo los siguientes resultados con el sistema propuesto obtuvo 4.8 puntos (96.00%), de facilidad logrando un incremento de 2.52 puntos (50.40%), es decir alcanzó el nivel de Bastante; además la ejecución del presente proyecto mejora el aprendizaje de los niños con síndrome de Down en el CEBE de Chepén, debido a que permite la generación de reportes y efectuar un control del avance de los juegos educativos, pedagógicos, lo cual permite tener información de cada estudiante. En nuestro trabajo también encontramos concordancia con los resultados cuando al 46.7% le pareció muy bueno y al 33.3% le pareció bueno que en suma alcanzan el 80.0% como altamente aceptable su experiencia sobre la solución. Por lo que podemos señalar que coincidimos con León y Suárez en los resultados obtenidos en su trabajo de investigación con el nuestro.

#### **CONCLUSIONES Y RECOMENDACIONES**

#### **Conclusiones**

Luego de analizar los resultados obtenidos en este trabajo se investigación, se concluye que La aplicación web desarrollada para facilitar el aprendizaje en niños con síndrome de Down en el CEBE Santa Cecilia de Chincha cumple con los niveles de calidad de productos de software, en los siguientes indicadores: Usabilidad, Mantenibilidad y Portabilidad.

La usabilidad de la aplicación web tiene una alta calificación respecto a las instrucciones recibidas para su uso, siendo calificada como muy buenos; además respecto a su manejo también tuvo una alta calificación como muy bueno; asimismo ante errores presentados, la solución fue calificada como muy bueno y bueno obteniendo altas calificaciones. En conclusión, la usabilidad de la aplicación cumple con los parámetros de calidad exigidos en este indicador de calidad.

La mantenibilidad de la aplicación web tiene una alta calificación en cuanto al análisis de información siendo calificada como muy bueno; asimismo la presentación de sus pantallas (interfaces), resultaron con un amplio respaldo, siendo calificado en mayoría con muy bueno y bueno; respecto a la toma de decisiones que le permitió la aplicación, recibió un respaldo importante entre la calificación de muy bueno y bueno que en conjunto alcanzan importante porcentaje de calificación. En conclusión la mantenibilidad de la aplicación si cubren los factores requeridos del presente indicador de calidad.

La portabilidad de la aplicación web tiene una alta calificación en cuanto al uso de los navegadores más conocidos como el Chrome, y el Internet Explorer siendo calificado de muy bueno y bueno respectivamente, alcanzando casi la totalidad de aceptación; con respecto al uso por medio de diferentes equipos de cómputo la experiencia fu calificada como muy bueno y bueno y en conjunto corresponde a su amplia mayoría; además respecto a la instalación de la aplicación obtuvo una calificación de muy buena y bueno que en conjunto alcanzan una casi totalidad de aceptación. En conclusión el indicador portabilidad si cumple con las exigencias del estándar de calidad, propuestos por este indicador de calidad.

## **Recomendaciones**

- **•** Se recomienda realizar una adaptación según las disposiciones emanadas por el Ministerio de Educación a fin de poder difundir la aplicación a otras instituciones educativas especializadas.
- **•** Se recomienda realizar mejoras en la aplicación web utilizando realidad aumentada con la finalidad de hacer más dinámico el diseño y pueda contribuir al aprendizaje de los niños con Síndrome de Down.
- **•** Se recomienda que las autoridades educativas, ofrezcan más apertura al apoyo logístico para desarrollar una solución informática mucho más enriquecedora por ser de carácter multidisciplinario
- **•** Se recomienda que los padres de familia, se incorporen al proceso de elaboración de la solución tecnológica debido a que ellos son parte activa en este proceso de enseñanza y aprendizaje

### **REFERENCIAS BIBLIOGRÁFICAS**

- Alegsa L. (2018), *Aplicación Web,* [Blog post alegsa.com.ar], Recuperado de: [https://www.alegsa.com.ar/Dic/aplicacion\\_web.php](https://www.alegsa.com.ar/Dic/aplicacion_web.php)
- Anastacio L., (2021) "*¿Qué es la pedagogía definición de diferentes autores?*. [Aleph.org.mx]. Recuperado de: [https://aleph.org.mx/que-es-la-pedagogia](https://aleph.org.mx/que-es-la-pedagogia-definicion-de-diferentes-autores)[definicion-de-diferentes-autores](https://aleph.org.mx/que-es-la-pedagogia-definicion-de-diferentes-autores)
- Aranda C., Samaniego V., (2016). *Análisis, Diseño e Implementación De Una Aplicación Móvil Que Facilite El Proceso De Enseñanza - Aprendizaje Del Lenguaje De Los Niños Con Síndrome De Down Del Inicial II De la Fundación FASINARM De Guayaquil*. Proyecto Técnico previo a la obtención del título de: Ingeniero De Sistemas. Universidad Politécnica Salesiana Sede Guayaquil, Guayaquil, Ecuador. Recuperado de: [https://dspace.ups.edu.ec/bitstream/123456789/12636/1/UPS-](https://dspace.ups.edu.ec/bitstream/123456789/12636/1/UPS-GT001658.pdf)[GT001658.pdf](https://dspace.ups.edu.ec/bitstream/123456789/12636/1/UPS-GT001658.pdf)
- Camargo A., (2018). *Aplicación Multiplataforma en Android Para El Apoyo Del Aprendizaje De Aptitudes En Los Niños De Educación Inicial En La Región De Puno* - 2017. Tesis Para Optar El Título Profesional de Ingeniero De Sistemas. Universidad Nacional Del Altiplano. Puno, Perú.
- Contreras K., (2021). *¿Qué es un web service? Intercambio de datos a través de internet.* [crehana.com]. Recuperado de: <https://www.crehana.com/pe/blog/desarrollo-web/que-es-web-service/>
- Down21.org, (2020). El Padre Y La Esperanza Pedagógica De Su Hijo Con Síndrome De Down, Revista Virtual Enero 2020 N.224, Recuperado de: [https://www.down21.org/revista-virtual/1771-revista-virtual-sindrome-de](https://www.down21.org/revista-virtual/1771-revista-virtual-sindrome-de-down-2020/revista-virtual-enero-2020-n-224/3400-el-padre-y-la-esperanza-pedagogica-de-su-hijo-con-sindrome-de-down.html)[down-2020/revista-virtual-enero-2020-n-224/3400-el-padre-y-la-esperanza](https://www.down21.org/revista-virtual/1771-revista-virtual-sindrome-de-down-2020/revista-virtual-enero-2020-n-224/3400-el-padre-y-la-esperanza-pedagogica-de-su-hijo-con-sindrome-de-down.html)[pedagogica-de-su-hijo-con-sindrome-de-down.html](https://www.down21.org/revista-virtual/1771-revista-virtual-sindrome-de-down-2020/revista-virtual-enero-2020-n-224/3400-el-padre-y-la-esperanza-pedagogica-de-su-hijo-con-sindrome-de-down.html)
- García B., (2019). Servicios de información y referencia en el ámbito estudiantil universitario mexicano y su relación potencial con las tecnologías móviles. *E-Ciencias de la Información*, *9* (1), 84-109. Recuperado de: <https://dx.doi.org/10.15517/eci.v1i1.32984>
- Gonzales E. (2021). *¿Qué fue primero el programa o el [compilador?.](https://tech.tribalyte.eu/blog-programa-o-compilador)* [tech.tribalyte.eu]. Recuperado de: <https://tech.tribalyte.eu/blog-programa-o-compilador>
- Guest (2019), *Qué son los stakeholders, qué tipos existen y de qué manera impactan a una empresa.* [rockcontent.com/]. Recuperado de: <https://rockcontent.com/es/blog/que-es-un-stakeholder/>
- La mina digital (2019). *¿Qué son las apps y cuál es su origen?.* Recuperado de: <https://www.laminadigital.es/que-son-las-apps-origen/>
- Lema J., (2017) Aplicación web para aulas virtuales que permita el aprendizaje en los niños con síndrome de Down en la unidad educativa especial Fe y Alegría. Tesis para obtención del título de Ingeniero en Sistemas e Informática. Universidad Regional Autónoma de los Andes Uniandes. Santo Domingo, **Ecuador.** Recuperado de: [https://dspace.uniandes.edu.ec/bitstream/123456789/7562/1/PIUSDSIS008](https://dspace.uniandes.edu.ec/bitstream/123456789/7562/1/PIUSDSIS008-2018.pdf) [-2018.pdf](https://dspace.uniandes.edu.ec/bitstream/123456789/7562/1/PIUSDSIS008-2018.pdf)
- León M., Suarez l., (2017). *Aplicación Web y la Facilidad del Aprendizaje de Niños con Síndrome de Down en el Centro de Educación Básica Especial (CEBE) de Chepén*. Tesis para optar el Título de profesional de Ingeniero de Sistemas. Universidad Nacional de Trujillo, Trujillo, Perú. Recuperado de: <http://dspace.unitru.edu.pe/handle/UNITRU/10038>
- Luque M., y Luque D., (2019). *Elaboración de un informe psicopedagógico.* Revista AOSMA Nº 26- Marzo 2019- ISNN-e: 1887-3952. Recuperado de: [https://dialnet.unirioja.es/descarga/articulo/7330596.pdf.](https://dialnet.unirioja.es/descarga/articulo/7330596.pdf)
- MINEDU, (2017), *Guía Para La Inclusión Educativa En El Segundo Ciclo De Educación Inicial*, drec.gob.pe. Recuperado de: [http://www.drec.gob.pe/wp](http://www.drec.gob.pe/wp-content/uploads/2017/05/Guia-para-la-Inclusion-Educativa-en-el-segundo-ciclo.pdf)[content/uploads/2017/05/Guia-para-la-Inclusion-Educativa-en-el-segundo](http://www.drec.gob.pe/wp-content/uploads/2017/05/Guia-para-la-Inclusion-Educativa-en-el-segundo-ciclo.pdf)[ciclo.pdf](http://www.drec.gob.pe/wp-content/uploads/2017/05/Guia-para-la-Inclusion-Educativa-en-el-segundo-ciclo.pdf)
- MINEDU, (2018), "Guía para asegurar la inclusión en las evaluaciones estandarizadas", Recuperado de: [http://umc.minedu.gob.pe/wp](http://umc.minedu.gob.pe/wp-content/uploads/2017/04/Gu%C3%ADa-NEE-2018.pdf)[content/uploads/2017/04/Gu%C3%ADa-NEE-2018.pdf](http://umc.minedu.gob.pe/wp-content/uploads/2017/04/Gu%C3%ADa-NEE-2018.pdf)
- Muente Gabriela (2020). Guía completa del Framework: qué es, cuáles tipos existen y por qué es importante en Internet. [rockcontent.com] Recuperado de: https://rockcontent.com/es/blog/framework/? cf chl\_managed\_tk\_=P9n5 [LTVWsMWCBAvhRBt8YJsS4KtwErXP0JANnIMhg80-1636237060-0](https://rockcontent.com/es/blog/framework/?__cf_chl_managed_tk__=P9n5LTVWsMWCBAvhRBt8YJsS4KtwErXP0JANnIMhg80-1636237060-0-gaNycGzNCZE) [gaNycGzNCZE](https://rockcontent.com/es/blog/framework/?__cf_chl_managed_tk__=P9n5LTVWsMWCBAvhRBt8YJsS4KtwErXP0JANnIMhg80-1636237060-0-gaNycGzNCZE)
- Ortiz A. (2020), La importancia del desarrollo web en nuestra actualidad. Recuperado de: [https://www.merca20.com/la-importancia-del-desarrollo](https://www.merca20.com/la-importancia-del-desarrollo-web-en-nuestra-actualidad/)[web-en-nuestra-actualidad/](https://www.merca20.com/la-importancia-del-desarrollo-web-en-nuestra-actualidad/)
- Pérez M., (Última edición: 20 de junio del 2021). Definición de Conducta. Recuperado de:<https://conceptodefinicion.de/conducta/>
- Power Data (2019). *¿Qué es un gestor de datos y para qué sirve?* [powerdata.com]. Recuperado de: [https://blog.powerdata.es/el-valor-de-la-gestion-de-datos/que-es-un-gestor](https://blog.powerdata.es/el-valor-de-la-gestion-de-datos/que-es-un-gestor-de-datos-y-para-que-sirve)[de-datos-y-para-que-sirve](https://blog.powerdata.es/el-valor-de-la-gestion-de-datos/que-es-un-gestor-de-datos-y-para-que-sirve)
- Quispe M., Rayan O., (2017) Aplicación móvil para el aprendizaje de matemáticas de los niños con síndrome de Down en el Centro de Educación Básica Especial "Nuestra Señora del Carmen". Tesis para obtener Título de Ingeniero Informático y de Sistemas. Universidad Nacional de San Antonio Abad. Cusco, Perú. Recuperado de:

<http://hdl.handle.net/20.500.12918/2453>

Rodríguez Ana, (2019), *¿buen método para enseñar a leer y escribir a un niños con síndrome de Down?,* [Down España], Recuperado de: [https://www.sindromedown.net/tema-foro/buen-metodo-para-ensenar-a](https://www.sindromedown.net/tema-foro/buen-metodo-para-ensenar-a-leer-y-escribir-a-un-ninos-con-sindrome-de-down/)[leer-y-escribir-a-un-ninos-con-sindrome-de-down/](https://www.sindromedown.net/tema-foro/buen-metodo-para-ensenar-a-leer-y-escribir-a-un-ninos-con-sindrome-de-down/)

Rodríguez María, (2017), Las Encuestas - Qué son, Características, Cómo Hacerlas, Entrada de blog Herramientas de estudio.[17 de marzo 2017] Recuperado de: [https://tugimnasiacerebral.com/herramientas-de-estudio/que-es-una](https://tugimnasiacerebral.com/herramientas-de-estudio/que-es-una-encuesta-caracteristicas-y-como-hacerlas)[encuesta-caracteristicas-y-como-hacerlas](https://tugimnasiacerebral.com/herramientas-de-estudio/que-es-una-encuesta-caracteristicas-y-como-hacerlas)

Rovira Isabel (2018). 6 actividades para niños con síndrome de Down. Entrada de Blog Obtenido de: https://psicologiaymente.com/desarrollo/actividadespara-ninos-sindrome-de-down

Sánchez J. (2019). *Navegadores y Buscadores.* Universidad Autónoma del Estado de Hidalgo. México. Recuperado de: [https://www.uaeh.edu.mx/docencia/P\\_Presentaciones/b\\_sahagun/2018/JS](https://www.uaeh.edu.mx/docencia/P_Presentaciones/b_sahagun/2018/JSE-Informatica.pdf) [E-Informatica.pdf](https://www.uaeh.edu.mx/docencia/P_Presentaciones/b_sahagun/2018/JSE-Informatica.pdf)

Ulloa N., Isuiza D., (2016) *Implementación de una Aplicación Móvil que facilite el proceso de Enseñanza-Aprendizaje del Lenguaje de los niños con Síndrome de Down en la I.E. Stella Maris de la ciudad de Puerto Maldonado*. Tesis para optar título profesional de Universidad Amazónica de Madre De Dios**.** Puerto Maldonado, Perú. Recuperado de:

<http://repositorio.unamad.edu.pe/handle/UNAMAD/464>

Uriarte J.(2020) *Caracteristicas.co*. Última edición: 9 de marzo de 2020. Recuperado de:

<https://www.caracteristicas.co/pagina-web/>

Wong S. (2017). *Análisis y requerimientos de software.* Manual auto formativo interactivo. Universidad Continental. Huancayo, Perú. Recuperado de: [https://repositorio.continental.edu.pe/bitstream/20.500.12394/4281/1/DO\\_FI](https://repositorio.continental.edu.pe/bitstream/20.500.12394/4281/1/DO_FIN_103_MAI_UC0939_2018.pdf) [N\\_103\\_MAI\\_UC0939\\_2018.pdf](https://repositorio.continental.edu.pe/bitstream/20.500.12394/4281/1/DO_FIN_103_MAI_UC0939_2018.pdf)

# **ANEXOS**

# **Anexo 1: Matriz de Consistencia**

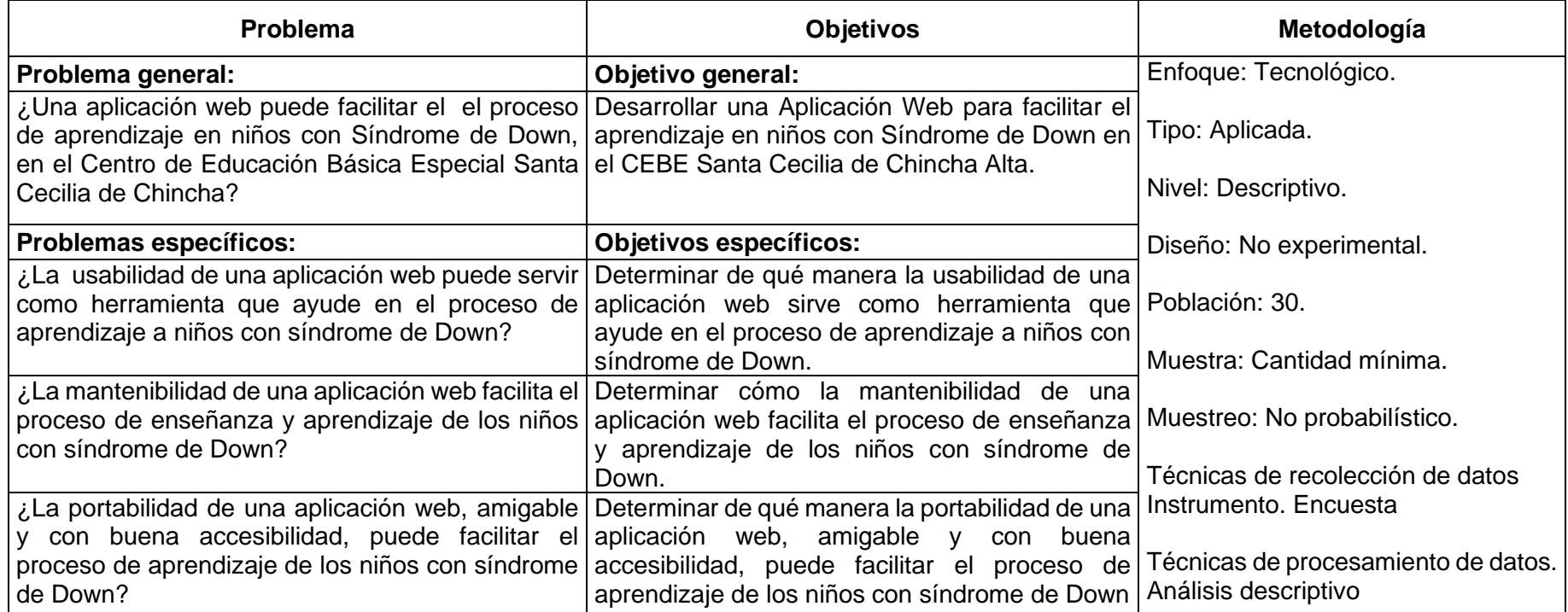

# **Anexo 2: Informe de Turnitin al 28% de similitud**

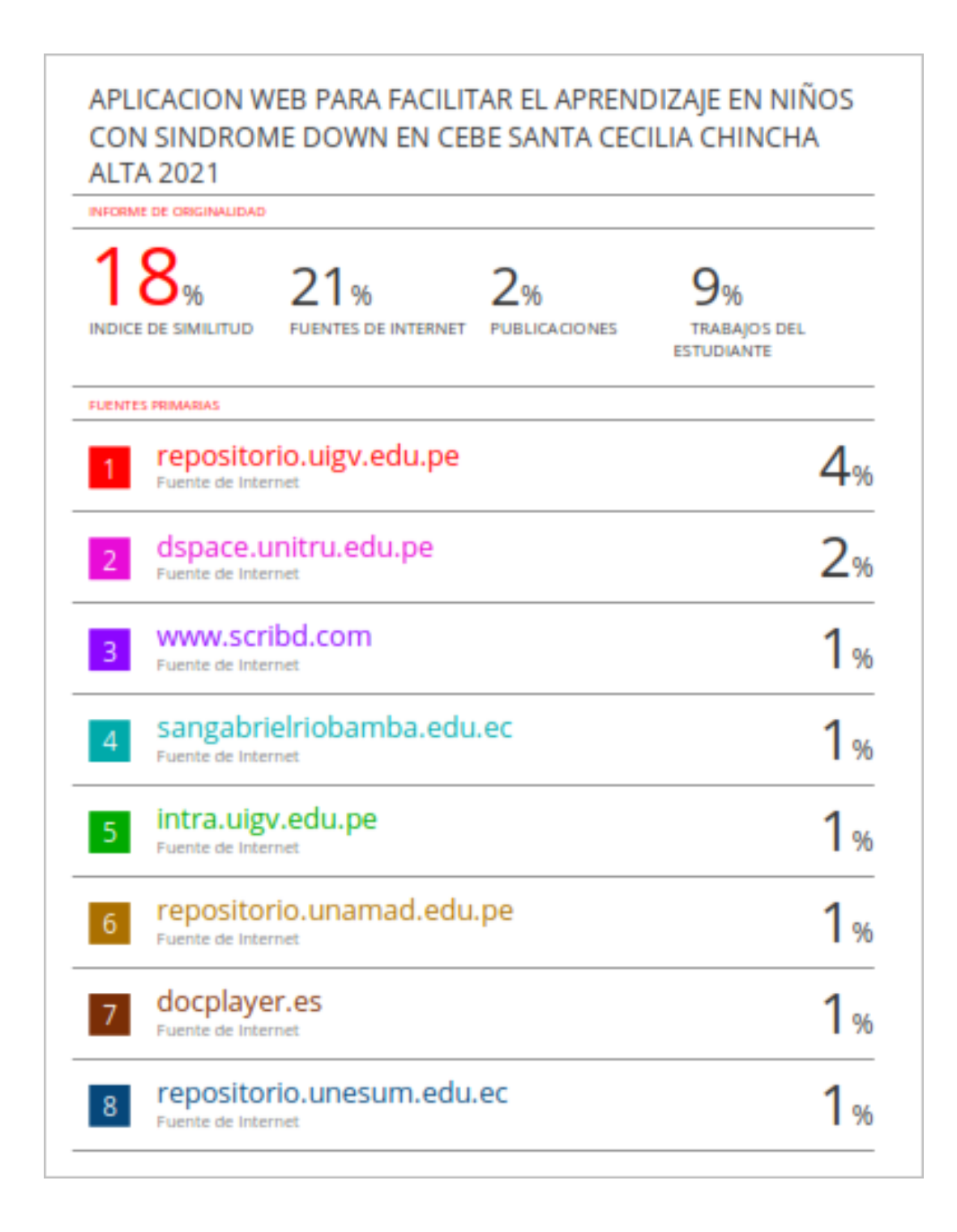